# **ANALISIS METODE PROMETHEE DALAM MEMBERIKAN REKOMENDASI KELOMPOK NELAYAN YANG LAYAK MENDAPATKAN BANTUAN HIBAH**

**SKRIPSI**

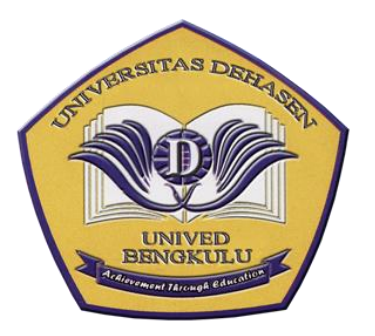

Oleh :

**THETRA ANGGARA NPM. 16010049**

**PROGRAM STUDI INFORMATIKA FAKULTAS ILMU KOMPUTER UNIVERSITAS DEHASEN BENGKULU 2022**

# **ANALISIS METODE PROMETHEE DALAM MEMBERIKAN REKOMENDASI KELOMPOK NELAYAN YANG LAYAK MENDAPATKAN BANTUAN HIBAH**

**SKRIPSI**

### **THETRA ANGGARA NPM. 16010049**

Diajukan Untuk Memperoleh Gelar Sarjana Komputer Pada Program Studi Informatika

> **PROGRAM STUDI INFORMATIKA FAKULTAS ILMU KOMPUTER UNIVERSITAS DEHASEN BENGKULU 2022**

# **ANALISIS METODE PROMETHEE DALAM MEMBERIKAN MENDAPATKAN BANTUAN HIBAH**

#### **SKRIPSI**

Oleh :

**THETRA ANGGARA** 

#### **DISETUJUI OLEH:**

**Dosen Pembimbing Utama** 

**Dosen Pembimbing Utama**

Dewi Suranti, S.Kom., M.Kom NIDN. 02.221082.01

**Dosen Pembimbing Pendamping** 

 $\bigwedge^4$ 

Devi Sartika, S.Kom., M.Kom NIDN. 02.030386.05

Mengetahui, Ketua Program Studi Informatika **MENTINGETAHUK KETUA PROGRAM STUDIO INFORMATION** Liza Yulianti, S.Kom., M.Kom NIDN. 02.160772.01

# **ANALISIS METODE PROMETHEE DALAM MEMBERIKAN REKOMENDASI KELOMPOK NELAYAN YANG LAYAK MENDAPATKAN BANTUAN HIBAH**

### **SKRIPSI**

Disusun Oleh :

### **THETRA ANGGARA NPM. 16010049**

Telah Dipertahankan di depan TIM Penguji Fakultas Ilmu Komputer Universitas Dehasen Bengkulu.

Hari : jum'at<br>Tanggal : 18 November 2022 ranggal<br>Ulian Cad Ujian Gedung Universitas Dehasen Bengkulu

Skripsi ini telah diperiksa dan disetujui oleh TIM Penguji.

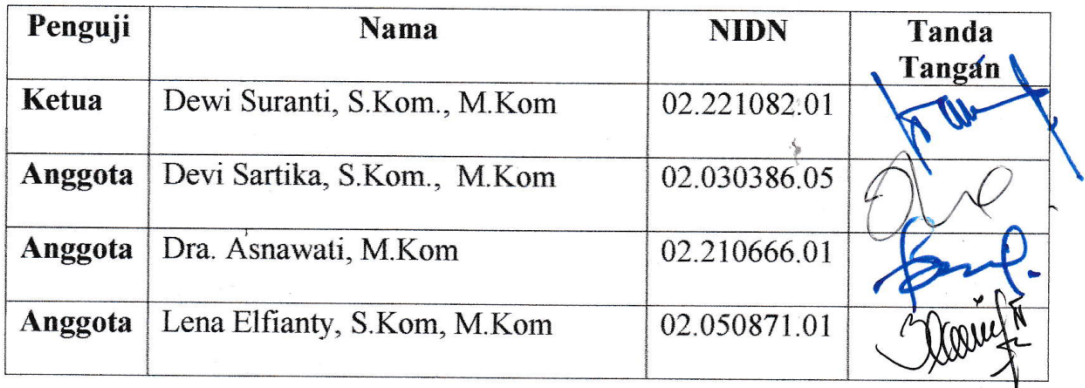

Mengetahui,

Dekan Fakultas Ilmu Komputer TM. **SISWANTON, 02.240363.01 NIDN. 02.240363.01**

### **RIWAYAT HIDUP**

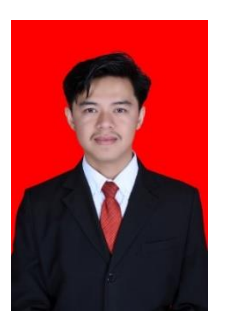

Penulis dilahirkan di Desa Pagar Gunung, Kecamatan Padang Guci Hulu Kabupaten Kaur pada tanggal 19 Mei 1999 anak pertama dari 3 bersaudara, buah kasih pasangan dari Ayahanda "Kairani Rezali" dan Ibunda "Warnita".

Bangku Pendidikan yang pernah ditempuh yaitu Tingkat Sekolah Dasar (SD) Pada SDN 1 Kaur Utara tahun 2004 dan selesai Pada Tahun 2010, dan Pada Tahun yang sama penulis melanjutkan Sekolah Menengah Pertama (SMP) Pada SMPN 1 Kaur Utara dan selesai Pada Tahun 2013, dan Pada Tahun yang sama penulis melanjutkan Pendidikan Sekolah Menengah Atas (SMA) di SMA 4 Kaur Penulis mengambil Jurusan IPS/IIS dan selesai Pada Tahun 2016. Pada Tahun 2016 Penulis melanjutkan ke tingkat Perguruan Tinggi yaitu Universitas Dehasen Bengkulu Program Strata 1 (S1) Program Studi Informatika Fakultas Ilmu Komputer Universitas Dehasen Bengkulu yang Alhamdulilah dapat saya selesaikan dan tidak ada kendala pada tahun 2022.

### **MOTTO**

*"Diwajibkan atas kamu berperang, padahal berperang itu adalah sesuatu yang kamu benci. Boleh jadi kamu membenci sesuatu, padahal ia amat baik bagimu, dan boleh jadi (pula) kamu menyukai sesuatu, padahal ia amat buruk bagimu; Allah mengetahui, sedang kamu tidak mengetahui.) (Q.S. Al-Baqarah : 216)*

*"Allah tidak membebani seseorang itu melainkan sesuai dengan kesanggupannya." (Q.S. Al-Baqarah : 286)*

*"Jangan layu sebelum berkembang."*

*"Bila engkau menemukan cela pada seseorang dan engkau hendak mencacinya, maka cacilah dirimu, karena celahmu lebih banyak darinya." (Umar Bin Khattab)*

*"Siapapun bisa menghadapi kemenangan tapi hanya orang hebatlah yang bisa menghadapi kekalahan."(anonim)*

### **PERSEMBAHAN**

Dengan Memanjatkan puji dan syukur kehadirat Allah SWT, dengan penuh kasih

sayang dan kerendahan hati karya sederhana ini ku persembahkan kepada :

- Kedua Orang tua ku Ayah Kairani Rezali dan Ibu Warnita yang sangat ku hormati dan kucintai, yang telah membesarkan ku dan selalu mendo'akan Ananda dengan segala usaha dan kasih sayang.
- Adikku yang selalu kusayang semoga ini dapat memotivasi agar selalu semangat belajar.
- Seluruh keluarga besar yang selalu memberikan semangat dan motivasi.
- Ibu Dewi Suranti S.Kom.,M.Kom Selaku Pembimbing 1 yang telah memberikan semangat dan solusi atas skripsi ini dan Ibu Devi Sartika S.Kom.,M.Kom selaku pembimbing 2 yang juga memberikan solusi atas skripsi ini.
- Teman-Teman discord koskosan KW, everywar e-sport dan grup kalang kabut serta squad GGN. Terima kasih atas motivasi dan support serta hinaan dan cacian selama pengerjaan skripsi.
- Teman-Teman satu angakatan 2016.
- Serta almamater kebanggaanku.

### PERNYATAAN KEASLIAN SKRIPSI

Yang bertanda tangan di bawah ini :

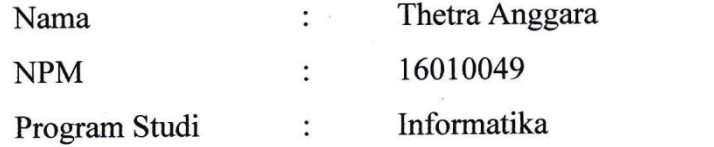

Mengatakan dengan sesungguhnya bahwa:

- 1. Selama melakukan penelitian dan pembuataan skripsi ini saya tidak melakukan pelanggaran etika akademik dalam bentuk atau pelanggaran lain yang bertentangan dengan  $m_{\rm k}$
- 2. Skripsi yang saya buat merupakan karya ilmiah saya sebagai penulis, bukan jiplakan atau  $\alpha$ rang lain
- 3. Apabila dikemudian hari ditemukan bukti yang meyakinkan bahwa dalam proses pembuatan skripsi ini terdapat pelanggaran etika akademik atau skripsi ini hasil jiplakan atau skripsi ini hasil karya orang lain, maka saya bersedia menerima sanksi akademik yang ditetapkan Universitas Dehasen Bengkulu.

Demikianlah Pernyataan ini saya buat dengan sebenarnya untuk dipergunakan bilamana perlu.

Demikianlah Pernyataan ini saya buat dengan sebenarnya untuk dipergunakan

Bengkulu, 1 November 2022

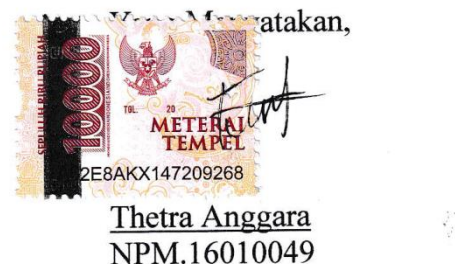

 $\frac{\zeta}{\zeta}$ 

### **ABSTRAK**

### **ANALISIS METODE PROMETHEE DALAM MEMBERIKAN REKOMENDASI KELOMPOK NELAYAN YANG LAYAK MENDAPATKAN BANTUAN HIBAH**

Oleh :

Thetra Anggara<sup>1)</sup> Dewi Suranti, S.Kom., M.Kom<sup>2)</sup> Devi Sartika, S.Kom., M.Kom<sup>2)</sup>

Dinas Perikanan Kabupaten Kaur setiap tahun memiliki program pemberian bantuan hibah kepada para nelayan seperti pengadaan sarana dan prasarana. Selama ini proses pemberian bantuan masih dilakukan secara manual, mulai dari mendata kelompok nelayan hingga menentukan bantuan hibah untuk kelompok nelayan apakah layak atau tidak layak. Tentunya hal ini membutuhkan waktu yang cukup lama dan di samping itu proses pengajuan proposal pun masih dilakukan secara manual sehingga sering terjadi penumpukan dokumen di Dinas Perikanan Kabupaten Kaur.

Analisis Metode Promethee dalam memberikan rekomendasi kelompok nelayan yang layak mendapatkan bantuan hibah dibuat menggunakan bahasa pemrograman Visual Basic .Net (IDE Visual Studio 2010) dan *database* SQL Server 2008. Berdasarkan data kelompok nelayan sebanyak 4 kelompok nelayan yang telah dianalisis menggunakan Metode Promethee, diperoleh hasil bahwa kelompok nelayan Meluang Jaya memiliki nilai net flow promethee paling tinggi dibandingkan 3 kelompok lainnya yaitu Kelompok Nelayan Meluang Jaya direkomendasikan untuk mendapatkan bantuan hibah dari Dinas Perikanan Kabupaten Kaur.

Berdasarkan hasil pengujian sistem yang sudah dilakukan, fungsionalitas dari aplikasi rekomendasi kelompok nelayan yang layak mendapatkan bantuan hibah di Dinas Perikanan Kabupaten Kaur telah berjalan sesuai harapan.

Kata Kunci : *Metode Promethee, Rekomendasi Kelompok Nelayan, Bantuan Hibah*

1) Calon Sarjana

2) Dosen Pembimbing

### **ABSTRACT**

### AN ANALYSIS OF THE PROMETHEE METHOD IN PROVIDING RECOMMENDATIONS FOR FISHERMEN GROUPS WHO ARE ELIGIBLE **FOR GRANT ASSISTANCE**

 $Bv:$ Thetra Anggara<sup>1)</sup> Dewi Suranti, S.Kom., M.Kom<sup>2)</sup> Devi Sartika, S.Kom., M.Kom<sup>2)</sup>

The Fisheries Service of Kaur Regency annually has a grant assistance program for the fishermen such as the procurement of facilities and infrastructure. So far, the process of providing assistance is still carried out manually, starting from collecting data on fishermen groups to determining whether grant assistance for fishing groups is feasible or not. Of course, this requires quite a long time and in addition, the process of submitting proposals is still done manually, so there is often a backlog of documents at the Fisheries Office. Analysis of the Promethee Method in providing recommendations for fishermen groups who are eligible for grant assistance was made using the Visual Basic .Net programming language (IDE Visual Studio 2010) and SQL Server 2008 database. Based on data from fisherman groups as many as 4 fisherman groups which have been analyzed using the Promethee Method, the results obtained that Meluang Jaya fishermen group has the highest net flow promethee value compared to the 3 other groups, namely Meluang Jaya Fishermen Group, it is recommended to receive grant assistance from the Fisheries Service of Kaur Regency. Based on the results of system testing that has been carried out, the functionality of the recommendation application for fishermen groups who are eligible for grant assistance at the the Fisheries Service of Kaur Regency has been running as expected.

Keywords: Promethee Method, Fishermen Group Recommendations, Grant Aid

1) Student 2) Supervisors

Atsip Abstract Vntuk Program Studi, dikeluarkan dan diterjemahkan oleh: Jim Jenezjemah UPT Bahasa Inggris UNIVERSITAS DEHASEN BENGKULU

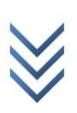

### **KATA PENGANTAR**

Dengan mengucapkan syukur kepada Tuhan Yang Maha Esa atas berkat, rahmat serta karunia-Nya, Penulis dapat menyelesaikan skripsi berjudul : **Analisis Metode Promethee Dalam Memberikan Rekomendasi Kelompok Nelayan yang Layak Mendapatkan Bantuan Hibah.**

Skripsi ini ditujukan untuk memperoleh Gelar Sarjana Komputer pada Program Studi Informatika Fakultas Ilmu Komputer Universitas Dehasen Bengkulu. Dalam penulisan skripsi ini, Penulis selalu mendapatkan bimbingan, dorongan, serta semangat dari banyak pihak. Oleh karena itu Penulis ingin mengucapkan terima kasih yang sebesar-besarnya kepada pembimbing yang terhormat, yakni :

- 1. Yth. Bapak Prof. Dr. Husaini, SE., M.Si, Ak, CA, CRP Selaku Rektor Universitas Dehasen Bengkulu.
- 2. Yth. Bapak Siswanto, SE, S.Kom., M.Kom Selaku Dekan Fakultas Ilmu Komputer Universitas Dehasen Bengkulu.
- 3. Yth. Ibu Liza Yulianti, S.Kom., M.Kom Selaku Ketua Program Studi Informatika Universitas Dehasen Bengkulu.
- 4. Yth. Ibu Dewi Suranti, S.Kom., M.Kom selaku Dosen Pembimbing I yang telah meluangkan waktunya, tenaga dan pikirannya untuk membimbing Penulis dalam penulisan skripsi ini.
- 5. Yth. Ibu Devi Sartika, S.Kom., M.Kom selaku Dosen Pembimbing II yang telah meluangkan waktunya, tenaga dan pikirannya untuk membimbing Penulis dalam penulisan skripsi ini.

Penulis menyadari dalam penulisan skripsi ini masih jauh dari sempurna, dan banyak kekurangan baik dalam metode penulisan maupun dalam pembahasan materi. Hal tersebut dikarenakan keterbatasan kemampuan Penulis, sehingga Penulis mengharapkan saran dan kritik yang bersifat membangun mudah-mudahan dikemudian hari dapat memperbaiki segala kekurangannya.

Bengkulu, November 2022

Penulis

### **DAFTAR ISI**

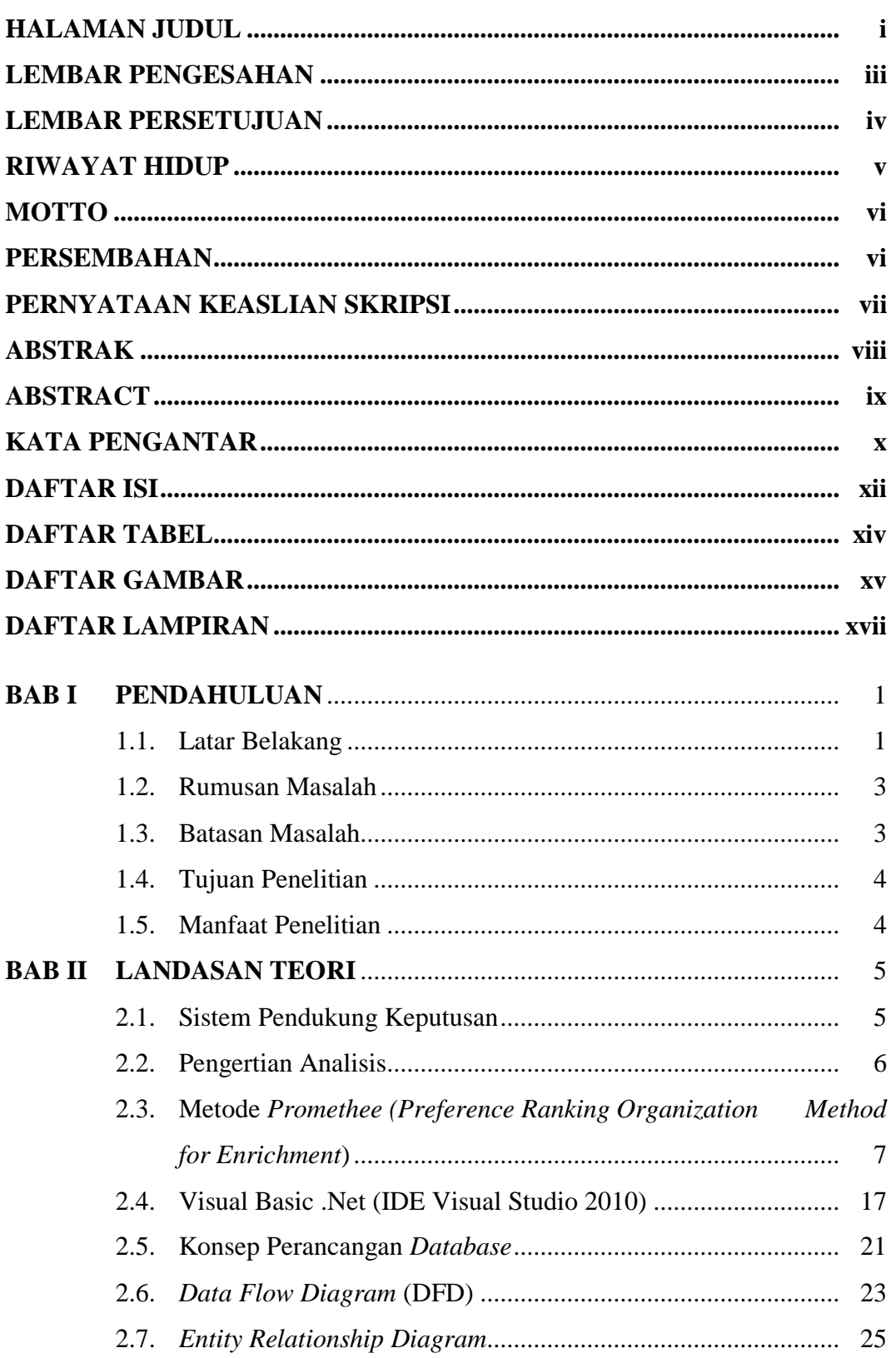

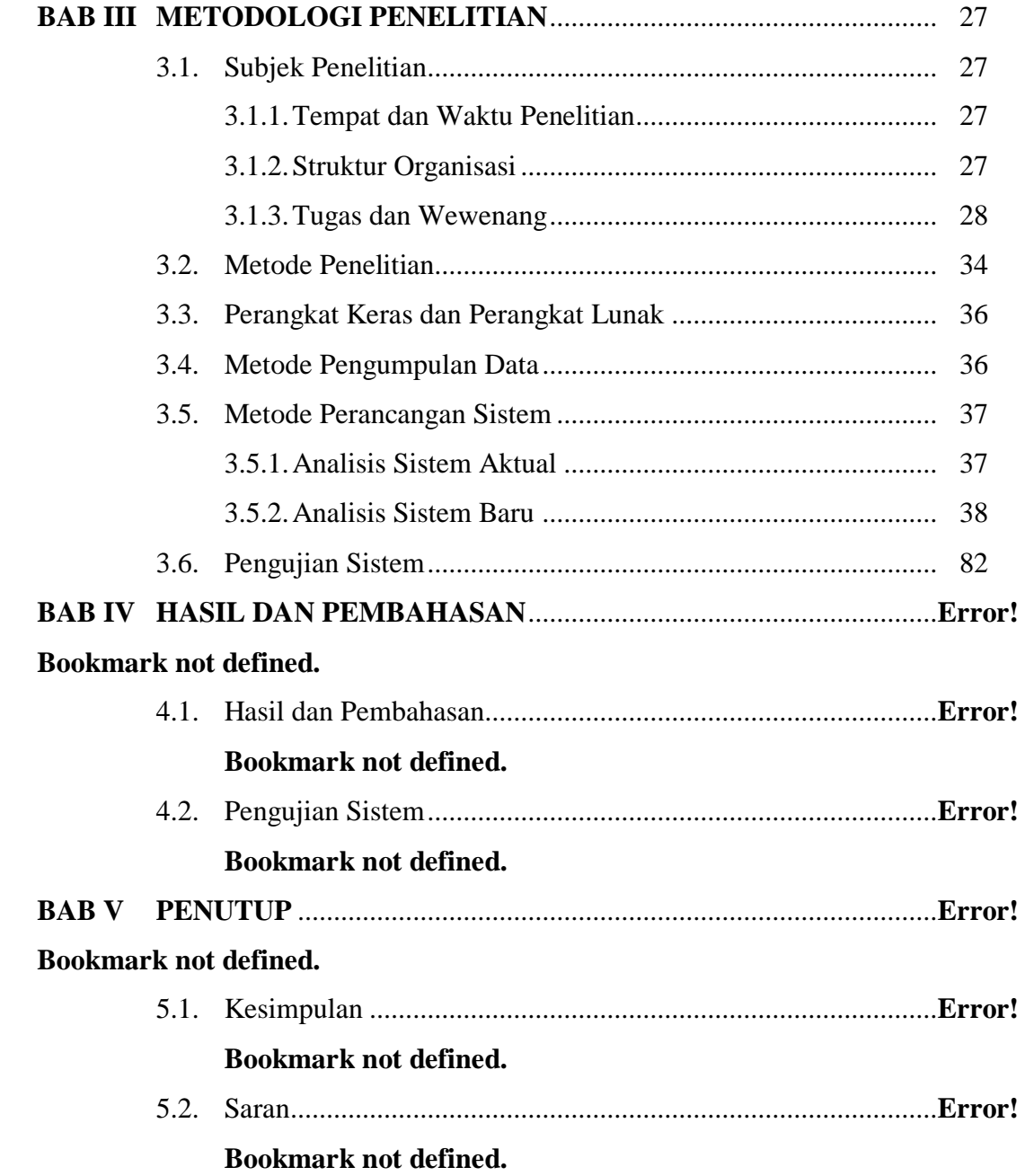

**DAFTAR PUSTAKA LAMPIRAN** 

### **DAFTAR TABEL**

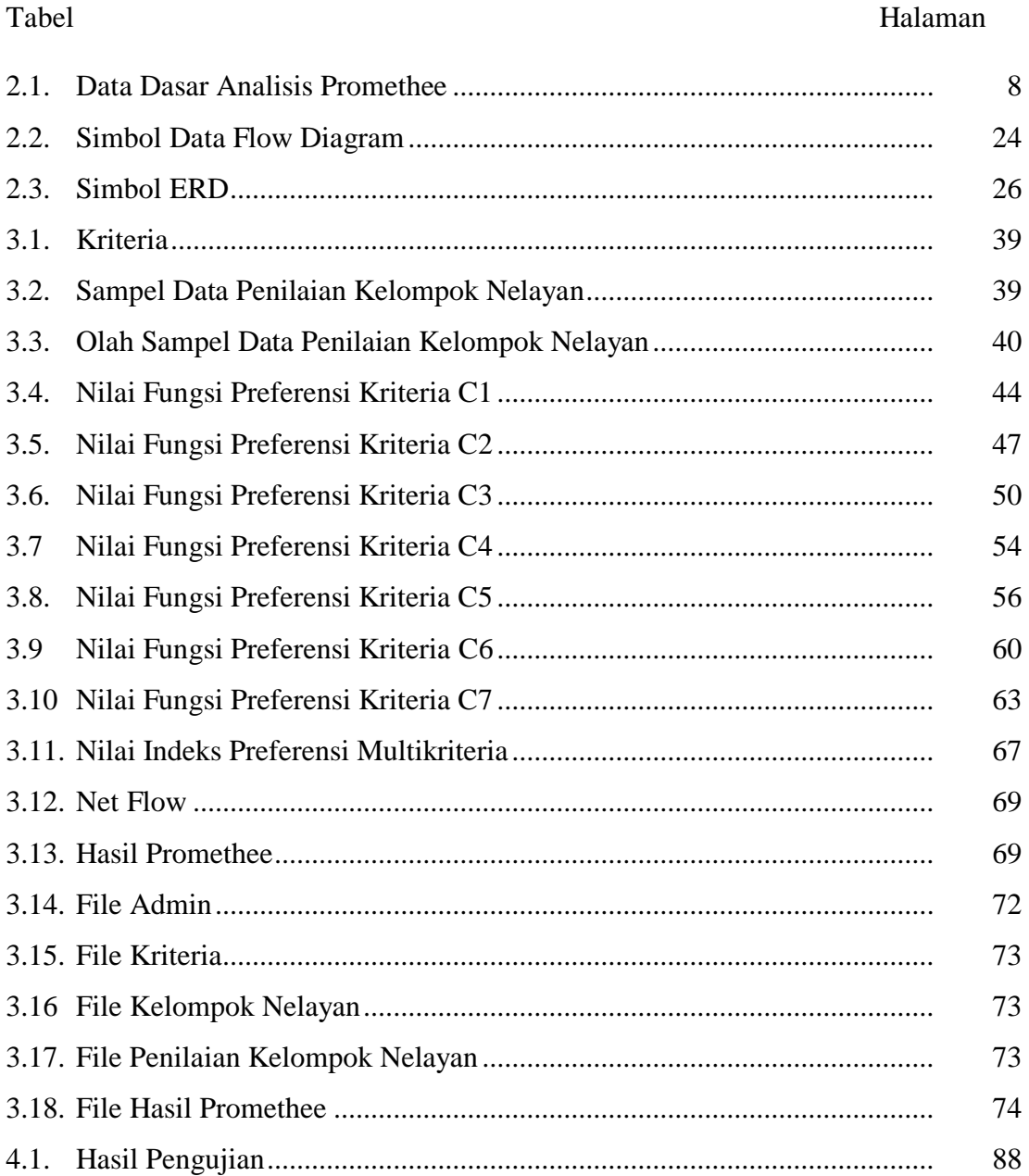

### **DAFTAR GAMBAR**

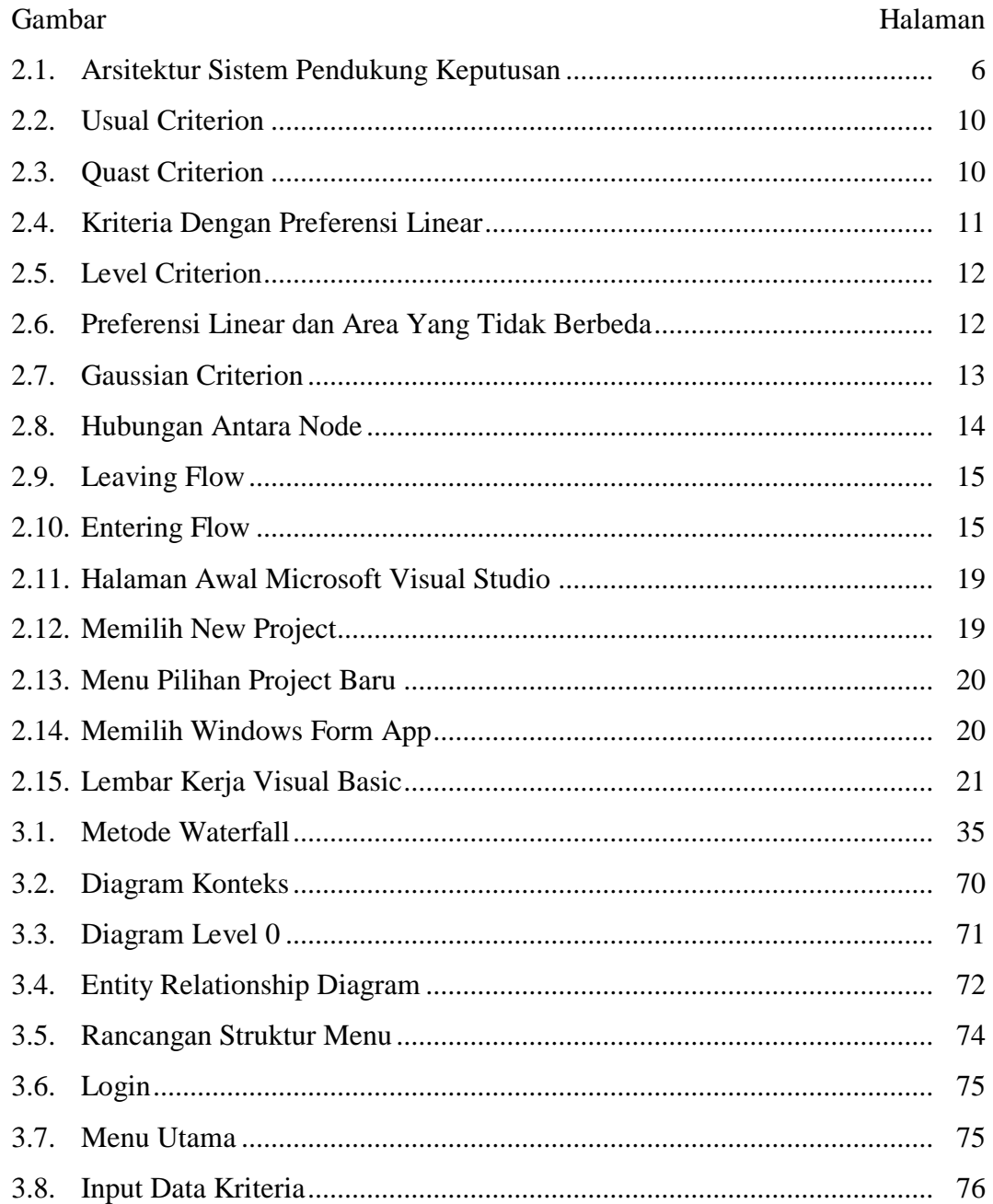

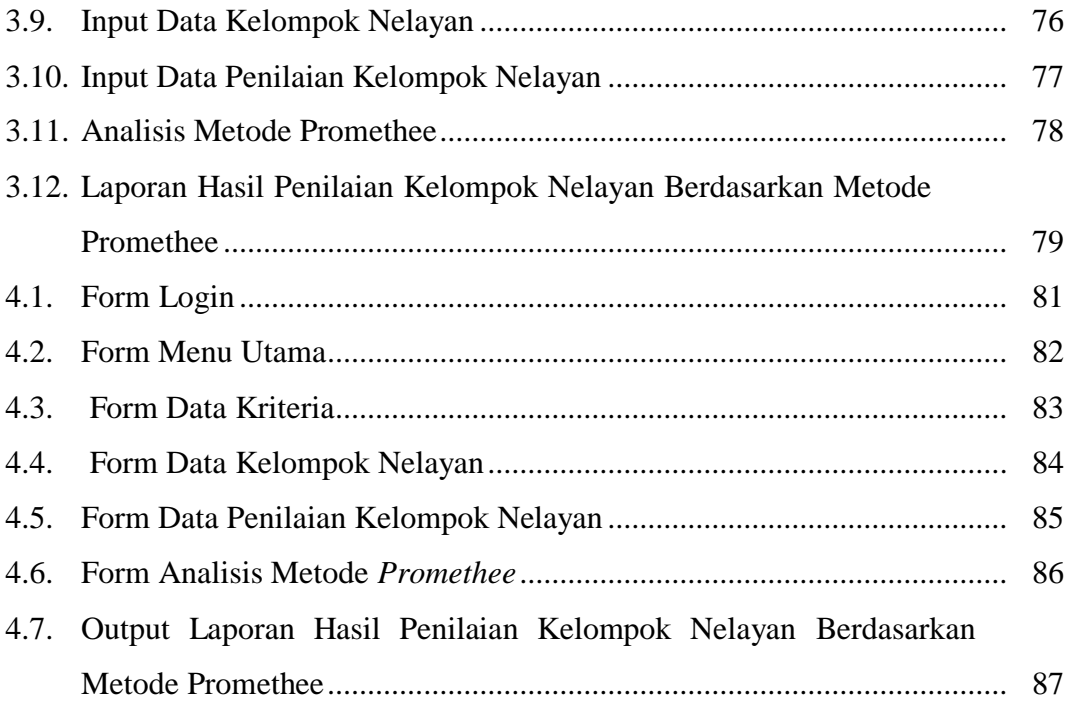

### **DAFTAR LAMPIRAN**

### Lampiran

- 1. Time Schedule
- 2. Struktur Organisasi
- 3. Wawancara
- 4. Kartu Bimbingan Skripsi
- 5. Data Pendukung
- 6. Kode Program
- 7. Output Program
- 8. Surat Keterangan Selesa i Penelitian
- 9. Surat Keterangan Selesai Demo Program
- 10. Dokumentasi

### **BAB I**

### **PENDAHULUAN**

### <span id="page-17-1"></span><span id="page-17-0"></span>**1.1. Latar Belakang**

Teknologi Informasi adalah suatu teknologi yang digunakan untuk mengolah data, termasuk memproses, mendapatkan, menyusun, menyimpan, memanipulasi data dalam berbagai cara untuk menghasilkan informasi yang berkualitas, yaitu informasi yang relevan, akurat dan tepat waktu, yang digunakan untuk keperluan pribadi, bisnis, dan pemerintahan dan merupakan informasi yang strategis.

Dinas Perikanan Kabupaten Kaur setiap tahun memiliki program pemberian bantuan hibah kepada para nelayan seperti pengadaan sarana dan prasarana. Program pemberian bantuan ini dilakukan untuk membantu mengembangkan usaha dan penghasilan para nelayan serta mendukung peningkatan produksi dan pendapatan para nelayan di Kabupaten Kaur. Terdapat beberapa kriteria yang diperlukan yaitu memiliki badan hukum, memiliki SIUP, koperasi primer, koperasi sekunder, memiliki anggota minimal 20 orang, berdomisili di Kabupaten Kaur, dan memiliki nomor induk koperasi. Pengajuan hibah dilakukan oleh para kelompok nelayan dengan mengirimkan proposal bantuan yang diketahui oleh kepala desa.

Namun semua proses tersebut masih dilakukan secara manual, mulai dari mendata kelompok nelayan hingga menentukan bantuan hibah untuk kelompok nelayan apakah layak atau tidak layak. Tentunya hal ini membutuhkan waktu yang cukup lama dan di samping itu proses pengajuan

1

proposal pun masih dilakukan secara manual sehingga sering terjadi penumpukan dokumen di Dinas Perikanan Kabupaten Kaur.

Oleh karena itu, dalam penelitian ini dibangun suatu aplikasi yang dapat membantu mengolah data kelompok nelayan dan juga dapat memberikan rekomendasi kelompok nelayan yang layak mendapatkan bantuan hibah. Proses rekomendasi ini menggunakan pendekatan Sistem Pendukung Keputusan melalui Metode *Promethee*. Metode *Promethee* merupakan salah satu metode penentuan *ranking* dalam *Multi Criteria Decision Making* (MCDM).

Penelitian terkait juga dilakukan oleh (Buheli, 2020:214) yang berjudul Sistem Pendukung Keputusan Penerimaan Bantuan Nelayan dan Pembudidaya Menggunakan Metode AHP. Tujuan dari penelitian ini yaitu menerapkan metode *Analytical Hierarchy Process* (AHP) sebagai pendukung keputusan dalam pemberian bantuan kepada Nelayan dan Pembudidaya. Hasil dari penelitian ini yaitu dengan menggunakan metode AHP sistem ini mampu menjadi salah satu solusi dalam menyelesaikan permasalahan mengenai penentuan penerimaan bantuan kepada nelayan dan pembudidaya serta menjadi lebih tepat sasaran karena didasarkan pada prioritas dengan kriteria yang ditentukan.

Selain itu penelitian juga dilakukan oleh (Indrarti, 2018:172) yang berjudul Sistem Pendukung Keputusan Rumah Tinggal Menggunakan Metode Promethee. Tujuan dari penelitian ini yaitu menerapkan *Multi Attribute Decision Making* (MADM) pada Sistem pendukung Keputusan (SPK) Pemilihan tempat tinggal menggunakan metode Promethee (*Preference* 

*Ranking Organizational Method for Enrichment Evaluation*) yang dapat membantu memberikan pertimbangan dalam memilih tempat tinggal yang sesuai dengan kriteria yang diinginkan dan menyediakan user untuk menggunakan data secara langsung dalam bentuk tabel multikriteria sederhana. Hasil dari penelitian ini yaitu dapat membantu calon pembeli untuk memilih jenis rumah tinggal seperti rumah susun, apartemen, cluster dan rumah tapak. Berdasarkan kriteria yang diinginkan diantaranya harga, keamanan, keindahan, sarana prasarana dan lokasi yang strategi.

Berdasarkan uraian tersebut, penulis tertarik mengangkat judul tentang "**Analisis Metode** *Promethee* **Dalam Memberikan Rekomendasi Kelompok Nelayan yang Layak Mendapatkan Bantuan Hibah**".

### <span id="page-19-0"></span>**1.2. Rumusan Masalah**

Berdasarkan uraian latar belakang tersebut, maka dapat dirumuskan masalah, antara lain :

- 1) Bagaimana menganalisis metode *Promethee* dalam memberikan rekomendasi kelompok nelayan yang layak mendapatkan bantuan hibah ?
- 2) Bagaimana membuat aplikasi pengolahan data rekomendasi kelompok nelayan yang layak mendapatkan bantuan hibah ?

### <span id="page-19-1"></span>**1.3. Batasan Masalah**

Batasan-batasan masalah dalam penelitian ini, antara lain :

1) Kriteria yang digunakan dalam penelitian ini disesuaikan dengan ada di tempat penelitian

- 2) Untuk menerapkan metode *Promethee* dalam rekomendasi kelompok nelayan yang layak mendapatkan bantuan hibah, maka dibangun aplikasi menggunakan bahasa pemrograman Visual Basic .Net
- 3) Fungsi Preferensi Metode *Promethee* yang digunakan dalam penelitian ini adalah Kriteria Biasa (*Usual Criterion*)

### <span id="page-20-0"></span>**1.4. Tujuan Penelitian**

Tujuan dari penelitian ini dilakukan, antara lain :

- 1) Untuk memperoleh Gelar Sarjana Komputer pada Program Studi Informatika Fakultas Ilmu Komputer Universitas Dehasen Bengkulu.
- 2) Untuk menerapkan metode *Promethee* dalam memberikan rekomendasi kelompok nelayan yang layak mendapatkan bantuan hibah.
- 3) Untuk membuat aplikasi pengolahan data rekomendasi kelompok nelayan yang layak mendapatkan bantuan hibah

### <span id="page-20-1"></span>**1.5. Manfaat Penelitian**

Manfaat-manfaat yang dapat diperoleh dari penelitian ini, antara lain :

- 1) Bagi Dinas Perikanan Kabupaten Kaur
	- a. Dapat membantu mengolah data kelompok nelayan
	- b. Dapat dijadikan alternatif dalam membantu memberikan rekomendasi kelompok nelayan yang layak mendapatkan bantuan hibah.
- 2) Bagi Pembaca

Dapat dijadikan bahan referensi dalam membuat aplikasi dengan menerapkan metode *promethee*.

### **BAB II**

### **LANDASAN TEORI**

### <span id="page-21-1"></span><span id="page-21-0"></span>**2.1. Sistem Pendukung Keputusan**

Sistem pendukung keputusan (SPK) adalah sistem berbasis komputer yang interaktif, yang membantu pengambil keputusan memanfaatkan data dan model untuk menyelesaikan masalah-masalah yang tak terstruktur dan semi terstruktur. Pada dasarnya SPK dirancang untuk mendukung seluruh tahap pengambilan keputusan mulai dari mengidentifikasi masalah, memilih data yang relevan, sampai mengevaluasi pemilihan alternatif (Limbong, 2020:15).

Adapun tujuan dari sistem pendukung keputusan antara lain (Diana, 2018:23) :

- 1. Sistem pendukung keputusan berbasis komputer dapat memungkinkan para pengambil keputusan untuk mengambil keputusan dalam waktu yang cepat karena dukungan sistem yang dapat memproses data dengan cepat dan dalam jumlah yang banyak
- 2. Sistem pendukung keputusan ini dimaksudkan untuk membantu manajer dalam mengambil keputusan bukan menggantikan tugas manajer sehingga dengan dukungan data, informasi yang akurat diharapkan manajer dapat membuat keputusan yang lebih akurat dan berkualitas
- 3. Menghasilkan keputusan yang efektif dan efisien dalam hal waktu.
- 4. Meningkatkan tingkat pengendalian guna meningkatkan kemampuan untuk mendeteksi adanya kesalahan-kesalahan pada suatu sistem sehingga dapat dilakukan antisipasi kesalahan

5. Menghasilkan keputusan yang berkualitas karena keputusan yang diambil didasarkan pada data yang lengkap dan akurat.

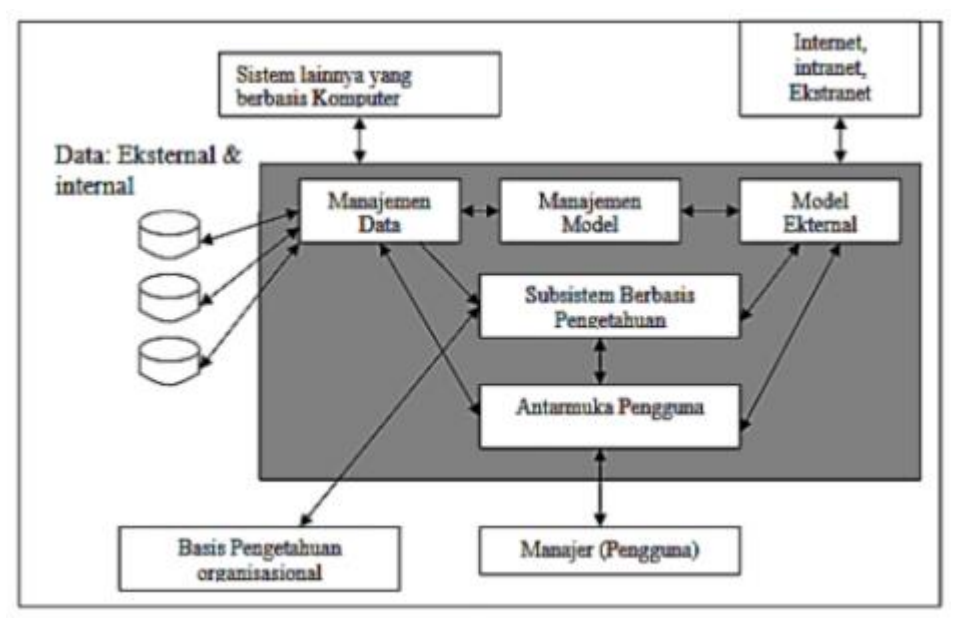

Adapun arsitektur sistem pendukung keputusan, seperti Gambar 2.1.

**Gambar 2.1. Arsitektur Sistem Pendukung Keputusan**

### <span id="page-22-0"></span>**2.2. Pengertian Analisis**

Analisis merupakan sekumpulan kegiatan, aktivitas, dan proses yang saling berkaitan untuk memecahkan masalah atau memecahkan komponen menjadi lebih detail dan digabungkan kembali lalu ditarik kesimpulan (Yulia, 2017 : 10)

Analisis adalah penyelidikan terhadap suatu peristiwa (karangan, perbuatan) untuk mengetahui keadaan yang sebenarnya (Waridah, 2017:15).

Berdasarkan kedua pengertian tersebut dapat disimpulkan bahwa analisis merupakan suatu kegiatan, aktivitas yang saling berkaitan satu sama lain untuk memecahkan masalah sesuai dengan studi kasus tertentu, kemudian menarik kesimpulan.

# <span id="page-23-0"></span>**2.3. Metode** *Promethee (Preference Ranking Organization Method for Enrichment***)**

*Promethee* adalah suatu metode penentuan urutan (prioritas) dalam analisis multikriteria. Masalah pokoknya adalah kesederhanaan, kejelasan, dan kestabilan. Dugaan dari dominasi kriteria yang digunakan dalam *promethee* adalah penggunaan nilai dalam hubungan *outranking*. Semua parameter yang dinyatakan mempunyai pengaruh nyata menurut pandangan ekonomi (Branch, dikutip dalam Suryadi, 2015:147).

Prinsip yang digunakan adalah penetapan prioritas alternatif yang telah ditetapkan berdasarkan pertimbangan  $(\forall i | fi(.) \rightarrow R$  [real world]), dengan kaidah dasar :

$$
Max \{f_1(x), f_2(x), f_3(x), \dots, f_j(x), \dots, f_k(x) | x \in R\}
$$
 .........(1)

di mana K adalah sejumlah kumpulan alternatif, dan f (i = 1, 2, ..., K) merupakan nilai / ukuran relatif kriteria untuk masing-masing alternatif. Dalam aplikasinya sejumlah kriteria telah ditetapkan untuk menjelaskan K yang merupakan penilaian dari R (*real world*).

*Promethee* termasuk dalam keluarga dari metode *outranking* yang dikembangkan oleh B.Roy dan meliputi dua fase :

- 1) Membangun hubungan *outranking* dari K
- 2) Eksploitasi dari hubungan ini memberikan jawaban optimasi kriteria dalam paradigma permasalahan multikriteria

Dalam fase pertama, nilai hubungan *outranking* berdasarkan pertimbangan dominasi masing-masing kriteria. Indeks preferensi ditentukan dan nilai *outranking* secara grafis disajikan berdasarkan preferensi dari

|                | $f_1(.)$   | $f_2(.)$   |          | $f_i(.)$   |          | $f_k(.)$   |
|----------------|------------|------------|----------|------------|----------|------------|
| $a_1$          | $f_1(a_1)$ | $f_2(a_1)$ | $\cdots$ | $f_i(a_1)$ | $\cdots$ | $f_k(a_1)$ |
| a <sub>2</sub> | $f_1(a_2)$ | $f_2(a_2)$ | $\cdots$ | $f_i(a_2)$ | $\cdots$ | $f_k(a_2)$ |
| $\cdots$       | $\cdots$   | $\cdots$   | $\cdots$ | $\ddotsc$  | $\cdots$ | $\ddotsc$  |
| $a_i$          | $f_1(a_i)$ | $f_2(a_i)$ | $\cdots$ | $f_i(a_i)$ | $\cdots$ | $f_k(a_i)$ |
| $\cdots$       | $\cdots$   | $\cdots$   | $\cdots$ | $\cdots$   | $\cdots$ | $\ddotsc$  |
| $a_n$          | $f_1(a_n)$ | $f_2(a_n)$ | $\cdots$ | $f_i(a_n)$ | $\cdots$ | $f_k(a_n)$ |

**Tabel 2.1. Data Dasar Analisis** *Promethee*

Struktur preferensi yang dibangun atas dasar kriteria :

$$
\forall a. b \in A \{ f(a) > f(b) \leftrightarrow a P b
$$
  
f(a), f(b), f(a) = f(b) \leftrightarrow a 1 b............(2)

Nilai hubungan outranking dalam promethee :

1. Dominasi kriteria

Nilai i merupakan nilai nyata dari suatu kriteria :

$$
f: K \to R \tag{3}
$$

Dan tujuan berupa prosedur optimasi

Untuk setiap alternatif  $a \in K$ ,  $f(a)$  merupakan evaluasi dari alternatif untuk suatu kriteria. Pada saat dua alternatif dibandingkan,  $a, b, K$ , harus dapat ditentukan perbandingan preferensinya

Penyampaian intensitas (P) dari preferensi alternatif a terhadap alternatif b sedemikian rupa sehingga :

- a)  $P(a,b) = 0$ , berarti tidak ada beda (indefferent) antara a dan b, atau tidak ada preferensi dari a lebih baik dari b
- b) P(a,b) ~ 0, berarti lemah preferensi dari a lebih baik dari b
- c) P(a,b) ~ 1, berarti kuat preferensi dari a lebih baik dari b
- d)  $P(a,b) = 1$ , berarti mutlak preferensi dari a lebih baik dari b

Dalam metode ini, fungsi preferensi seringkali menghasilkan nilai fungsi yang berbeda antara dua evaluasi, sehingga :

$$
P(a,b) = P(f(a) - f(b)) \qquad \qquad \dots \dots \dots \dots \dots (4)
$$

Untuk semua kriteria, suatu alternatif akan dipertimbangkan memiliki nilai kriteria yang lebih baik ditentukan oleh nilai f dan akumulasi dari nilai ini menentukan nilai preferensi atas masing-masing alternatif yang akan dipilih.

### 2. Rekomendasi fungsi preferensi untuk keperluan aplikasi

Dalam promethee disajikan enam bentuk fungsi preferensi kriteria. Hal ini tentu saja tidak mutlak, tetapi bentuk ini cukup baik untuk beberapa kasus. Untuk memberikan gambaran yang lebih baik terhadap area yang tidak sama, digunakan fungsi selisih nilai kriteria antara alternatif H(d) dimana hal ini mempunyai hubungan langsung pada fungsi preferensi P:

$$
\forall a. b \in A \{ f(a) > f(b) \leftrightarrow a P b
$$
  
f(a), f(b) \{ f(a) = f(b) \leftrightarrow a 1 b ....... (5)

a. Kriteria Biasa (Usual Criterion)

$$
H(d) = \begin{cases} 0 \text{ jika } d \le 0 \\ 1 \text{ jika } d > 0 \end{cases}
$$
 ....... (6)

Di mana d = selisih nilai kriteria  $\{d = f(a) - f(b)\}\$ 

Pada kasus ini, tidak ada beda (sama penting) antara a dan b jika dan hanya jika f(a)=f(b); apabila nilai kriteria pada masing-masing alternatif memiliki nilai berbeda, pembuat keputusan membuat preferensi mutlak untuk alternatif memiliki nilai yang lebih baik. Untuk melihat kasus maraton, seorang peserta dengan peserta lain akan memiliki peringkat yang mutlak berbeda walaupun hanya dengan selisih nilai (waktu) yang teramat tempuhnya sama atau selisih nilai diantara keduanya sebesar nol. Fungsi H(d) untuk fungsi preferensi ini disajikan pada Gambar 2.1.

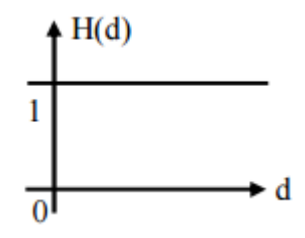

**Gambar 2.2. Usual Criterion**

b. Kriteria Quast (Quast Criterion)

 ) { ...............(7)

Seperti terlihat pada Gambar 2.2. dua alternatif memiliki fungsi preferensi yang sama penting selama selisih atau nilai H(d) dari masing-masing alternatif untuk kriteria tertentu tidak melebihi nilai 1, dan apabila selisih nilai evaluasi untuk masing-masing alternatif melebihi nilai q maka terjadi bentuk preferensi mutlak.

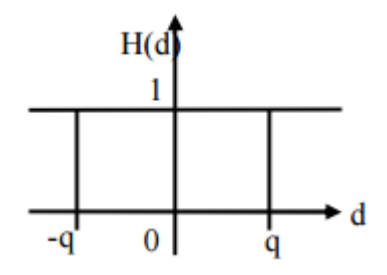

**Gambar 2.3. Quast Criterion**

Jika pembuat keputusan menggunakan kriteria quast, dia harus menentukan nilai q, dimana nilai ini dapat menjelaskan pengaruh yang signifikan dari suatu kriteria (dalam pandangan ekonomi). Dalam hal ini, preferensi yang lebih baik dipengaruhi apabila terjadi selisih antara dua alternatif di atas nilai q.

c. Kriteria dengan Preferensi Linier

$$
H(d) = \begin{cases} d/p \ jika - p \le d \le p \\ 1 \ jika \ d < -p \ atau \ d > p \end{cases}
$$
............(8)

Kriteria preferensi linier dapat menjelaskan bahwa selama nilai selisih memiliki nilai yang lebih rendah dari p, preferensi dari pembuat keputusan meningkat secara linier dengan nilai d. Jika nilai d lebih besar dibandingkan dengan nilai p, maka terjadi preferensi mutlak. Fungsi kriteria ini disajikan pada Gambar 2.3.

Pada saat pembuat keputusan mengidentifikasi beberapa kriteria untuk tipe ini, dia harus menentukan nilai dari kecenderungan atas (nilai p). Dalam hal ini nilai d di atas p telah dipertimbangkan akan memberikan preferensi mutlak dari satu alternatif.

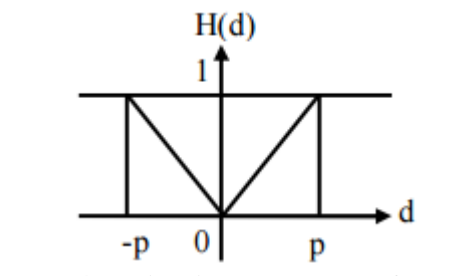

**Gambar 2.4. Kriteria Dengan Preferensi Linier**

d. Kriteria Level (Level Criterion)

 ) { ...............(9)

Dalam kasus ini, kecenderungan tidak berbeda q dan kecenderungan preferensi p adalah ditentukan secara simultan. Jika d berada di antara nilai q dan p, hal ini berarti situasi preferensi yang lemah (H(d)=0,5). Fungsi ini disajikan pada Gambar 2.4. dan pembuat keputusan menentukan kedua kecenderungan untuk kriteria ini.

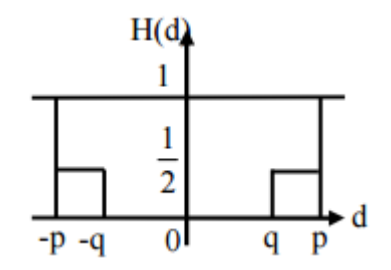

**Gambar 2.5. Level Criterion**

e. Kriteria dengan preferensi linier dan area yang tidak berbeda

$$
H(d) = \begin{cases} 0 & jika |d| \le a \\ (|d| - q)/(p - q) & jika q < |d| : & \dots (10) \\ 1 & jika p < |d| \end{cases}
$$

Pada kasus ini, pengambil keputusan mempertimbangkan peningkatan preferensi secara linier dari tidak berbeda hingga preferensi mutlak dalam area antara dua kecenderungan q dan p. Dua parameter tersebut telah ditentukan. Fungsi H selanjutnya disajikan pada Gambar 2.6.

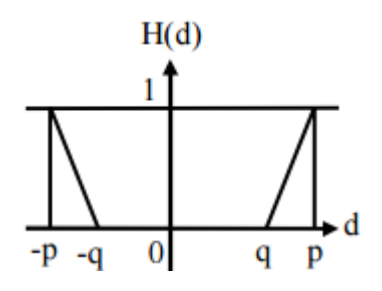

**Gambar 2.6. Preferensi Linear dan Area Yang Tidak Berbeda**

f. Kriteria Gaussian (Gaussian Criterion)

$$
H(d) = 1 - \exp\{-d^2/2\sigma^2 \quad \dots \dots \dots \dots \dots (11)
$$

Fungsi ini disajikan dalam Gambar 2.5. Fungsi ini bersyarat apabila telah ditentukan nilai  $\sigma$ , dimana dapat dibuat berdasarkan distribusi normal dalam statistik.

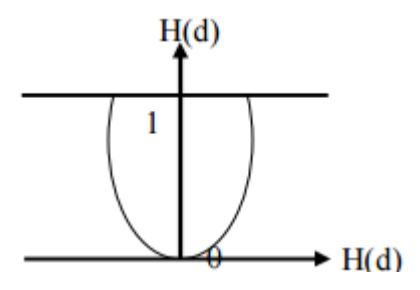

**Gambar 2.7 Gaussian Criterion**

### 3. Indeks Preferensi Multikriteria

Tujuan pembuat keputusan adalah menetapkan fungsi preferensi  $P_i$ dan  $\pi_i$  untuk semua kriteria  $f_i$ ( $i = 1, ..., k$ ) dari masalah optimasi kriteria majemuk. Bobot (weight)  $\pi_i$  merupakan ukuran relatif dari kepentingan kriteria  $f_i$ ; jika semua kriteria memiliki nilai kepentingan yang sama dalam pengambilan keputusan maka semua nilai bobot adalah sama. Indeks preferensi multi kriteria ditentukan berdasarkan rata-rata bobot dari fungsi preferensi  $P_i$ 

$$
\varphi(a,b) = \sum_{i=1}^{n} \pi P_i(a,b) : \forall a, b \in A
$$
 ....... (12)

Merupakan intensitas preferensi pembuat keputusan yang menyatakan bahwa alternatif a lebih baik dari alternatif b dengan pertimbangan secara simultan dari seluruh kriteria. Hal ini dapat disajikan dengan nilai antara 0 dan 1, dengan ketentuan sebagai berikut :

a.  $\varphi(a, b) = 0$ , menunjukkan preferensi yang lemah untuk alternatif a lebih baik dari alternatif b berdasarkan semua kriteria

b.  $\varphi(a, b) = 1$ , menunjukkan preferensi yang kuat untuk alternatif a lebih dari alternatif b berdasarkan semua kriteria

Indeks preferensi ditentukan berdasarkan nilai hubungan outranking pada sejumlah kriteria dari masing-masing alternatif. Hubungan ini dapat disajikan sebagai grafik nilai outranking, node-nodenya merupakan alternatif berdasarkan penilaian kriteria tertentu. Diantara dua node (alternatif), a dan b, merupakan garis lengkung yang mempunyai nilai dan (tidak ada hubungan khusus antara dan . hal ini dapat dilihat pada Gambar 2.8.

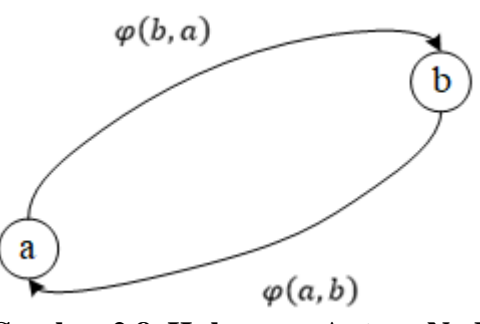

**Gambar 2.8. Hubungan Antara Node**

#### 4. Promethee Ranking

Untuk setiap node a dalam grafik nilai outranking ditentukan berdasarkan leaving flow dengan persamaan :

 ) ∑ ) ..............(13)

dimana  $\delta(a, x)$  menunjukkan preferensi bahwa alternatif a lebih baik dari alternatif x.

*Leaving Flow* adalah jumlah dari nilai garis lengkung yang memiliki arah menjauh dari node a dan dalam hal ini merupakan karakter pengukuran outranking (Gambar 2.9)

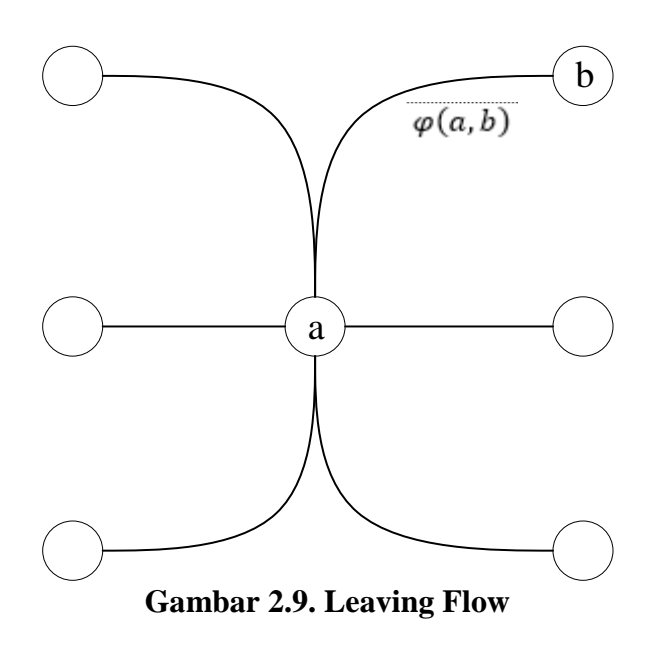

Secara simetris dapa ditentukan entering flow dengan persamaan :

$$
\varphi^{-}(a) = \frac{1}{n-1} \sum_{x \in A} \delta(a, x) \qquad \qquad \dots \dots \dots \dots \dots (14)
$$

Entering flow diukur berdasarkan karakter outranked dari a (Gambar 2.10)

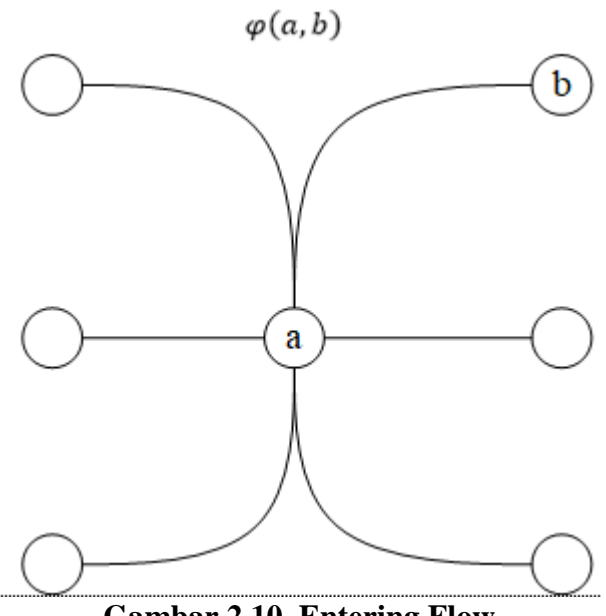

**Gambar 2.10. Entering Flow**

Sehingga pertimbangan dalam penentuan net flow diperoleh dengan persamaan :

$$
\varphi(a) = \varphi^+(a) - \varphi^-(a) \qquad \qquad \dots \dots \dots \dots \dots (15)
$$

Penjelasan dari hubungan outranking dibangun atas pertimbangan untuk masing-masing alternatif pada grafik nilai outranking, berupa urutan parsial (Promethee I) atau urutan lengkap (Promethee II) pada sejumlah alternatif yang mungkin, yang dapat diusulkan kepada pembuat keputusan untuk memperkaya penyelesaian masalah.

a. Promethee I

Nilai terbesar pada leaving flow dan nilai yang kecil dari entering flow merupakan alternatif yang terbaik. Leaving flow dan entering flow menyebabkan :

$$
\begin{cases}\naP^+b & jika \varphi^+(a) > \varphi^+(b) \\
aI^+b & jika \varphi^+(a) = \varphi^+(b)\n\end{cases}
$$
............(16)  
\n
$$
\begin{cases}\naP^-b & jika \varphi^-(a) > \varphi^-(b) \\
aI^-b & jika \varphi^-(a) = \varphi^-(b)\n\end{cases}
$$
............(17)

Promethee I menampilkan partial preorder  $(P_I, I_I, R_I)$  dengan mempertimbangkan interseksi dari dua preorder :

$$
\begin{cases}\n aP_1B (a \text{ outrank } b) & jika \text{ }aP^+b \text{ } dan \text{ }aP^-b \\
 \text{ } & \text{ }atau \text{ }aP^+b \text{ } dan \text{ }aI^-b \\
 \text{ } & \text{ }atau \text{ }aI^+b \text{ } dan \text{ }aP^-b \quad ...(18) \\
 aI_1B (a \text{ }tidak \text{ }beda \text{ }b) & jika \text{ }aI^+b \text{ } dan \text{ }aI^-b \\
 aR_1B (a \text{ }dan \text{ }b \text{ }incompactable) & jika \text{ }pasangan \text{ }lain\n\end{cases}
$$

Partial preorder diajukan kepada pembuat keputusan, untuk membantu pengambilan keputusan masalah yang dihadapinya. Dengan menggunakan metode promethee I masih menyisakan bentuk incomparable atau dengan kata lain hanya memberikan solusi partial preorder (sebagian).

b. Promethee II

Dalam kasus complete preorder dalam K adalah penghindaran dari bentuk incomparable, Promethee II complete preorder  $(P_{II}, I_{II})$ disajikan dalam bentuk net flow berdasarkan pertimbangan persamaan :

$$
\begin{cases}\naP_{II}b & jika \varphi(a) > \varphi(b) \\
aP_{II}b & jika \varphi(a) = \varphi(b)\n\end{cases}
$$
............(19)

Melalui complete preorder, informasi bagi pembuat keputusan lebih realistik.

#### <span id="page-33-0"></span>**2.4. Visual Basic .Net (IDE Visual Studio 2010)**

Microsoft Visual Studio adalah sebuah lingkungan pengembangan terpadu (IDE) dari Microsoft. Hal ini digunakan untuk mengembangkan program komputer untuk sistem operasi Microsoft Windows superfamili, serta situs web, aplikasi web dan layanan web. Visual studio menggunakan Microsoft Platform dalam pengembangan perangkat lunak seperti API Windows, Windows Forms, Windows Presentation Foundation, Windows Store dan Microsoft Silverlight (Blazing, 2018:23).

Microsoft Visual Basic .Net adalah sebuah alat untuk mengembangkan dan membangun aplikasi yang bergerak di atas sistem .Net Framework, dengan menggunakan bahasa basic. Dengan menggunakan alat ini, para programmer dapat membangun aplikasi windows form, aplikasi web berbasis ASP.Net dan juga aplikasi command-line. Bahasa Visual Basic .Net sendiri menganut paradigma bahasa pemrograman berorientasi objek yang dapat dilihat sebagai evolusi dari Microsoft Visual Basic versi sebelumnya yang diimplementasikan di atas .Net Framework.

Visual Studio adalah IDE (*Integrated Development Environment*) yang dapat digunakan untuk mengembangkan aplikasi-aplikasi *Windows*. Visual studio dirancang untuk fokus pada produktivitas. Versi baru dari Visual Studio inversi terbaru dibuat lebih sederhana untuk mempermudah pengguna dalam mempelajarinya dan memenuhi kebutuhan para *Programmer*  (Enterprise, 2015 : 1).

*.NET Framework* merupakan model *platform* yang memudahkan dalam membangun lingkungan aplikasi yang terdistribusi di Internet. *Platform .Net Framework* terdiri dari dua bagian utama :

a. *Common Language Runtime* (CLR)

Berfungsi untuk manajemen memori, sekuriti, me-*load*, mengeksekusi kode, dan mengisolasi aplikasi. *Runtime* mengelola eksekusi kode *.Net*  termasuk pengelolaan masa hidup objek.

b. *.Net Framework Class Library* (FCL)

Berisikan koleksi *class* yang dalam penggunaannya dapat diturunkan menjadi koleksi objek. Objek tersebut kemudian dapat digunakan untuk membangun aplikasi.

### **2.4.1. Langkah Menjalankan VB .Net**

Berikut ini adalah tahapan – tahapan dalam membuka aplikasi Visual Studio 2010, beserta tahapan dalam membuat sebuah Project Visual Basic 2010.

- 1. Klik tombol *Start All Program* Microsoft Visual Studio-Microsoft Visual Studio.
- 2. Tunggu beberapa saat sampai keluar tamplian sebagai berikut :

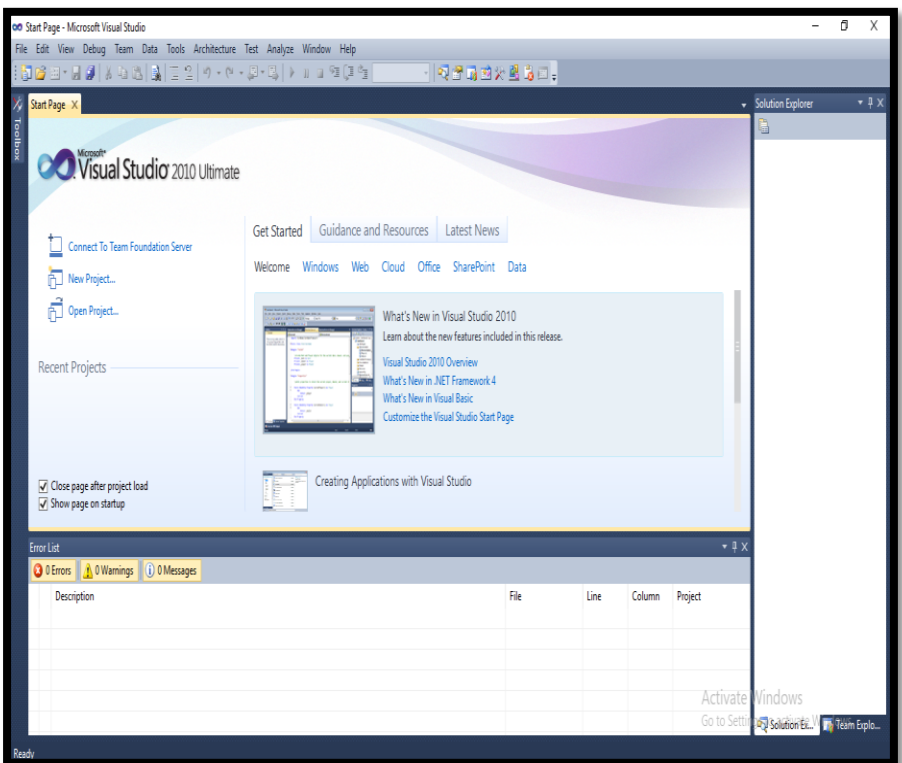

**Gambar 2.11 Halaman Awal Microsoft Visual Studio** 

3. Selanjutnya, klik menu File – New – Project

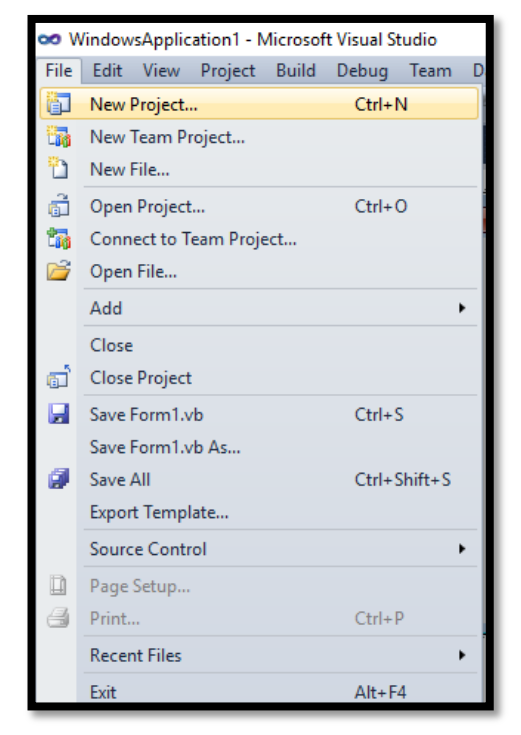

**Gambar 2.12 Memilih New Project**
4. Kemudian akan tampil layar sebagai berikut:

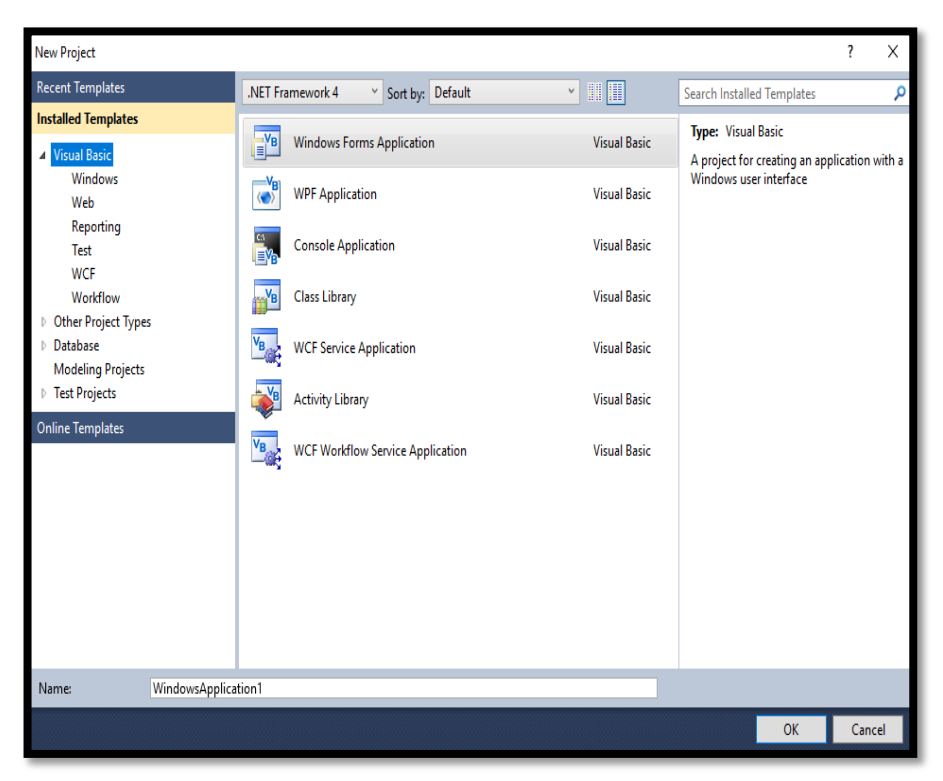

**Gambar 2.13 Menu Pilihan Project Baru**

5. Pilih dan klik *Visual Basic* pada bagian *Windows Form App*.

| <b>New Project</b>                                                                                                    |                                                                                                    |                                                                                                    | ?<br>$\times$                                                                                       |
|----------------------------------------------------------------------------------------------------|----------------------------------------------------------------------------------------------------|----------------------------------------------------------------------------------------------------|----------------------------------------------------------------------------------------------------|
| <b>Recent Templates</b>                                                                                                    | .NET Framework 4<br>v Sort by: Default                                                                                                    | $~\,$ 11 H                                                                                                    | <b>Search Installed Templates</b><br>م                                                              |
| <b>Installed Templates</b><br>Visual Basic<br>Windows<br>Web<br>Reporting<br>Test<br><b>WCF</b><br>Workflow<br><b>Other Project Types</b><br>Database<br><b>Modeling Projects</b><br><b>▶ Test Projects</b><br><b>Online Templates</b> | E <sup>VB</sup><br><b>Windows Forms Application</b><br>$\mathbf{R}$<br><b>WPF Application</b><br>È.<br><b>Console Application</b><br><b>Class Library</b><br>$V_B$<br>$V_B$<br><b>WCF Service Application</b><br><b>Activity Library</b><br>$V_{B}$<br><b>WCF Workflow Service Application</b> | <b>Visual Basic</b><br><b>Visual Basic</b><br><b>Visual Basic</b><br><b>Visual Basic</b><br><b>Visual Basic</b><br><b>Visual Basic</b><br><b>Visual Basic</b> | <b>Type: Visual Basic</b><br>A project for creating an application with a<br>Windows user interface |
| Name:<br>WindowsApplication1                                                                                                    |                                                                                                    |                                                                                                    |                                                                                                    |
|                                                                                                    |                                                                                                    |                                                                                                    | OK<br>Cancel                                                                                        |

**Gambar 2.14 Memilih Windows Form App**

- 6. Isi nama *project* di name.
- 7. Selanjutnya klik tombol OK.

8. Setelah itu akan muncul Lembaran Kerja Visual Basic, Seperti Tampak Pada Gambar 2.15.

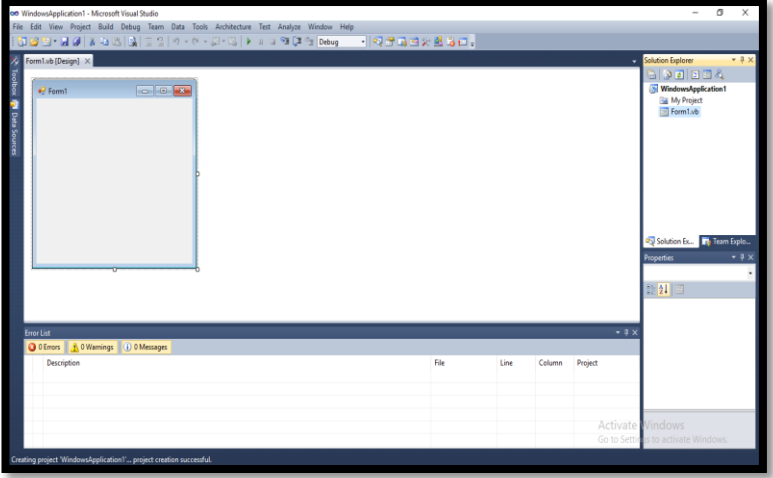

**Gambar 2.15 Lembar Kerja Visual Basic**

## **2.5. Konsep Perancangan** *Database*

Sistem basis data merupakan sekumpulan basis data dengan para pemakai yang menggunakan basis data secara bersama-sama, personil yang merancang dan mengelola basis data, teknik-teknik untuk merancang dan mengelola basis data, serta sistem komputer yang mendukungnya. Komponen utama penyusun sistem basis data adalah perangkat keras, sistem operasi, basis data, sistem pengelola basis data (DBMS), pemakai (*Programmer*, *User* mahir, *user* umum, *user* khusus) (Pamungkas, 2017:42).

Sebagai satu kesatuan istilah, basi data (*database*) sendiri dapat didefinisikan dalam sejumlah sudut pandang seperti :

a. Himpunan kelompok data (arsip) yang saling berhubungan yang diorganisasi sedemikian rupa agar kelak dapat dimanfaatkan kembali dengan cepat dan mudah.

- b. Kumpulan data yang saling berhubungan yang disimpan secara bersama sedemikian rupa dan tanpa pengulangan (*redundansi*) yang tidak perlu, untuk memenuhi berbagai kebutuhan.
- c. Kumpulan file/tabel/arsip yang saling berhubungan yang disimpan dalam media penyimpanan elektronis.

Basis data merupakan gabungan File data yang dibentuk dengan hubungan/relasi yang logis dan dapat diungkapkan dengan catatan serta bersifat independen. Adapun basis data adalah tempat berkumpulnya data yang saling berhubungan dalam suatu wadah (organisasi/perusahaan) bertujuan agar dapat mempermudah dan mempercepat untuk pemanggilan atau pemanfaatan kembali data tersebut (Lubis, 2016 : 2-3).

Dalam pembuatan dan penggunaan basis data, terdapat 4 (empat) komponen dasar sistem basis data, yaitu :

a. Data

Data yang digunakan dalam sebuah basis data, haruslah mempunyai ciri sebagai berikut :

- 1) Data disimpan secara reintegrasi (*integrated*), yaitu *database* merupakan kumpulan dari berbagai macam *file* dari aplikasi-aplikasi yang berbeda yang disusun dengan cara menghilangkan bagian-bagian yang rangkap (*redundant*).
- 2) Data dapat dipakai secara bersama-sama (*shared*), yaitu masing-masing bagian dari *database* dapat diakses oleh pemakai dalam waktu yang bersamaan, untuk aplikasi yang berbeda.

### b. *Hardware*

Terdiri dari semua peralatan perangkat keras komputer yang digunakan untuk pengelolaan sistem *database*, seperti :

- 1) Peralatan untuk penyimpanan, *disk*, drum, dan lain-lain.
- 2) Peralatan *input* dan *output*
- 3) Peralatan komunikasi data
- c. *Software*

Berfungsi sebagai perantara (*interface*) antara pemakai dengan data fisik pada *database*, dapat berupa :

- 1) *Database Management System* (DBMS)
- 2) Program-program aplikasi dan prosedur-prosedur yang lain, seperti Oracle, SQL Server, MySQL, dan lain-lain
- d. *User* (Pengguna)

Terbagi menjadi 3 klasifikasi :

- 1) *Database Administrator*(DBA), yaitu orang yang bertugas mengelola sistem *database* secara keseluruhan
- 2) *Programmer*,yaitu orang membuat program aplikasi yang mengakses *database* dengan menggunakan bahasa pemrograman
- 3) *End User*, yaitu orang yang mengakses *database* melalui terminal dengan menggunakan *query language* atau program aplikasi yang dibuat oleh *programmer*.

### **2.6.** *Data Flow Diagram* **(DFD)**

Diagram alir data sering digunakan untuk menggambarkan suatu sistem yang telah ada atau sistem baru yang akan dikembangkan secara logika

tanpa mempertimbangkan lingkungan fisik dimana data tersebut mengalir atau lingkungan fisik dimana data tersebut akan disimpan (Firman, 2019:73).

Ada dua teknik dasar penggambaran simbol DFD yang umum dipakai: pertama adalah Gane and Sarson sedangkan yang kedua adalah Yourdon and De Marco. Perbedaan yang mendasar pada teknik tersebut adalah lambang dari simbol yang digunakan. Gane and Sarson menggunakan lambang segi empat dengan ujung atas tumpul untuk menggambarkan *process* dan menggunakan lambang segi empat dengan sisi kanan terbuka untuk menggambarkan *data store*. Yourdon and De Marco menggunakan lambang lingkaran untuk menggambarkan *process* dan menggunakan lambang garis sejajar untuk menggambarkan *data store*. Sedangkan untuk simbol *external entity* dan simbol *data flow* kedua teknik tersebut menggunakan lambang yang sama yaitu: segi empat untuk melambangkan *external entity* dan anak panah untuk melambangkan *data flow*

Simbol atau lambang yang digunakan dalam membuat *Data Flow Diagram* terlihat pada tabel 2.2.

| <b>Simbol</b> | <b>Nama Simbol</b>     | Keteranngan                  |
|---------------|------------------------|------------------------------|
|               | <b>External Entity</b> | Simbol ini digunakan untuk   |
|               |                        | menggambarkan asal<br>atau   |
|               |                        | tujuan data.                 |
|               | Proses                 | Simbol ini digunakan untuk   |
|               |                        | pengolahan<br>atau<br>proses |
|               |                        | transformasi data.           |

**Tabel 2.2. Simbol** *Data Flow Diagram*

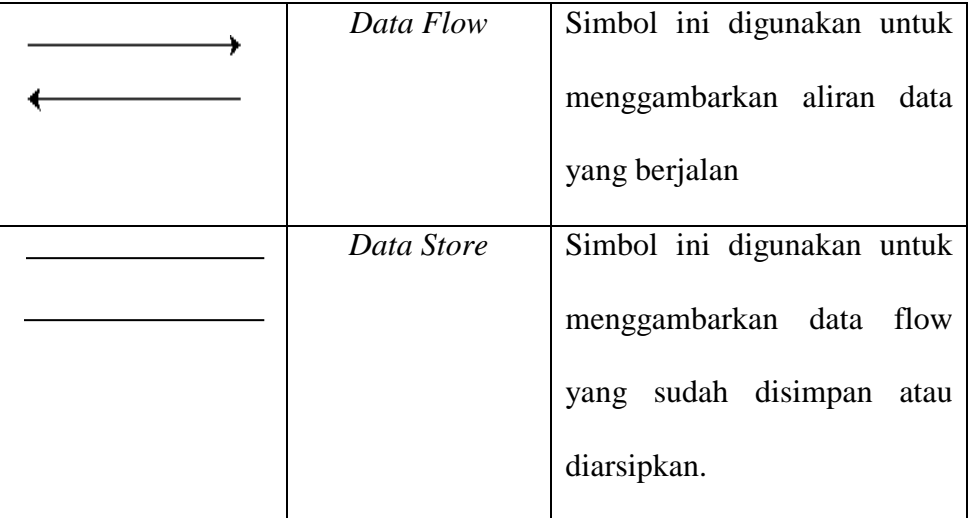

## **2.7.** *Entity Relationship Diagram*

Entity Relationship Diagram (ERD) merupakan teknik yang digunakan untuk memodelkan kebutuhan data dari suatu organisasi, biasanya oleh System Analyst dalam tahap analisis persyaratan proyek pengembangan sistem. Sementara seolah-olah teknik diagram atau alat peraga memberikan dasar untuk desain database relasional yang mendasari sistem informasi yang dikembangkan. ERD bersama-sama dengan detail pendukung merupakan model data yang pada gilirannya digunakan sebagai spesifikasi untuk database (Suprapto, 2021:63).

Model data dengan diagram hubungan entitas (*Entity Relationship Diagram/ER-D*) adalah suatu pemodelan berbasis pada persepsi dunia nyata yang mana terdiri dari kumpulan objek dasar yang disebut dengan entitas (entity) dan hubungan Siantar objek-objek tersebut dengan menggunakan perangkat konseptual dalam bentuk diagram. Sebuah entitas adalah objek yang dibedakan dari objek yang lain oleh himpunan dari atribut. (Lubis, 2016:38).

# **Tabel 2.3. Simbol ERD**

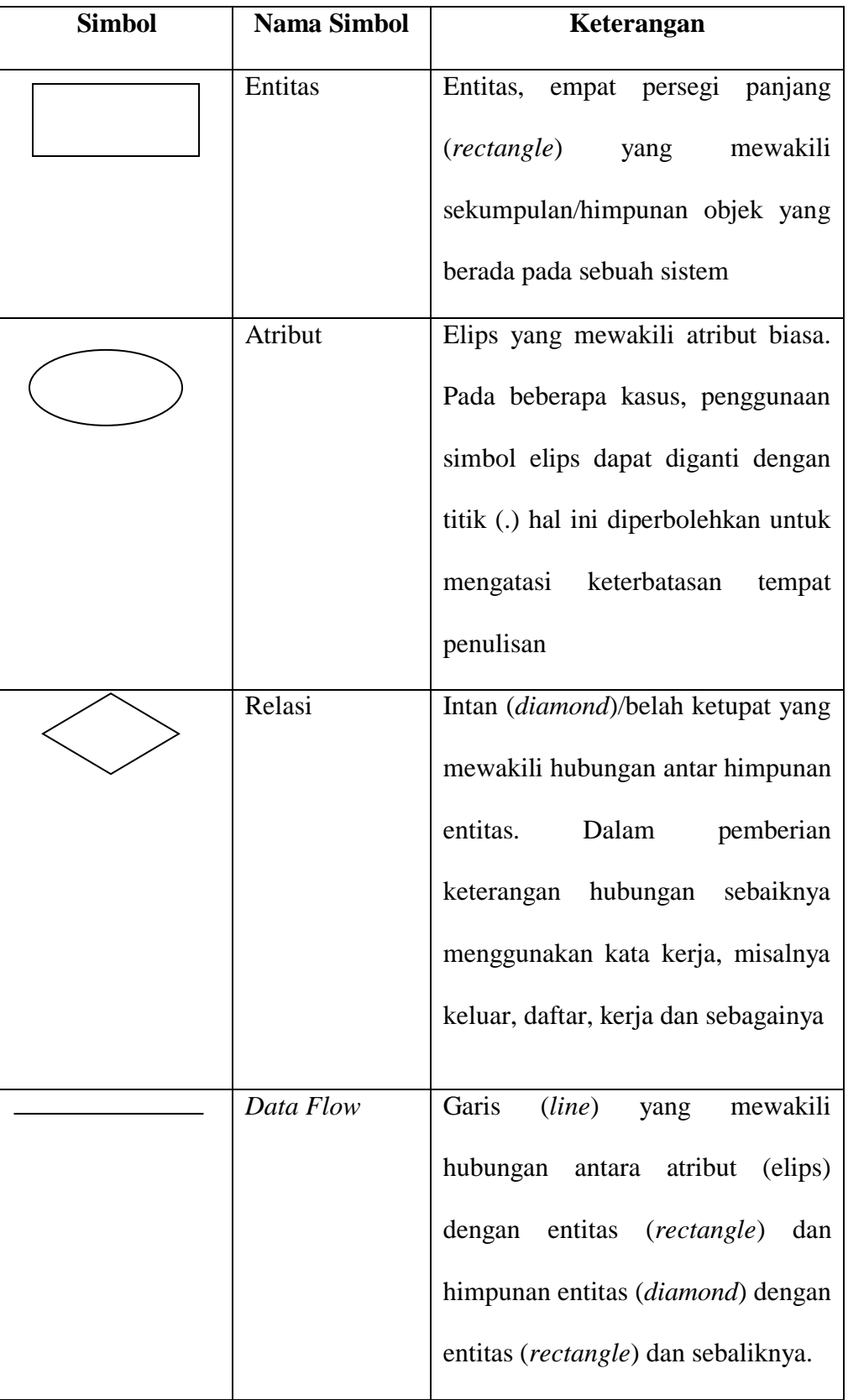

## **BAB III**

## **METODOLOGI PENELITIAN**

#### **3.1. Subjek Penelitian**

Dinas Perikanan Kabupaten Kaur merupakan salah satu Instansi Pemerintahan yang terdapat di Kabupaten Kaur Provinsi Bengkulu. Adapun Visi Dinas Perikanan Kabupaten Kaur yaitu terwujudnya pemanfaatan sumberdaya perikanan yang dimiliki secara optimal, berkelanjutan dan berwawasan lingkungan guna mewujudkan masyarakat makmur dan sejahtera. Misi dari Dinas Perikanan Kabupaten Kaur antara lain :

- 1) Mengelola pemanfaatan sumberdaya perikanan yang berkelanjutan dan berwawasan lingkungan
- 2) Meningkatkan kualitas SDM masyarakat perikanan
- 3) Meningkatkan kawasan perikanan dan pendapatan perkapita masyarakat
- 4) Meningkatkan pemanfaatan potensi sumberdaya perikanan.

## **3.1.1. Tempat dan Waktu Penelitian**

Tempat penelitian yaitu di Dinas Perikanan Kabupaten Kaur yang beralamat di Jalan Padang Kempas Kecamatan Kaur Selatan Kabupaten Kaur. Waktu penelitian dimulai dari bulan Juni 2022 sampai dengan November 2022.

### **3.1.2. Struktur Organisasi**

Struktur organisasi pada Dinas Perikanan Kabupaten Kaur terlampir.

### **3.1.3. Tugas dan Wewenang**

Dinas Perikanan Kabupaten Kaur mempunyai tugas membantu Kepala daerah melaksanakan urusan di bidang perikanan yang menjadi kewenangan daerah Kabupaten Kaur. Tugas dan Fungsi Dinas Perikanan Kabupaten Kaur sebagaimana dimaksud disusun sesuai potensi dan dikelompokkan dalam bidang dan seksi sebagai berikut :

## **A. Kepala Dinas**

Kepala Dinas mempunyai tugas pokok membantu Bupati melaksanakan urusan pemerintahan bidang perikanan yang menjadi kewenangan daerah dan tugas pembantuan yang ditugaskan kepada Pemerintah Daerah. Dalam melaksanakan tugas, Kepala Dinas menyelenggarakan fungsi :

- 1. Menetapkan rencana kegiatan Dinas sebagai pedoman dalam pelaksanaan tugas;
- 2. Menyelenggarakan perencanaan kebijakan teknis, program, keuangan, umum, perlengkapan dan kepegawaian;
- 3. Menyelenggarakan kebijakan teknis di bidang perikanan yang meliputi bidang perizinan usaha investasi dan pengelolaan TPI, bidang pemberdayaan nelayan dan pembudidayaan serta bidang pengelolaan pembudidayaan ikan;
- 4. Menyelenggarakan pembinaan dibidang perikanan berdasarkan kebijakan yang ditetapkan Pemerintah;
- 5. Menyelenggarakan kebijakan pemberdayaan nelayan kecil dan usaha pembudidayaan ikan, penerbitan SIUP dibidang

pembudidayaan ikan yang usahanya dalam 1 (satu) daerah, pengelolaan penangkapan, dan penyelenggaraan Tempat Pelelangan Ikan (TPI) pengelolaan pembudidayaan ikan;

- 6. Menyelenggarakan pemantauan dan evaluasi pelaksanaan semua kegiatan dan pelaksanaan administrasi Dinas Perikanan;
- 7. Menyelenggarakan fungsi lain yang terkait bidang perikanan yang diberikan oleh Bupati.

## **B. Sekretariat, Sub Bagian Umum Dan Kepegawaian**

Sekretariat mempunyai tugas dan fungsi kesekretariatan sesuai dengan ketentuan peraturan perundang-undangan, Sekretariat mempunyai tugas menyelenggarakan koordinasi di lingkungan Dinas Perikanan. Dalam melaksanakan tugas, Sekretaris menyelenggarakan fungsi :

- 1. Merumuskan bahan penyusunan anggaran dan pertanggung jawaban keuangan;
- 2. Melaksanakan pembinaan organisasi dan tatalaksana;
- 3. Melaksanakan pengelolaan administrasi kepegawaian, keuangan dan perlengkapan;
- 4. Melaksanakan pengelolaan urusan rumah tangga, surat menyurat dan kearsipan;
- 5. Melaksanakan analisis dan pengendalian pelaksanaan program dan proyek;
- 6. Melaksanakan penyiapan bahan perumusan program dan proyek serta penetapan rencana strategis;
- 7. Melaksanakan monitoring, evaluasi dan penyusunan laporan;
- 8. Melaksanakan tugas-tugas kedinasan lain yang diberikan oleh Kepala Dinas.

## **C. Sub Bagian Perencanaan Dan Keuangan**

Sub bagian Perencanaan dan Keuangan mempunyai tugas :

- 1. Menyusun dan mengolah data untuk bahan penyusunan program;
- 2. Menyusun penyiapan bahan perumusan rencana program dan proyek serta penetapan rencana strategis pengembangan;
- 3. Menyusun rencana operasional kegiatan beserta kebutuhan anggaran;
- 4. Melakukan monitoring, evaluasi dan menyusun laporan;
- 5. Menyusun usulan anggaran Dinas;
- 6. Menyusun dan mengolah tata usaha keuangan dan pembukuan, realisasi Anggaran Pendapatan dan Belanja daerah (APBD);
- 7. Melakukan monitoring, evaluasi dan menyusun laporan;

## **D. Bidang Pemberdayaan Nelayan Dan Pembudidaya**

1. Bidang Pemberdayaan Nelayan dan Pembudidaya mempunyai tugas melaksanakan sebagian tugas dinas perikanan, penyiapan koordinasi, fasilitasi perumusan dan pelaksanaan kebijakan, evaluasi serta pelaporan pelaksanaan pemberdayaan nelayan kecil dan usaha kecil pembudidaya ikan yang meliputi Pengembangan Sumber Daya Manusia (SDM), Bina Usaha dan teknologi, Kelembagaan dan Penyuluhan.

- 2. Bidang Pemberdayaan Nelayan dan Pembudidaya dalam melaksanakan tugas sebagaimana dimaksud pada ayat (1) mempunyai fungsi sebagai berikut:
	- a. perumusan rencana kegiatan untuk menunjang kelancaran pelaksanaan tugas Dinas;
	- b. pelaksanaan pembinaan Sumber Daya Manusia (SDM) ;
	- c. pelaksanaan pembinaan Usaha dan Teknologi;
	- d. pelaksanaan pembinaan Kelembagaan dan penyuluhan;
	- e. pelaksanaan tugas lain yang diberikan oleh oleh atasan berkaitan dengan tugas pokok.
- 3. Tugas Pokok dan fungsi sebagaimana dimaksud pada ayat (1) dan ayat (2) dirinci sebagai berikut:
	- a) Merumuskan rencana kegiatan untuk menunjang kelancaran pelaksanaan tugas Dinas;
	- b) Melaksanakan Pembinaan Pengembangan Sumber Daya Manusia (SDM)
	- c) Melaksanakan Pembinaan Bina Usaha dan Teknologi;
	- d) Melaksanakan Pembinaan Kelembagaan dan penyuluhan;
	- e) Melaksanakan tugas lain yang diberikan oleh atasan berkaitan dengan tugas pokok.

## **E. Bidang Perizinan Usaha Investasi Dan Pengolaan Tpi**

1. Bidang Perizinan Usaha dan Pengelolaan TPI, mempunyai tugas melaksanakan sebagian tugas Dinas Perikanan penyiapan koordinasi, fasilitasi perumusan dan pelaksanaan kebijakan, evaluasi penyelenggaraan Tempat Pelelangan Ikan (TPI) meliputi Pengelolaan Pesisir dan Perikanan Tangkap, Data dan Informasi, Sarana dan Prasarana Perikanan tangkap Melaksanakan evaluasi dan menyusun laporan pelaksanaan penerbitan TPUPI dan TPKPIH;

- 2. Dalam melaksanakan tugas, sebagaimana dimaksud pada ayat (1) Bidang Pengelolaan Perikanan mempunyai fungsi :
	- a) Perumusan Pengelolaan Sarana dan Prasarana Perikanan;
	- b) Perumusan Penyajian Data dan Informasi Perikanan;
	- c) Perumusan norma, standar, prosedur dan kriteria dibidang pengelolaan pesisir, data dan informasi, perikanan tangkap ;
	- d) Pelaksanaan koordinasi penyusunan kebijakan pengelolaan perikanan dan pemanfaatan Tempat Pelelangan Ikan (TPI);
	- e) Pelaksanaan Pembinaan, Pengelolaan Pesisir, Data dan Informasi, Perikanan Tangkap
	- f) Pelaksanaan tugas kedinasan lain yang diberikan oleh kepala dinas.
- 3. Tugas dan pokok dan fungsi sebagaimana dimaksud pada ayat (1) dan ayat (2) sebagai berikut :
	- a) Merumuskan rencana kegiatan untuk menunjang kelancaran pelaksanaan tugas Dinas;
	- b) Merumuskan Pengelolaan Sarana dan Prasarana Perikanan;
	- c) Merumuskan Penyajian data dan informasi perikanan ;
- d) Merumuskan norma, standar, prosedur dan kriteria dibidang pengelolaan pesisir, data dan informasi, perikanan tangkap ;
- e) Melaksanakan koordinasi penyusunan kebijakan pengelolaan perikanan dan pemanfaatan Tempat Pelelangan Ikan (TPI);
- f) Melaksanakan Pembinaan, Pengelolaan Pesisir, Data dan Informasi, Perikanan Tangkap ;
- g) Melaksanakan tugas kedinasan lain yang diberikan oleh Kepala Dinas.

## **F. Bidang Pengelolaan Pembudidayaan Ikan**

- 1. Bidang perikanan budidaya mempunyai tugas melaksanakan sebagian tugas dinas Perikanan, melaksanakan penyiapan koordinasi, fasilitasi perumusan dan pelaksanaan kebijakan, evaluasi serta pelaporan yang meliputi Seksi Budidaya, Seksi Pengendalian dan Kesehatan Lingkungan, Seksi Sarana Dan Prasarana Budidaya .
- 2. Dalam melaksanakan tugas sebagaimana dimaksud pada ayat (1) Bidang Perikanan Budidaya mempunyai fungsi :
	- a) Pelaksanaaan rencana kegiatan untuk tugas bidang perikanan budidaya;
	- b) Perumuskan kebijakan dibidang Perikanan Budididaya , Pengendalian dan kesehatan lingkungan dan Sarana dan prasaranan Budidaya;
	- c) Pelaksanaan pengembangan dan pengendalian perikanan budidaya;
- d) Melaksanakan koordinasi penyelenggaraan Budidaya , Pengendalian dan Kesehatan Lingkungan, Sarana dan Prasarana Budidaya;
- e) Melaksanakan tugas-tugas kedinasan lain yang diberikan oleh atasan berkaitan dengan tugas pokok.
- 3. Tugas pokok dan fungsi sebagaimana dimaksud pada ayat (1) dan ayat (2) dirinci sebagai berikut:
	- a) Melaksanakan rencana kegiatan untuk tugas bidang perikanan budidaya;
	- b) Merumuskan kebijakan dibidang Perikanan Budididaya , Pengendalian dan kesehatan lingkungan dan Sarana dan Sarana Budidaya ;
	- c) Melaksanakan pengembangan dan pengendalian perikanan budidaya;
	- d) Melaksanakan koordinasi penyelenggaraan Budidaya , Pengendalian dan Kesehatan Lingkungan, Sarana dan Prasarana Budidaya ;
	- e) Melaksanakan tugas-tugas kedinasan lain yang diberikan oleh atasan berkaitan dengan tugas pokok.

### **3.2. Metode Penelitian**

Metode penelitian yang digunakan adalah metode *Waterfall*. Metode *Waterfall* merupakan salah satu metode pengembangan *software* yang bersifat sekuensial dan terdiri dari 5 (lima) tahap yang saling berkaitan dan mempengaruhi, seperti terlihat pada Gambar 3.1.

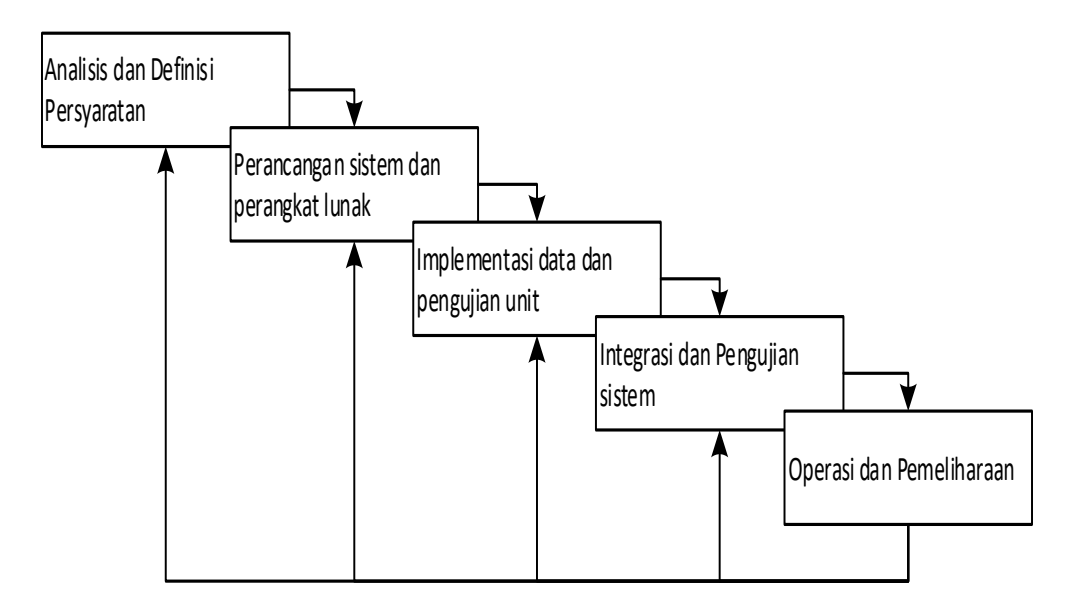

**Gambar 3.1. Metode Waterfall**

Keterangan :

1. Analisis dan Definisi Persyaratan

Pelayanan, batasan dan tujuan sistem ditentukan melalui konsultasi dengan user sistem. Persyaratan ini kemudian didefinisikan secara rinci dan berfungsi sebagai spesifikasi sistem.

2. Perancangan Sistem dan Perangkat Lunak

Dibagi menjadi desain sistem perangkat keras dan perangkat lunak. Kegiatan ini menentukan arsitektur sistem secara keseluruhan. Perancangan perangkat lunak melibatkan identifikasi dan deskripsi abstraksi sistem perangkat lunak yang mendasar dan hubungan.

3. Implementasi data dan Pengujian Unit

Pada tahap ini, perancangan perangkat lunak direalisasikan sebagai serangkaian program atau unit program. Pengujian unit melibatkan verifikasi bahwa setiap unit telah memenuhi spesifikasinya.

4. Integrasi dan Pengujian Sistem

Unit program atau program individual diintegrasikan dan diuji sebagai sistem yang lengkap untuk menjamin bahwa persyaratan sistem telah dipenuhi. Setelah pengujian sistem, perangkat lunak dikirim kepada pelanggan.

5. Operasi dan Pemeliharaan

Pada tahap ini merupakan fase siklus hidup paling lama. Sistem diinstal dan dipakai. Pemeliharaan mencakup koreksi dari berbagai error yang tidak ditemukan pada tahap-tahap terdahulu, perbaikan atas implementasi unit sistem dan pengembangan pelayanan sistem, sementara persyaratan-persyaratan baru ditambahkan.

## **3.3. Perangkat Keras dan Perangkat Lunak**

- 1. Perangkat Keras (*Hardware*)
	- a. Laptop Asus
	- b. Processor Intel Core i3
	- c. Memory RAM 2GB
	- d. Hardisk 500GB
- 2. Perangkat Lunak (*Software*)
	- a. Sistem Operasi Windows 10
	- b. Visual Studio 2010
	- c. Crystal Report 13.0

### **3.4. Metode Pengumpulan Data**

Metode pengumpulan data yang digunakan dalam membantu proses penelitian ini dilakukan, antara lain :

a. Metode Wawancara

Pada tahap ini, penulis melakukan wawancara dengan memberikan pertanyaan kepada Bapak Misralman, SP selaku Kepala Dinas Perikanan Kabupaten Kaur (hasil wawancara terlampir).

b. Metode Studi Pustaka

Pada tahap ini penulis mengumpulkan data yang diambil dari tempat penelitian, perpustakaan, jurnal, buku-buku yang berhubungan dengan penelitian ini, seperti buku teks, jurnal dalam prosiding, dan lainlain.

#### **3.5. Metode Perancangan Sistem**

## **3.5.1. Analisis Sistem Aktual**

Setiap tahun Dinas Perikanan Kabupaten Kaur melakukan pendataan kelompok nelayan untuk pemberian bantuan hibah kepada para nelayan seperti pengadaan sarana dan prasarana. Program pemberian bantuan ini dilakukan untuk membantu mengembangkan usaha dan penghasilan para nelayan serta mendukung peningkatan produksi dan pendapatan para nelayan di Kabupaten Kaur. Terdapat beberapa kriteria yang diperlukan yaitu memiliki badan hukum, memiliki SIUP, koperasi primer, koperasi sekunder, memiliki anggota minimal 20 orang, berdomisili di Kabupaten Kaur, dan memiliki nomor induk koperasi. Pengajuan hibah dilakukan oleh para kelompok nelayan dengan mengirimkan proposal bantuan yang diketahui oleh kepala desa.

Selama ini proses penilaian kelompok nelayan dalam menentukan bantuan hibah masih dilakukan secara manual mulai dari

pendataan dan memberikan nilai pada kriteria-kriteria yang telah ditetapkan. Tentunya hal ini membutuhkan waktu yang cukup lama dan di samping itu proses pengajuan proposal pun masih dilakukan secara manual sehingga sering terjadi penumpukan dokumen di Dinas Perikanan Kabupaten Kaur.

### **3.5.2. Analisis Sistem Baru**

Analisis sistem baru dilakukan berdasarkan hasil analisis sistem aktual yaitu dengan membangun suatu aplikasi yang dapat membantu mengolah data kelompok nelayan dan juga dapat memberikan rekomendasi kelompok nelayan yang layak mendapatkan bantuan hibah. Proses rekomendasi ini menggunakan pendekatan Sistem Pendukung Keputusan melalui Metode *Promethee*. Metode *Promethee* merupakan salah satu metode penentuan *ranking* dalam *Multi Criteria Decision Making* (MCDM) Metode *Promethee* menggunakan kriteria dan bobot dari masing-masing kriteria yang kemudian diolah untuk menentukan pemilihan alternatif lapangan, yang hasilnya berurutan berdasarkan prioritasnya.

#### **A. Penerapan Metode Promethee**

Berdasarkan hasil diskusi yang telah dilakukan dengan pihak Dinas Perikanan Kabupaten Kaur (data terlampir), maka didapatkan kriteria yang digunakan untuk penilaian masing-masing kelompok nelayan, yaitu seperti Tabel 3.1.

**Tabel 3.1. Kriteria**

| Kode<br><b>Kriteria</b> | Nama Kriteria           | <b>Tipe</b><br>Fungsi<br>Preferensi | Penilaian        | <b>Nilai</b>   |
|-------------------------|-------------------------|-------------------------------------|------------------|----------------|
| $\overline{C1}$         | Memiliki Badan<br>Hukum | Kriteria<br><b>Biasa</b>            | Ada              | $\mathbf{1}$   |
|                         |                         | (Usual<br>Criterion)                | Tidak Ada        | $\overline{0}$ |
| C <sub>2</sub>          | Memiliki SIUP           | Kriteria<br><b>Biasa</b>            | Ada              | $\mathbf{1}$   |
|                         |                         | (Usual<br>Criterion)                | <b>Tidak Ada</b> | $\theta$       |
| C <sub>3</sub>          | Koperasi Primer         | Kriteria<br><b>Biasa</b>            | Ada              | $\mathbf{1}$   |
|                         |                         | (Usual<br>Criterion)                | Tidak Ada        | $\overline{0}$ |
| C <sub>4</sub>          | Koperasi                | Kriteria<br><b>Biasa</b>            | Ada              | $\mathbf{1}$   |
|                         | Sekunder                | (Usual<br>Criterion)                | Tidak Ada        | $\theta$       |
| $\overline{\text{C5}}$  | Anggota                 | Kriteria                            | mengikuti        | data           |
|                         | Kelompok                | <b>Biasa</b><br>(Usual              | karena           | sudah          |
|                         | Nelayan                 | Criterion)                          | berbentuk angka  |                |
| C <sub>6</sub>          | Domisili                | Kriteria                            | Domisili         | $\mathbf{1}$   |
|                         |                         | <b>Biasa</b>                        | Kaur             |                |
|                         |                         | (Usual<br>Criterion)                | <b>Bukan</b>     | $\overline{0}$ |
|                         |                         |                                     | Domisili<br>Kaur |                |
| C7                      | Memiliki Nomor          | Kriteria<br><b>Biasa</b>            | Ada              | $\mathbf{1}$   |
|                         | Induk Koperasi          | (Usual<br>Criterion)                | Tidak Ada        | $\overline{0}$ |

Untuk memahami penerapan Metode Promethee, diambil 10 sampel data penilaian kelompok nelayan seperti Tabel 3.2.

**Tabel 3.2. Sampel Data Penilaian Kelompok Nelayan**

| Kode | <b>Kelompok</b><br><b>Nelayan</b> | C1  | C <sub>2</sub> | C <sub>3</sub>       | C <sub>4</sub> | C5 | C6               | 07  |
|------|-----------------------------------|-----|----------------|----------------------|----------------|----|------------------|-----|
| Αl   | Koperasi<br>Bina Usaha            | Ada | Ada            | Tidak   Ada  <br>Ada |                | 23 | Domisili<br>Kaur | Ada |

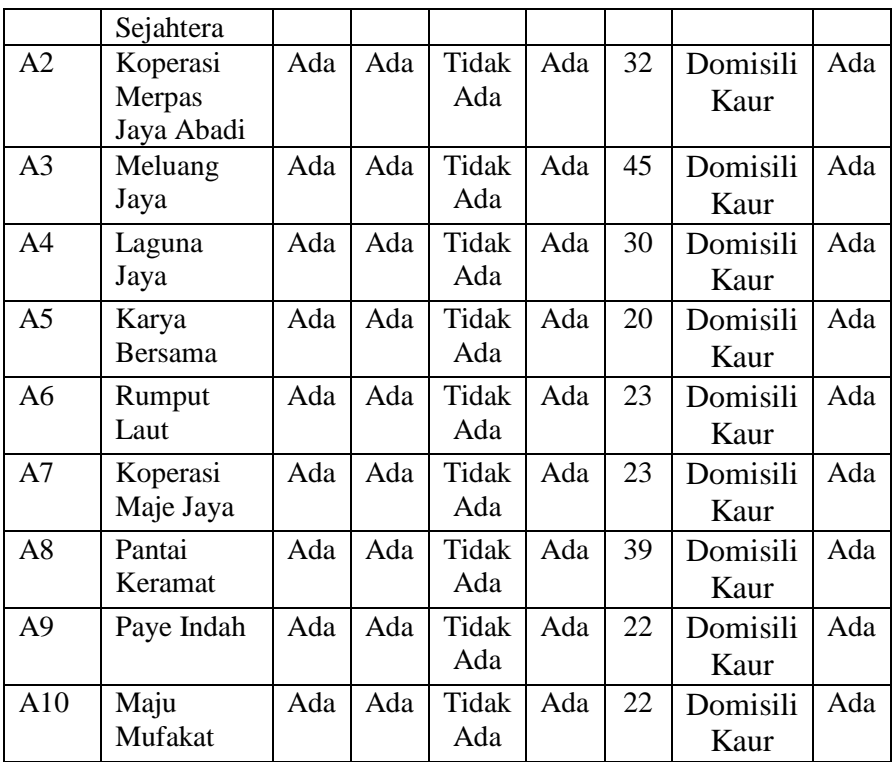

Sampe data pada Tabel 3.2. tersebut diolah kembali untuk mendapatkan nilai masing-masing kriteria seperti Tabel 3.3.

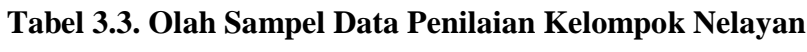

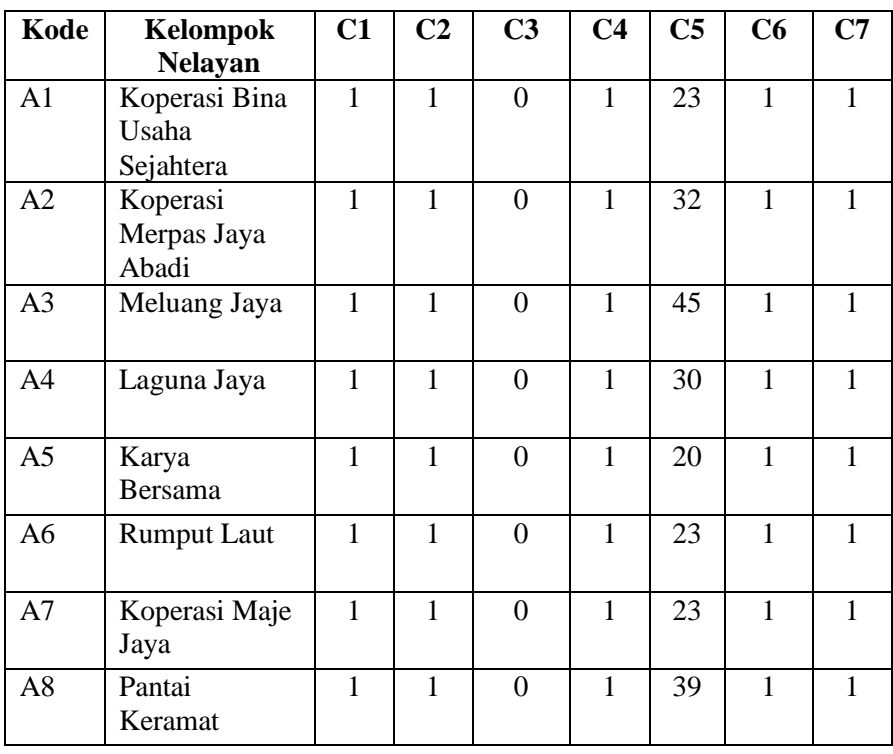

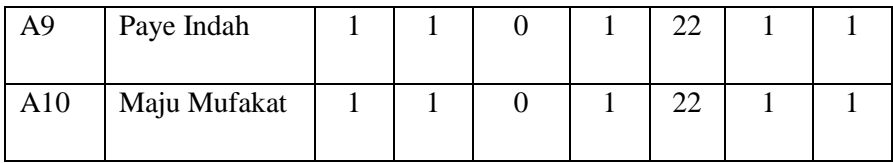

Adapun tahapan dari Metode Promethee antara lain :

1. Menentukan Nilai Fungsi Preferensi d. Dalam Penelitian ini menggunakan fungsi preferensi Kriteria Biasa (Usual Criterion), sehingga rumus yang digunakan seperti :

$$
d = f(a) - f(b),
$$

dengan ketentuan :  $H(d) = \begin{cases} 0 \\ 1 \end{cases}$  $\mathbf{1}$  $\boldsymbol{d}$  $\boldsymbol{d}$ 

Kriteria C1 :

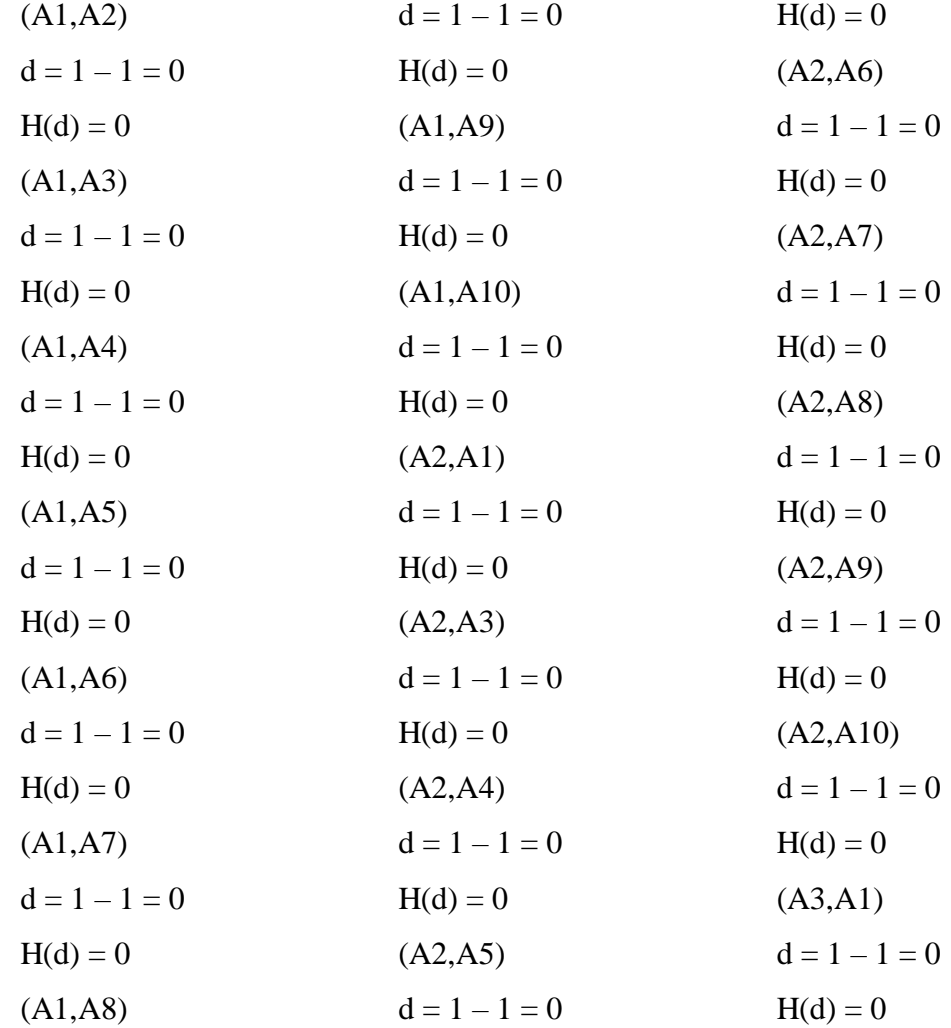

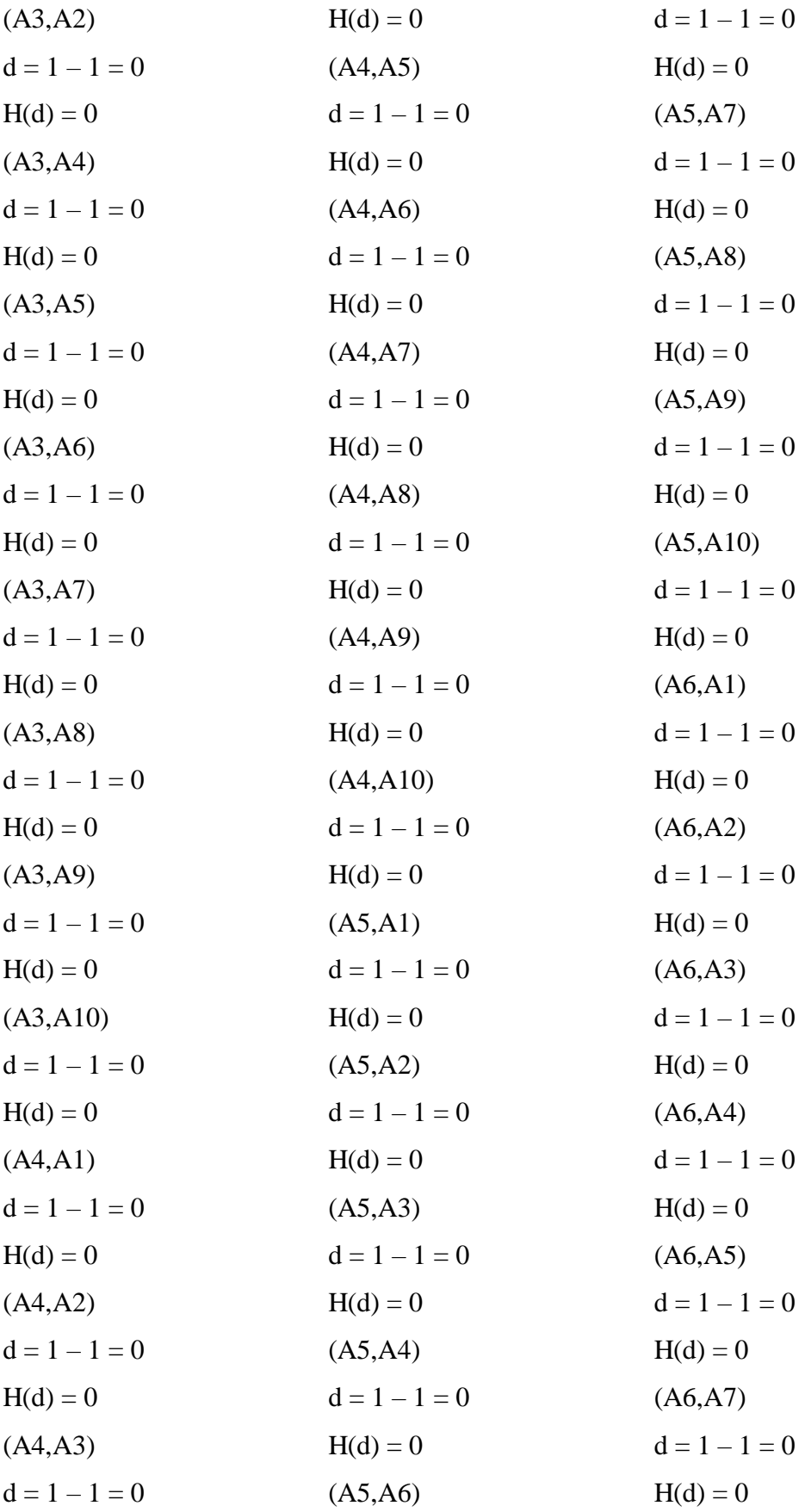

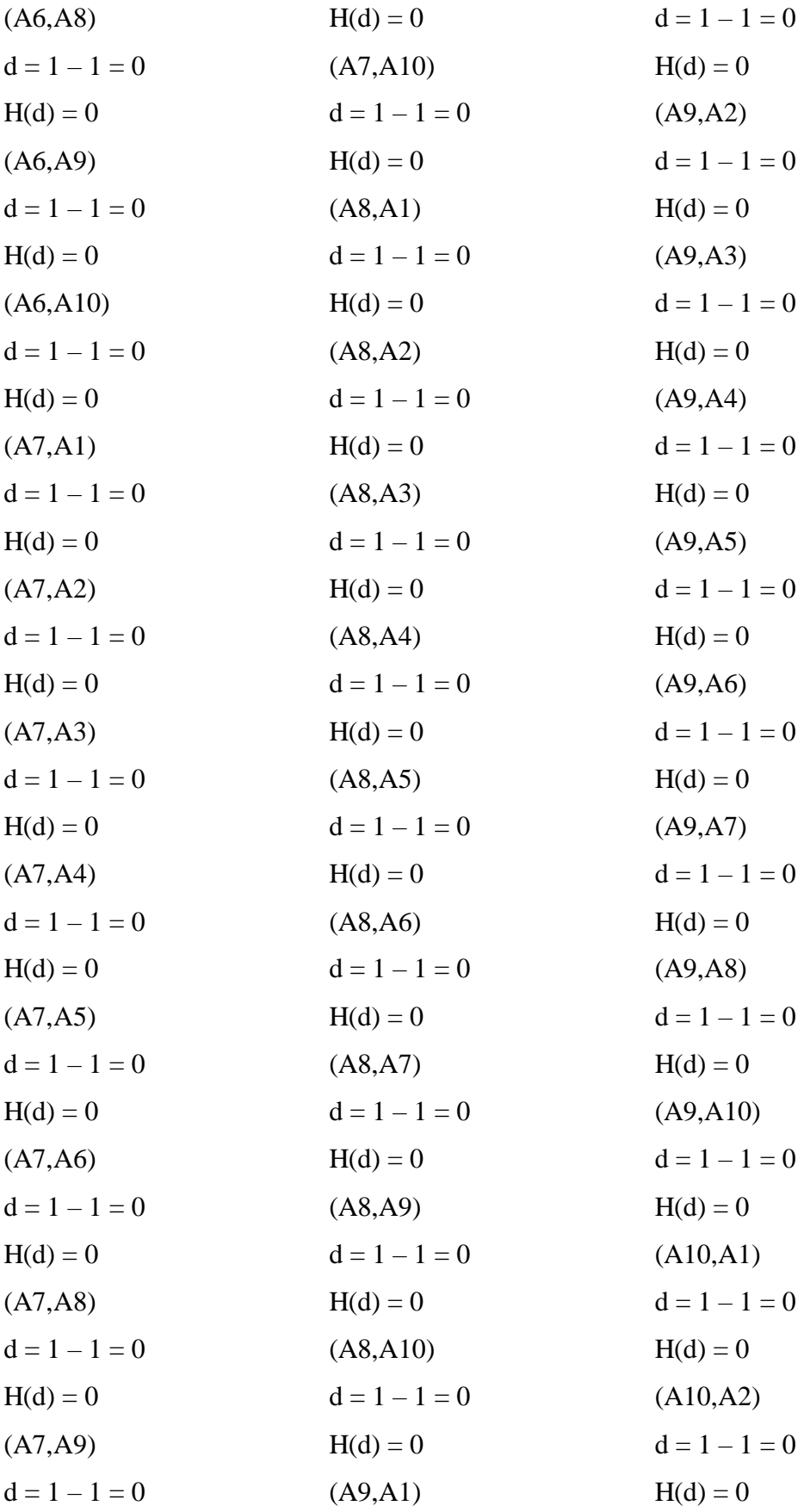

| (A10, A3)       | $d = 1 - 1 = 0$ | $H(d) = 0$      |
|-----------------|-----------------|-----------------|
| $d = 1 - 1 = 0$ | $H(d) = 0$      | (A10, A8)       |
| $H(d) = 0$      | (A10, A6)       | $d = 1 - 1 = 0$ |
| (A10, A4)       | $d = 1 - 1 = 0$ | $H(d) = 0$      |
| $d = 1 - 1 = 0$ | $H(d) = 0$      | (A10, A9)       |
| $H(d) = 0$      | (A10,A7)        | $d = 1 - 1 = 0$ |
| (A10, A5)       | $d = 1 - 1 = 0$ | $H(d) = 0$      |
|                 |                 |                 |

**Tabel 3.4. Nilai Fungsi Preferensi Kriteria C1**

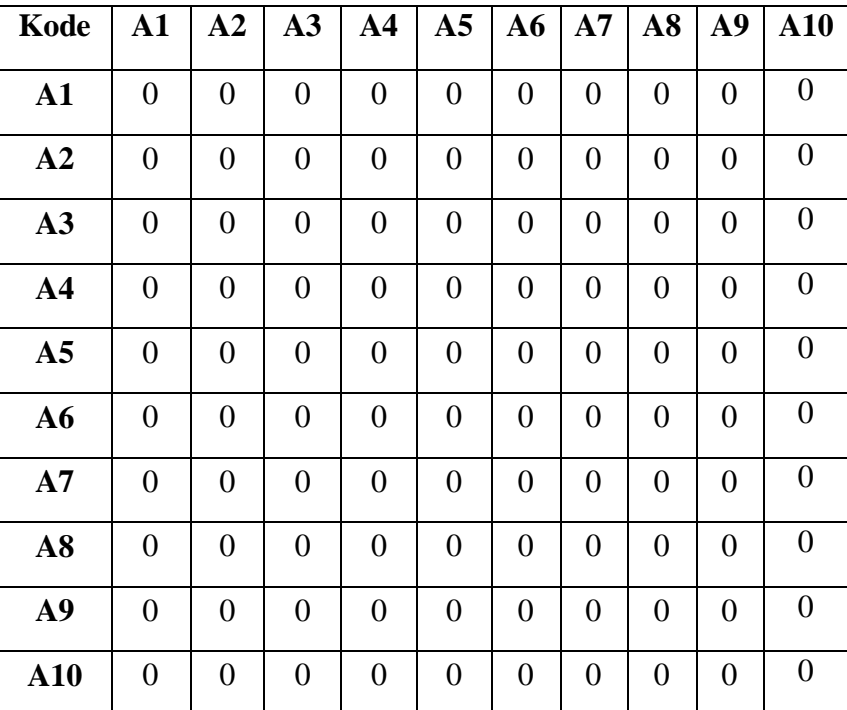

Kriteria C2 :

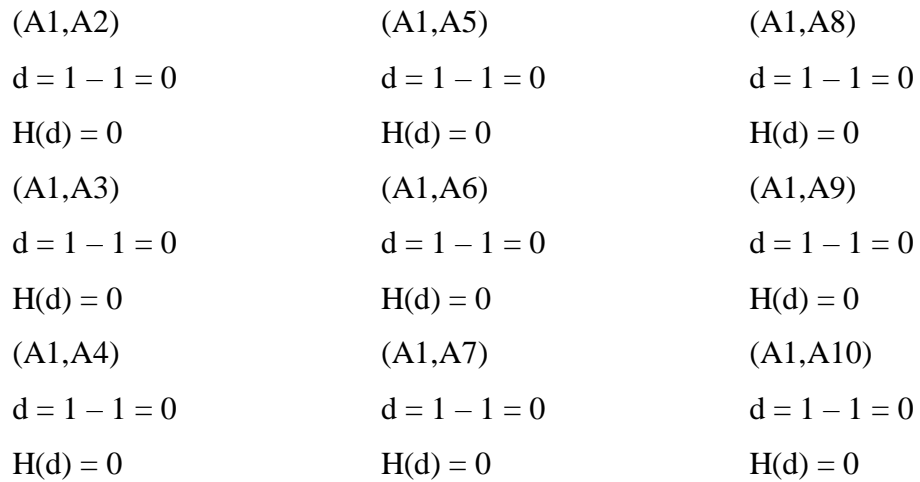

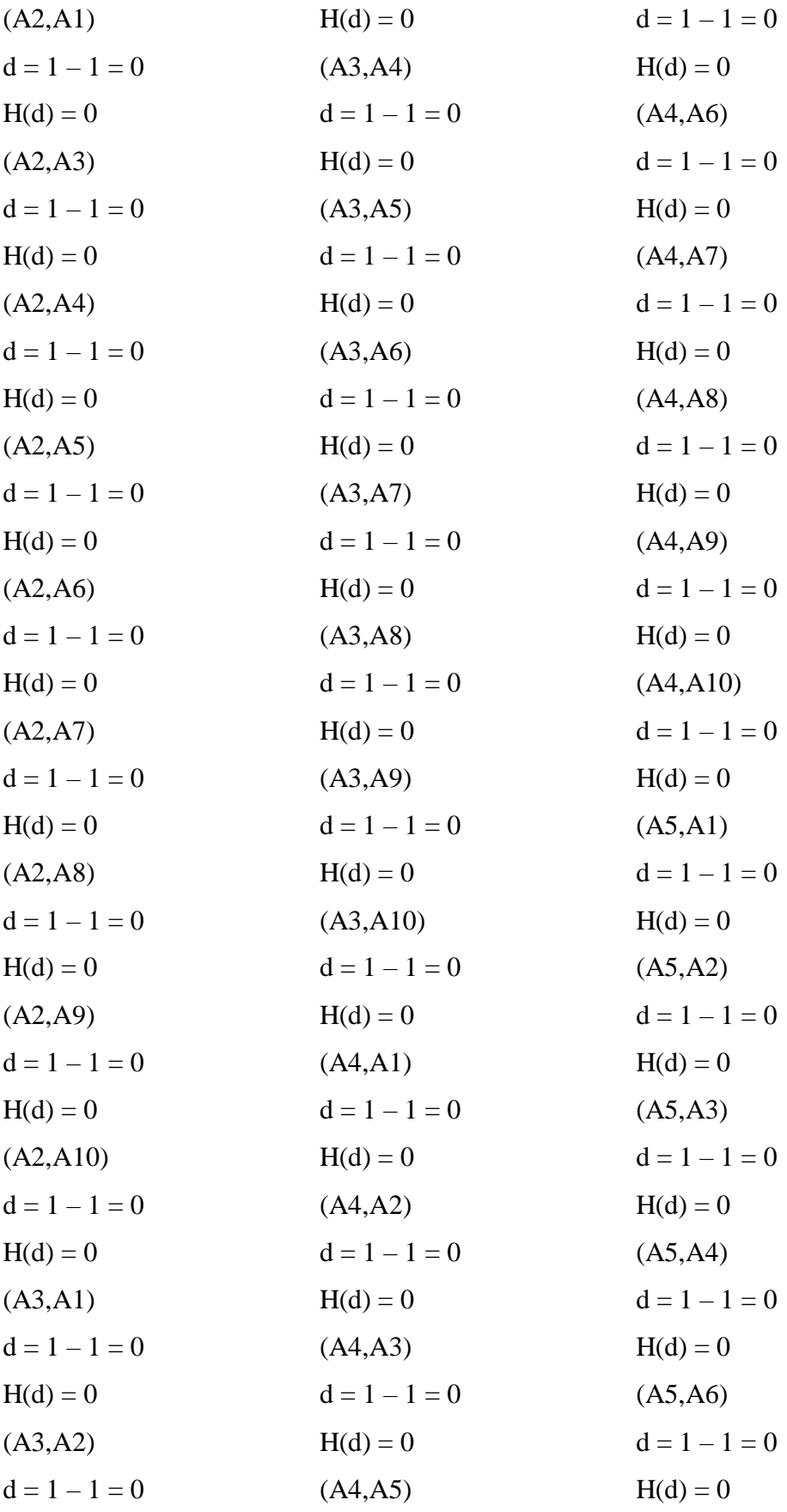

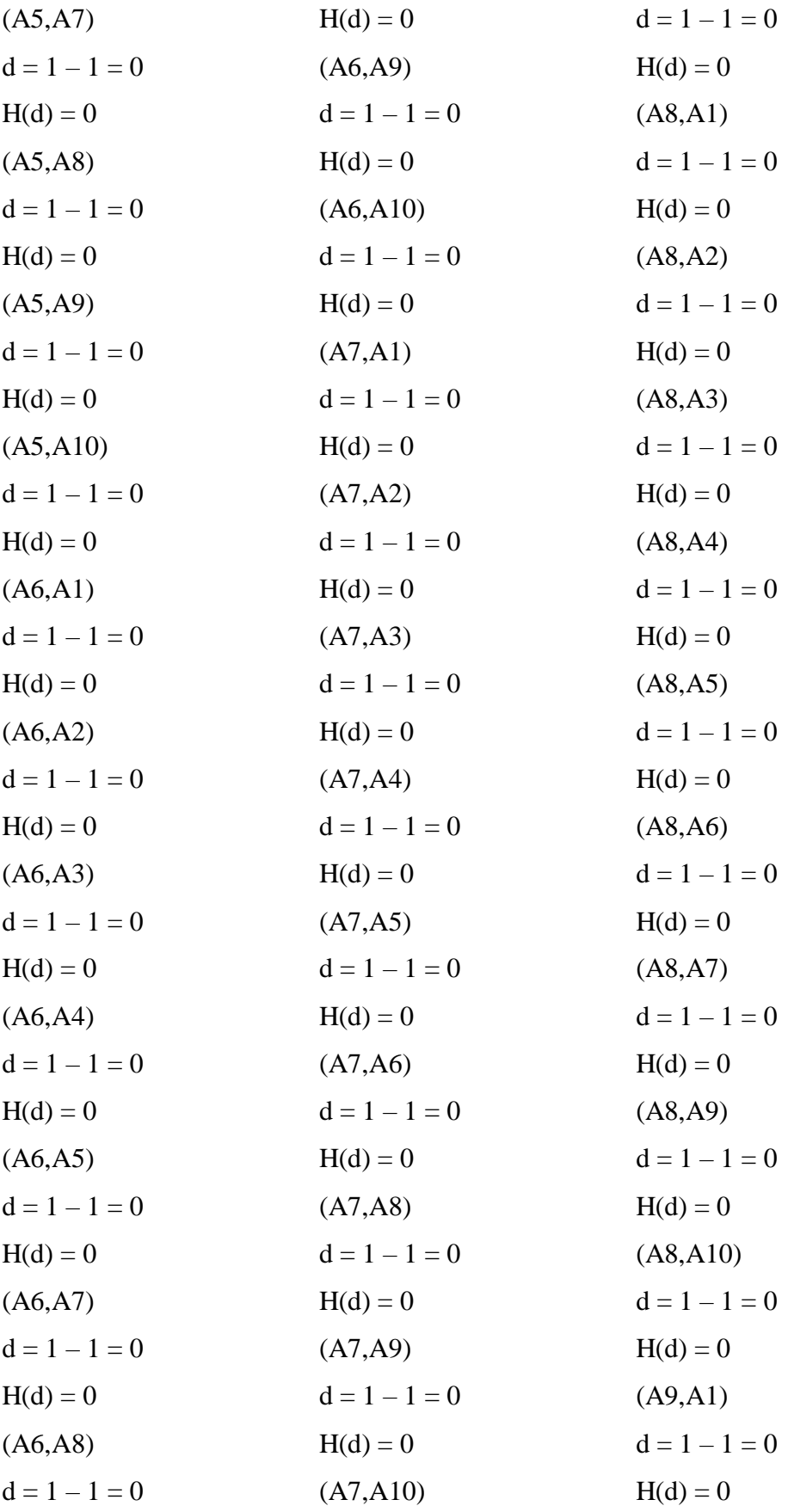

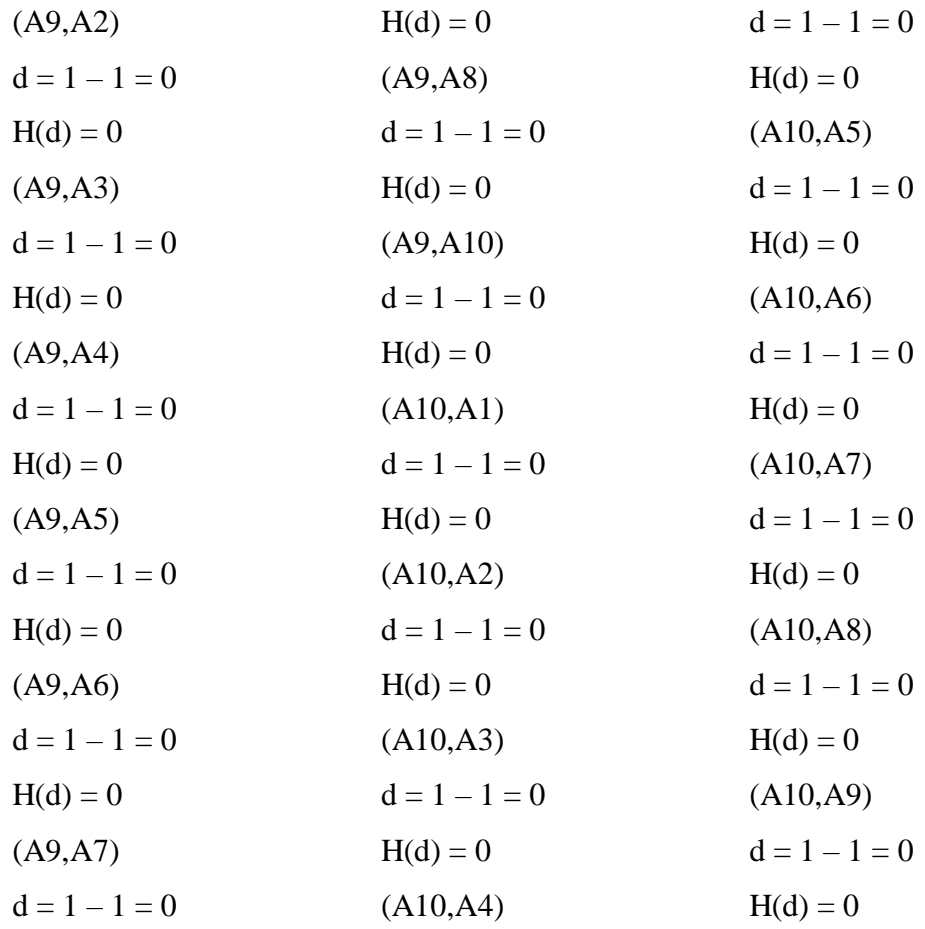

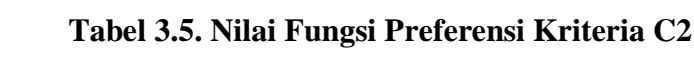

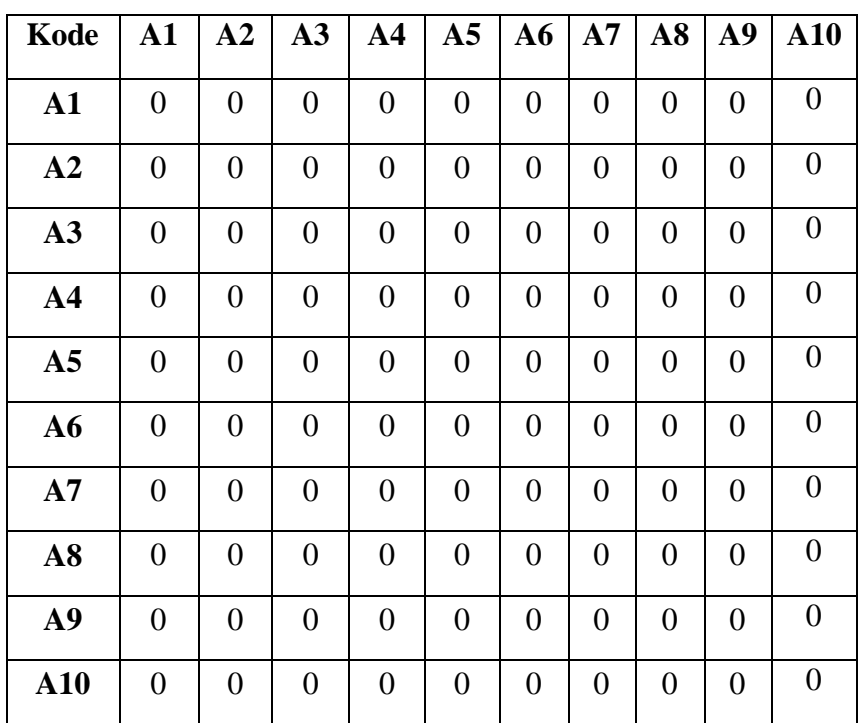

Kriteria C3 :

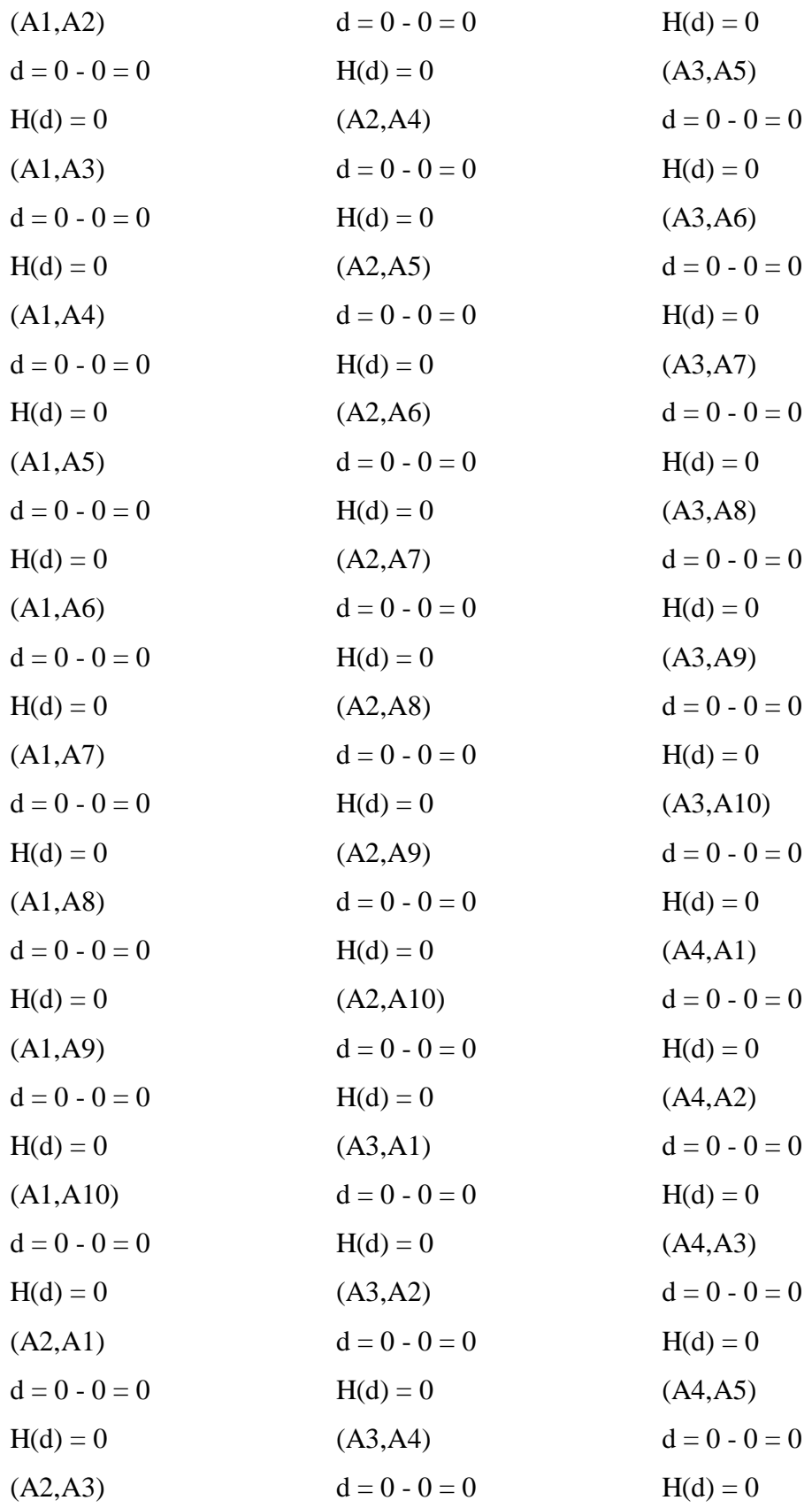

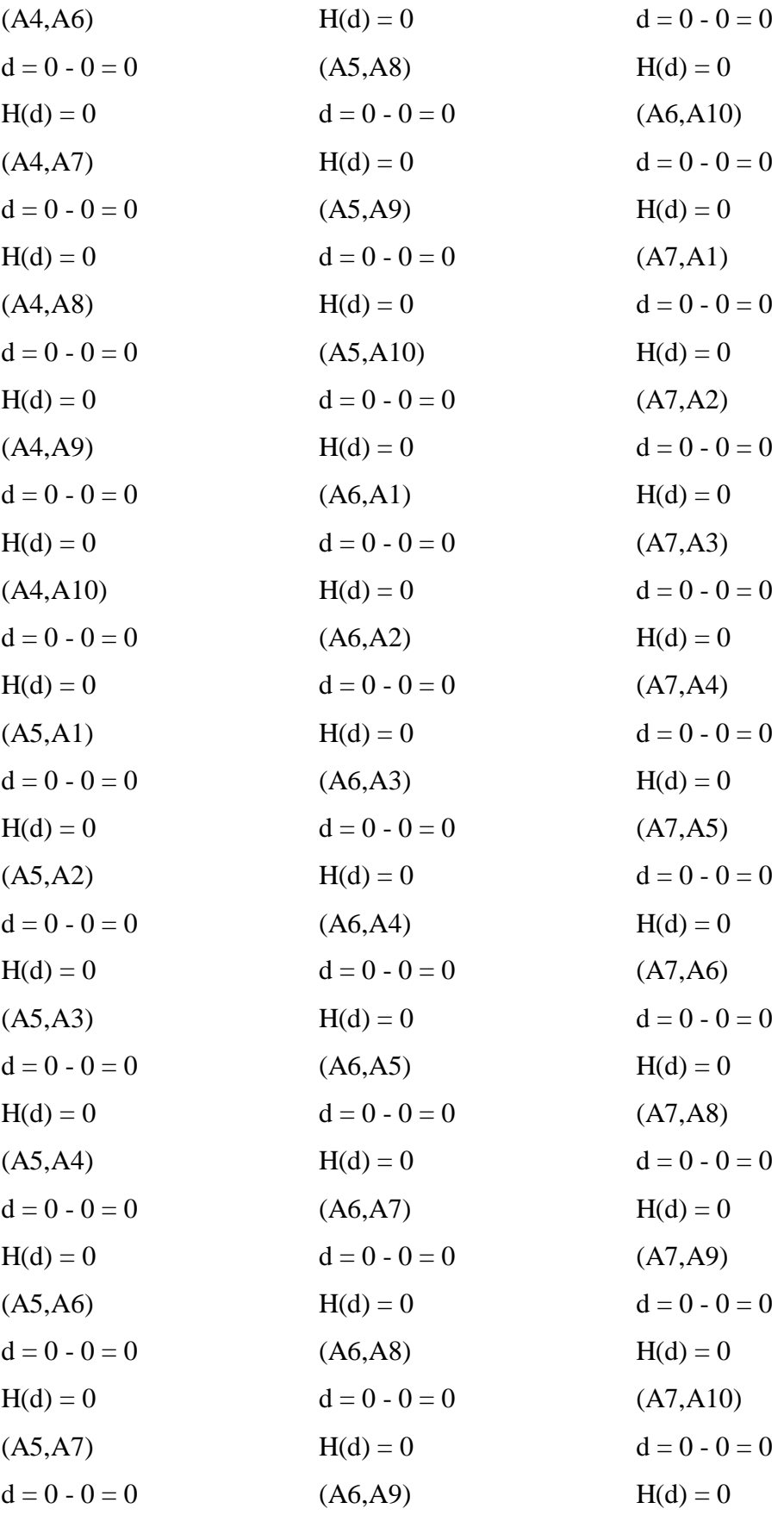

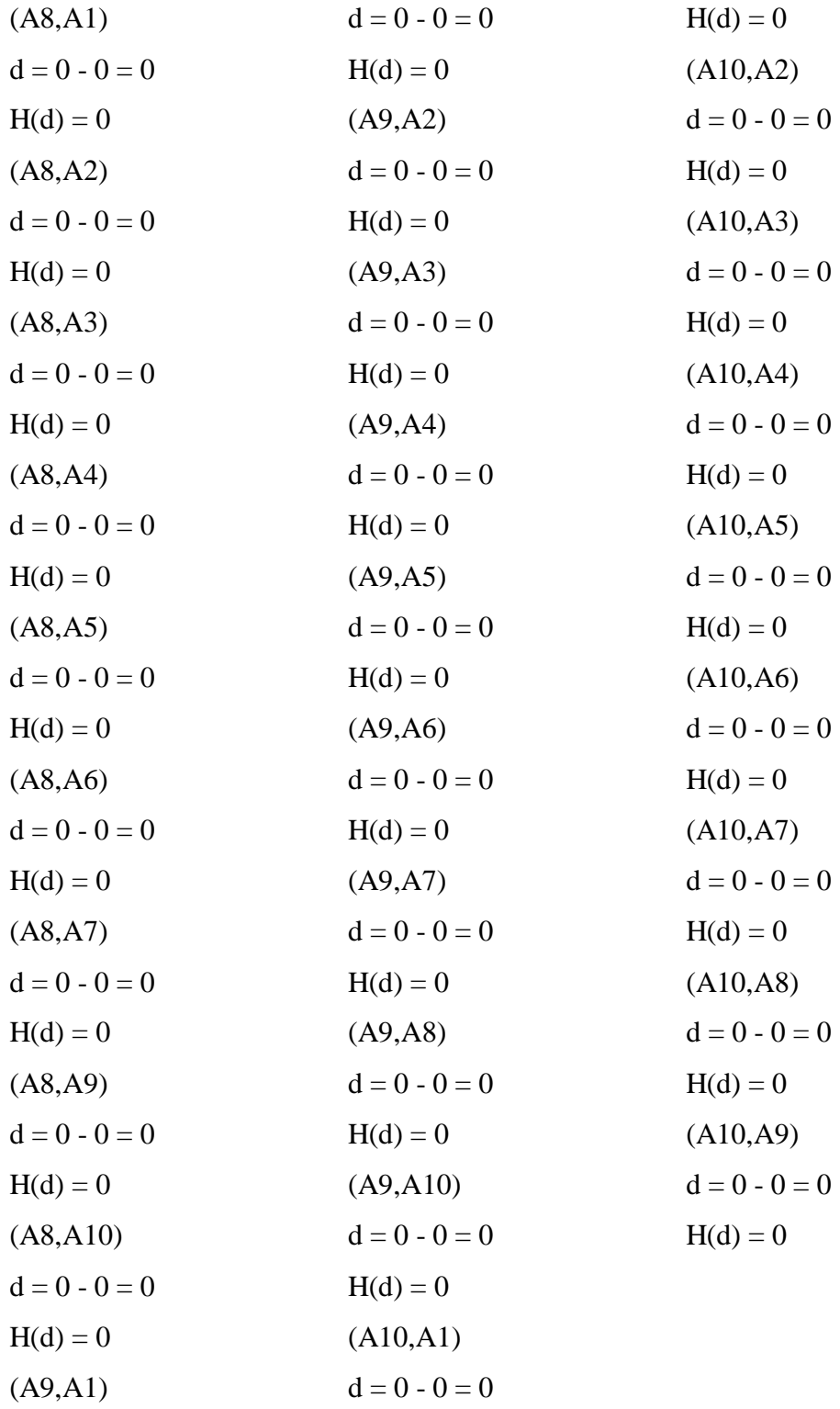

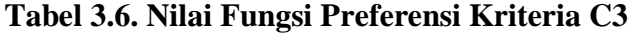

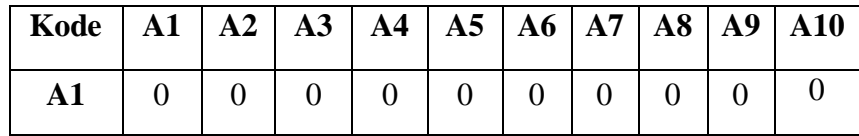

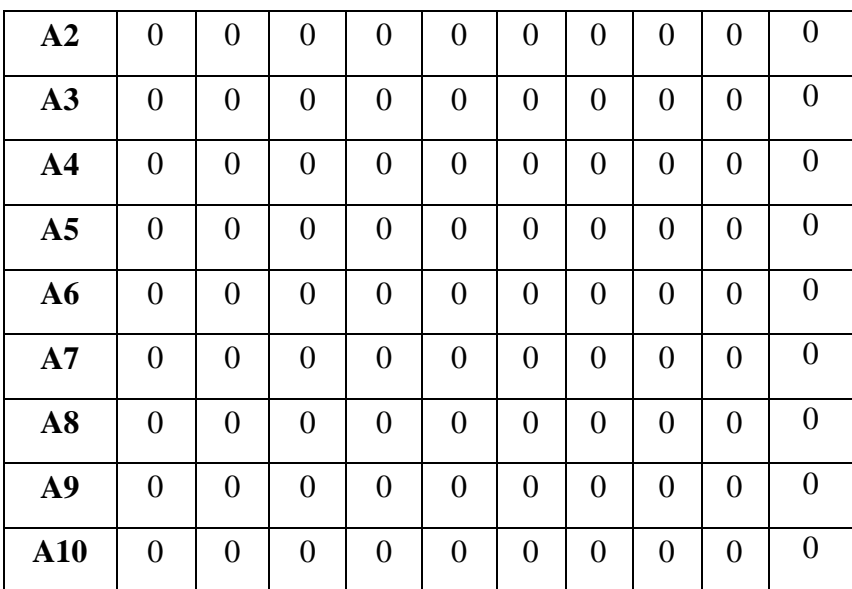

Kriteria C4 :

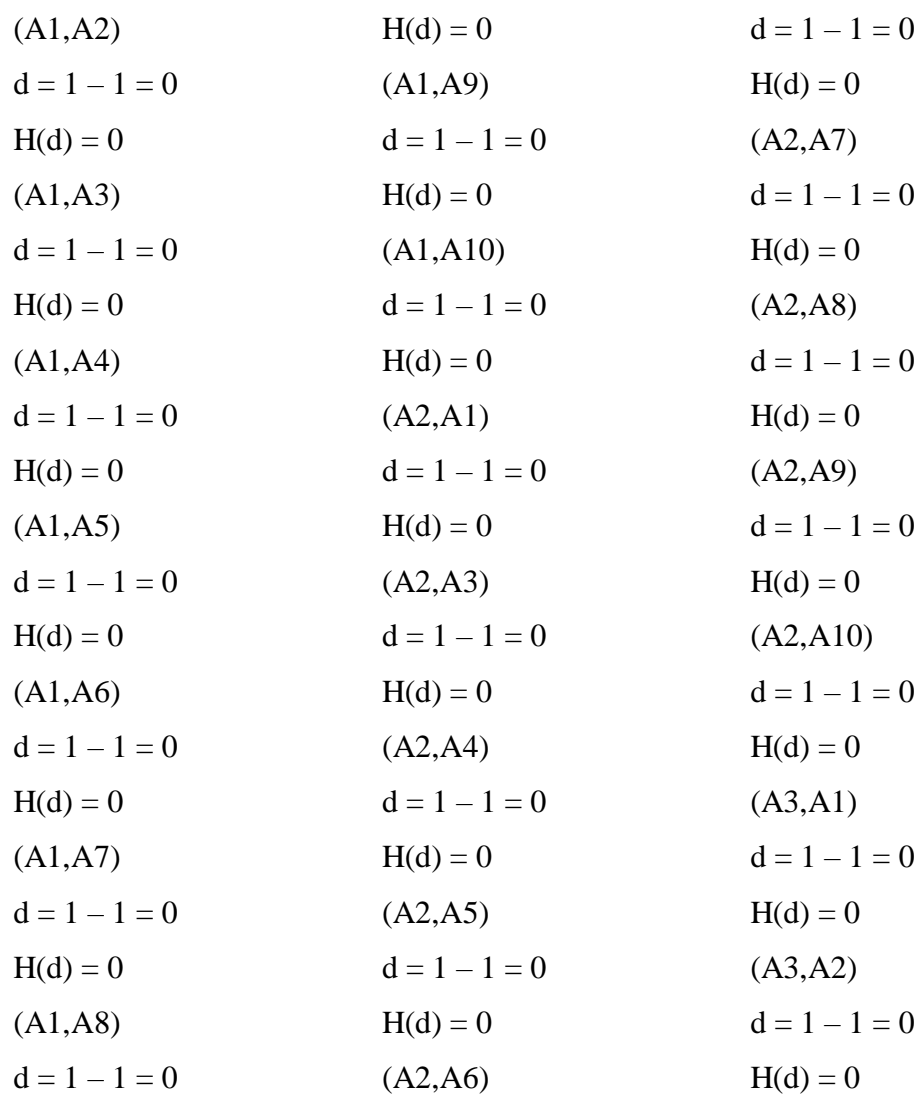

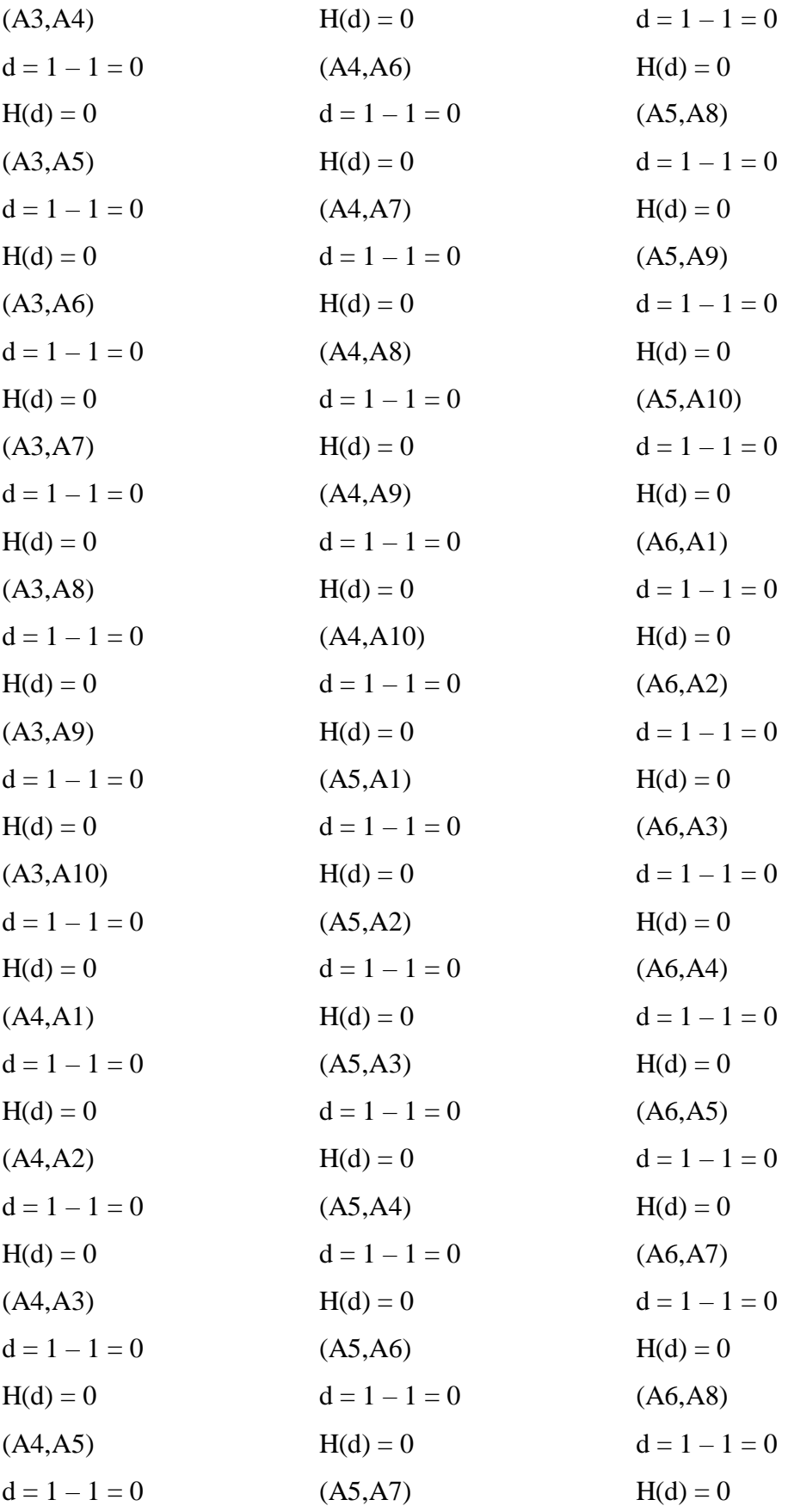

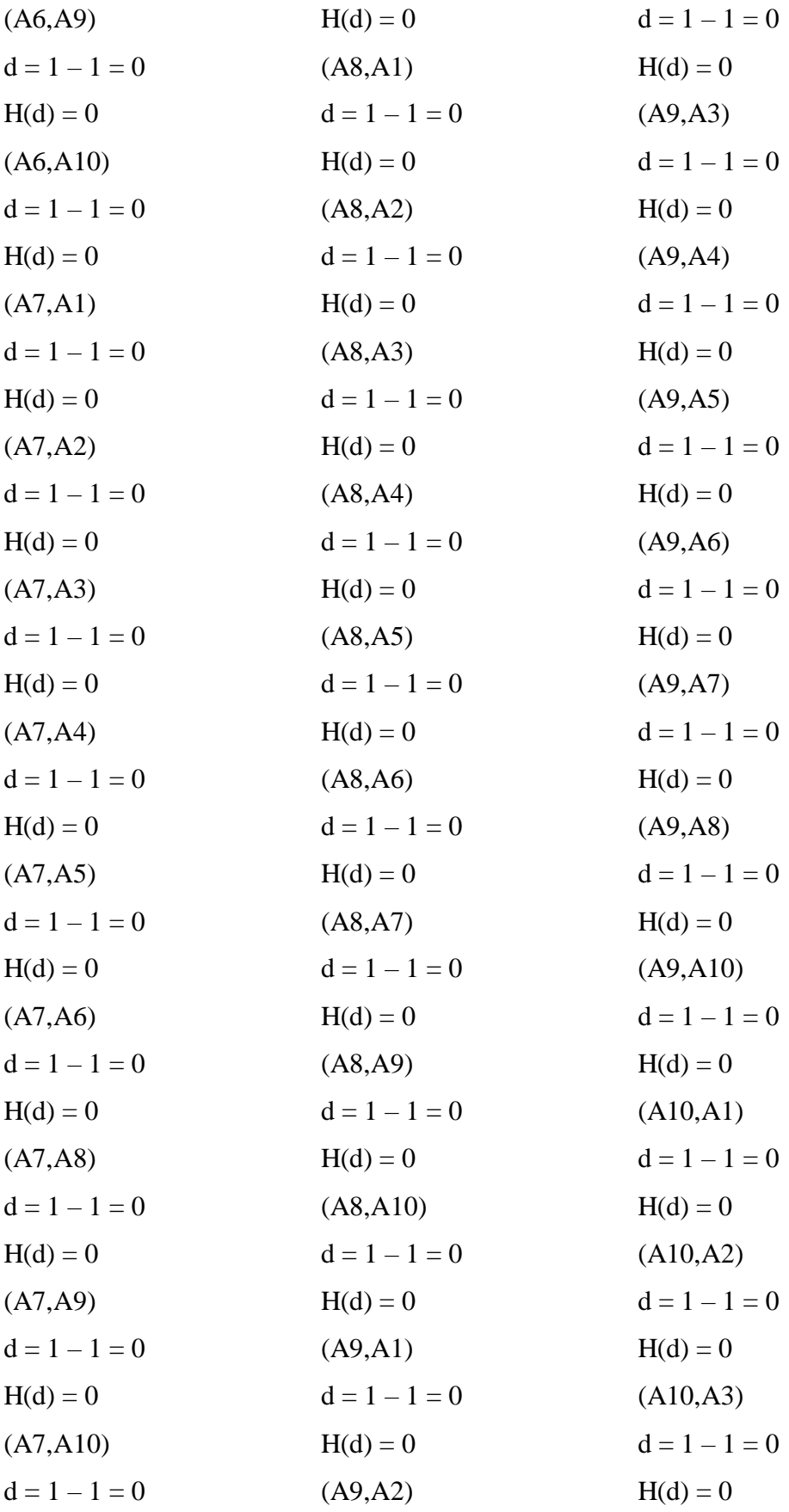

| (A10, A6)       | (A10, A8)       |
|-----------------|-----------------|
| $d = 1 - 1 = 0$ | $d = 1 - 1 = 0$ |
| $H(d) = 0$      | $H(d) = 0$      |
| (A10,A7)        | (A10, A9)       |
| $d = 1 - 1 = 0$ | $d = 1 - 1 = 0$ |
| $H(d) = 0$      | $H(d) = 0$      |
|                 |                 |

**Tabel 3.7 Nilai Fungsi Preferensi Kriteria C4**

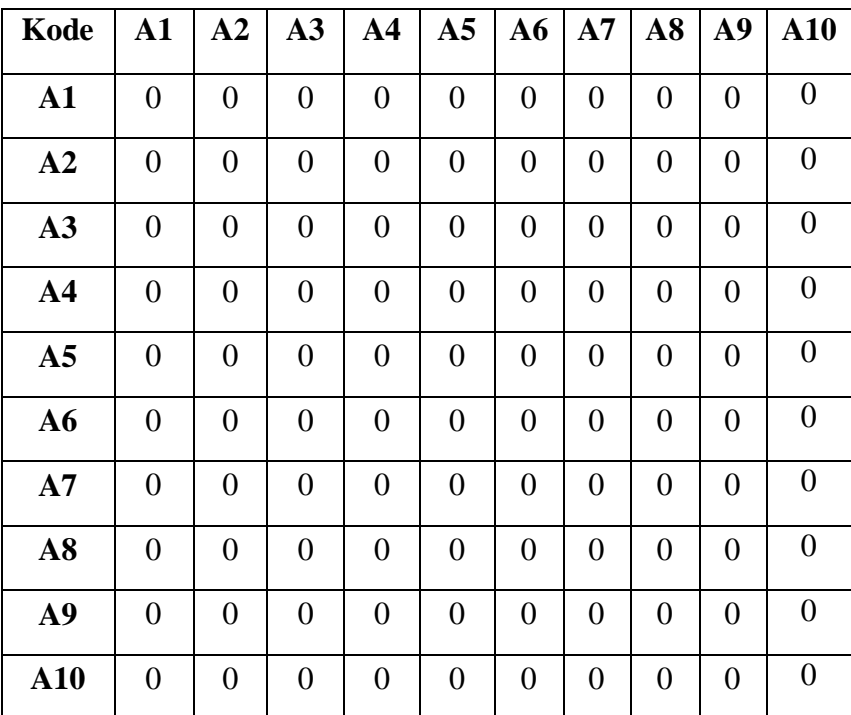

Kriteria C5 :

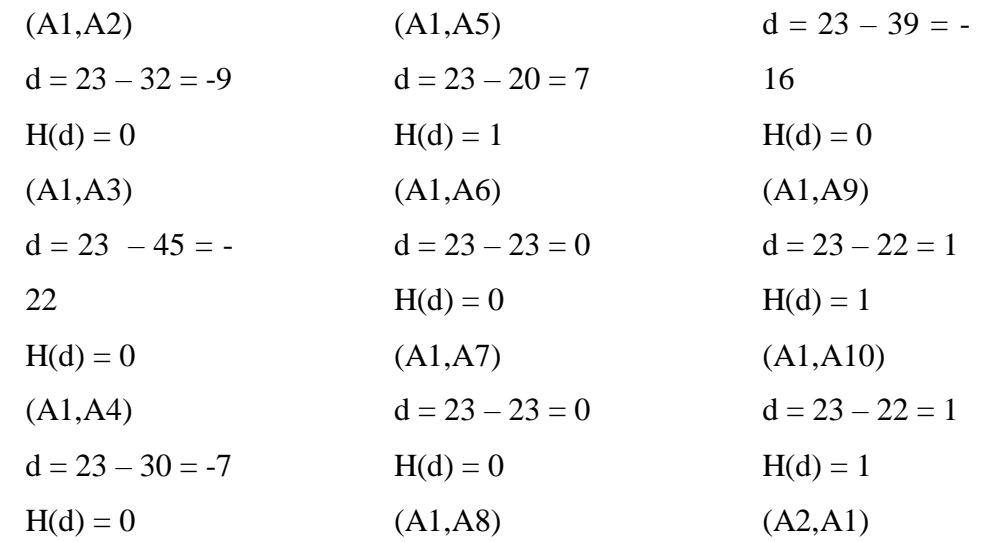

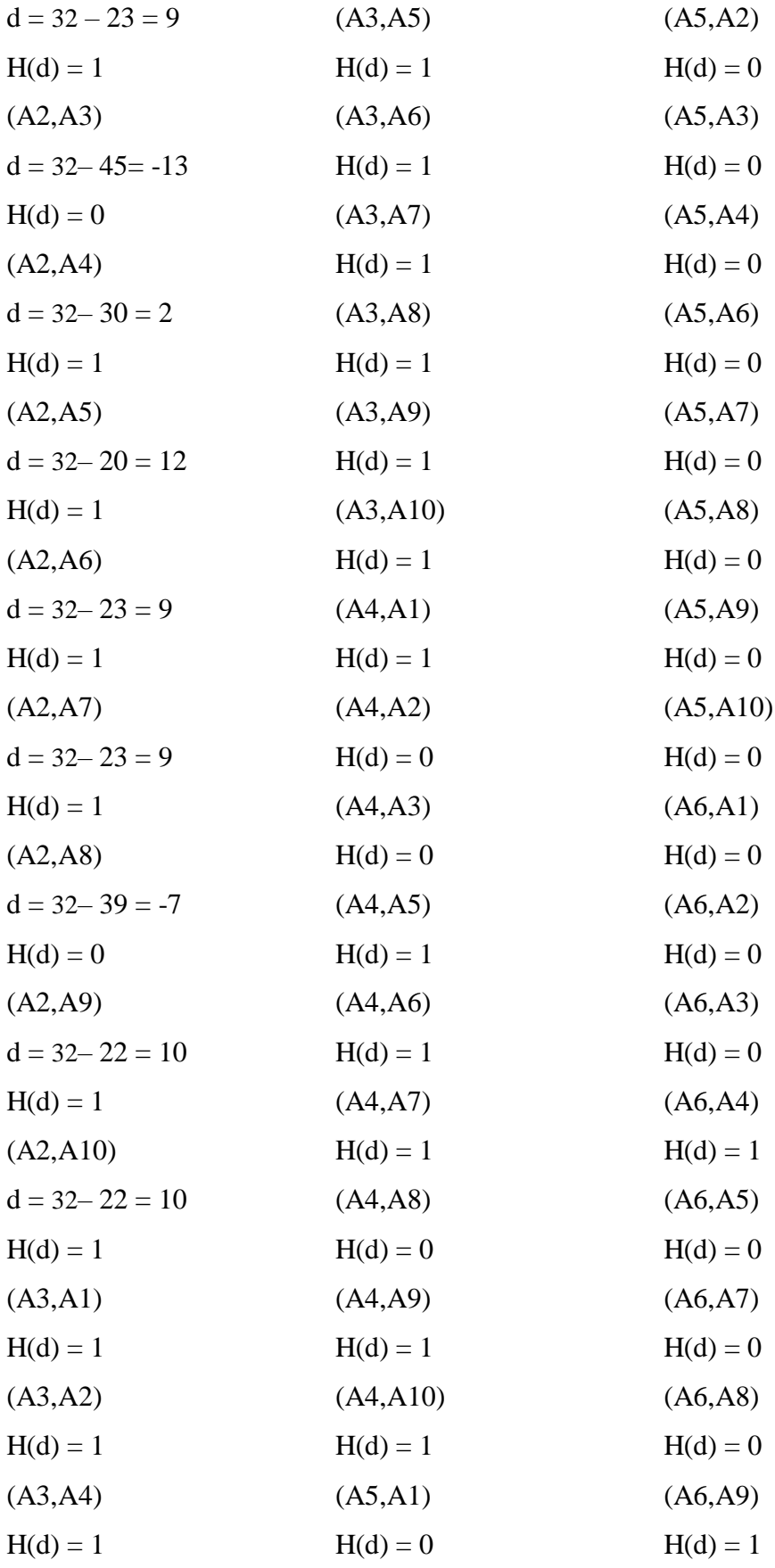
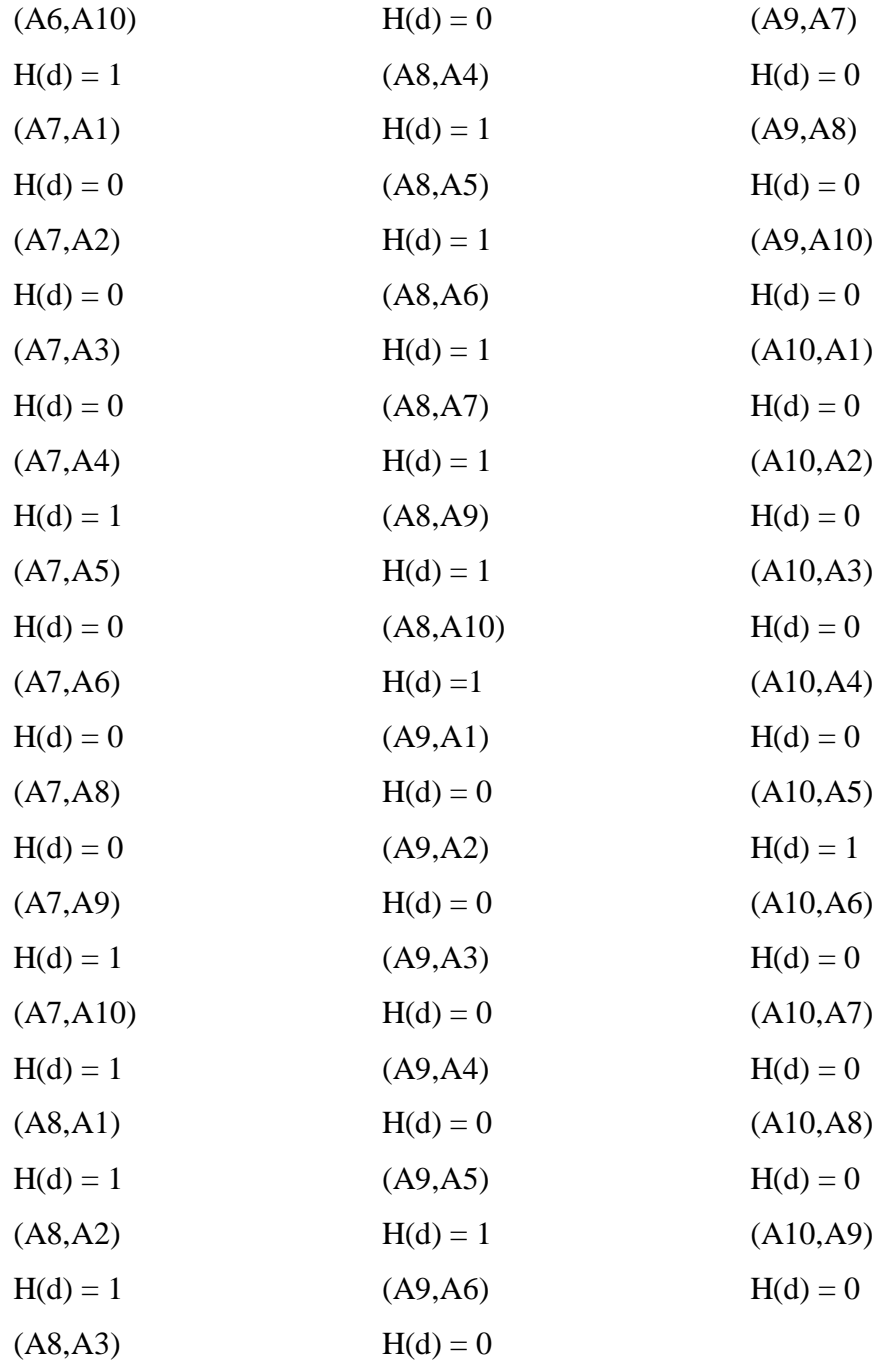

# **Tabel 3.8. Nilai Fungsi Preferensi Kriteria C5**

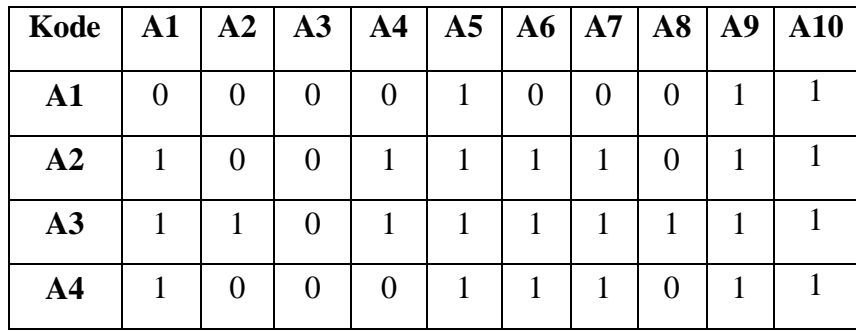

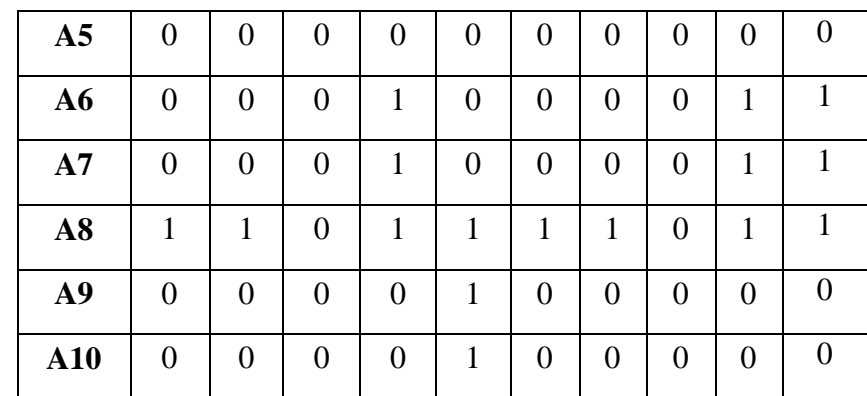

Kriteria C6 :

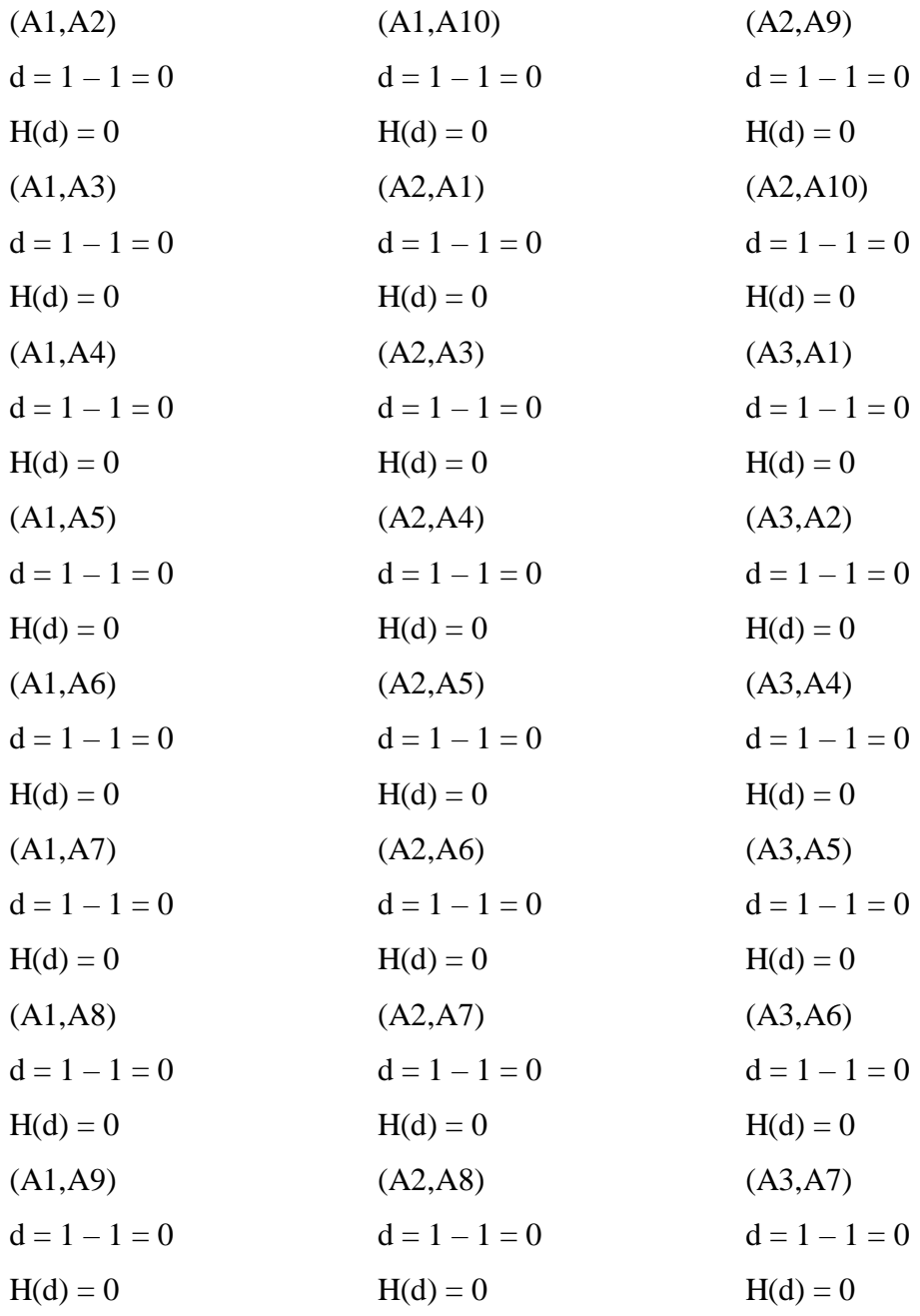

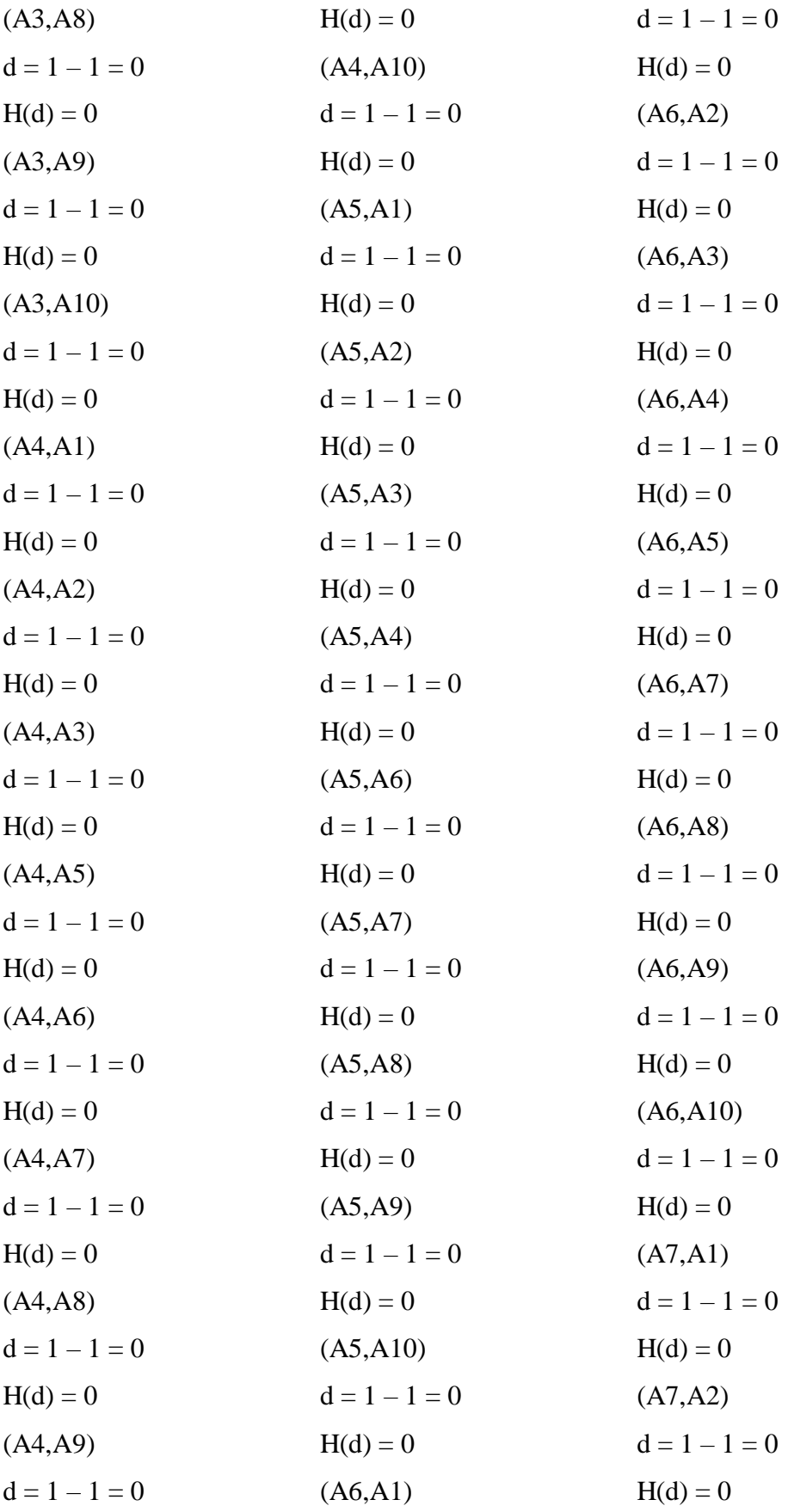

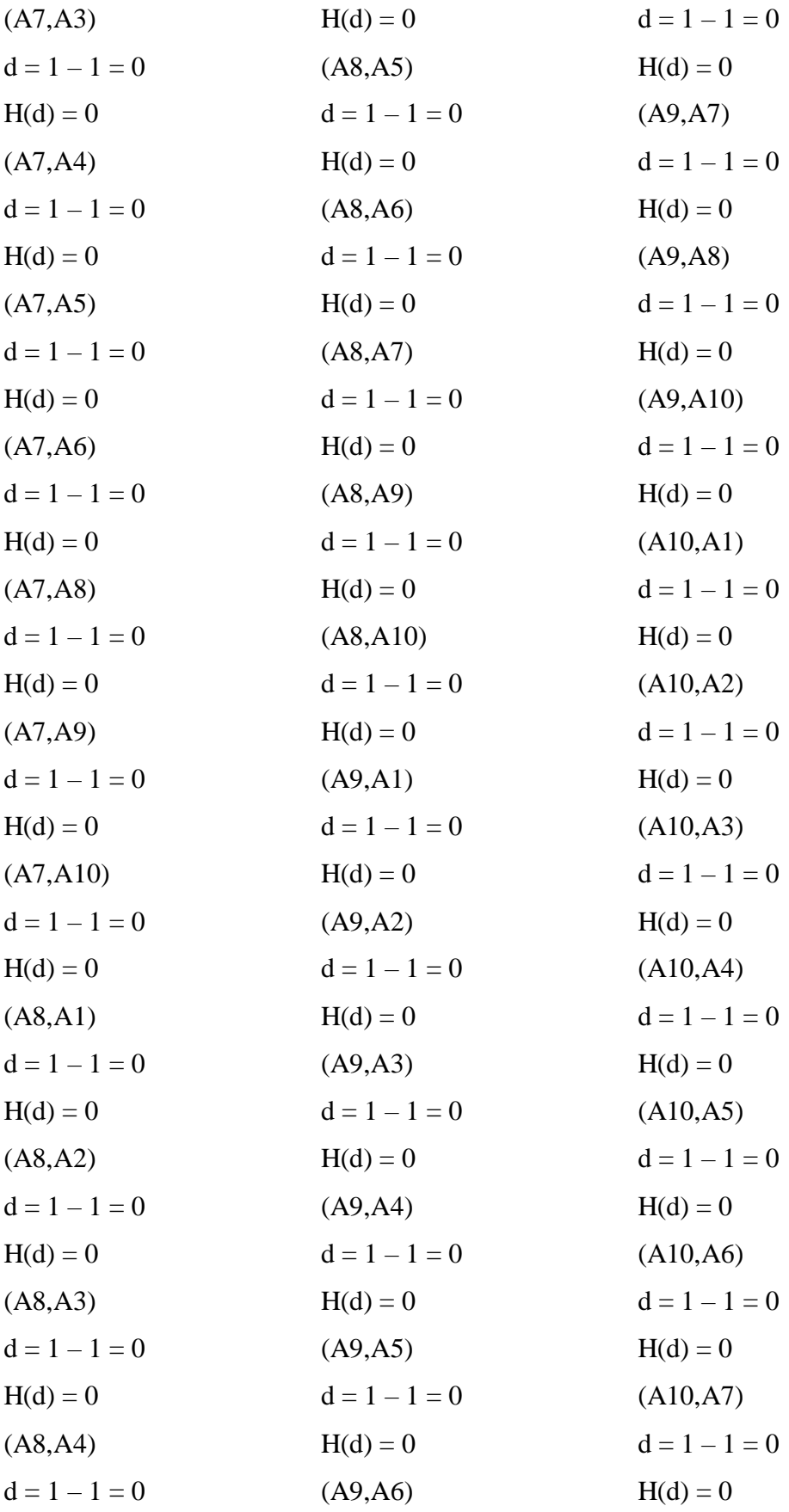

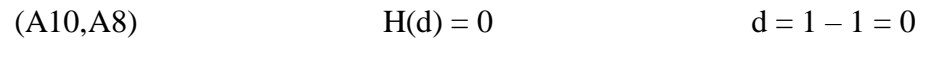

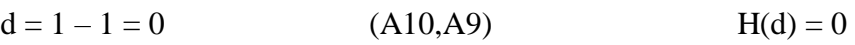

# **Tabel 3.9 Nilai Fungsi Preferensi Kriteria C6**

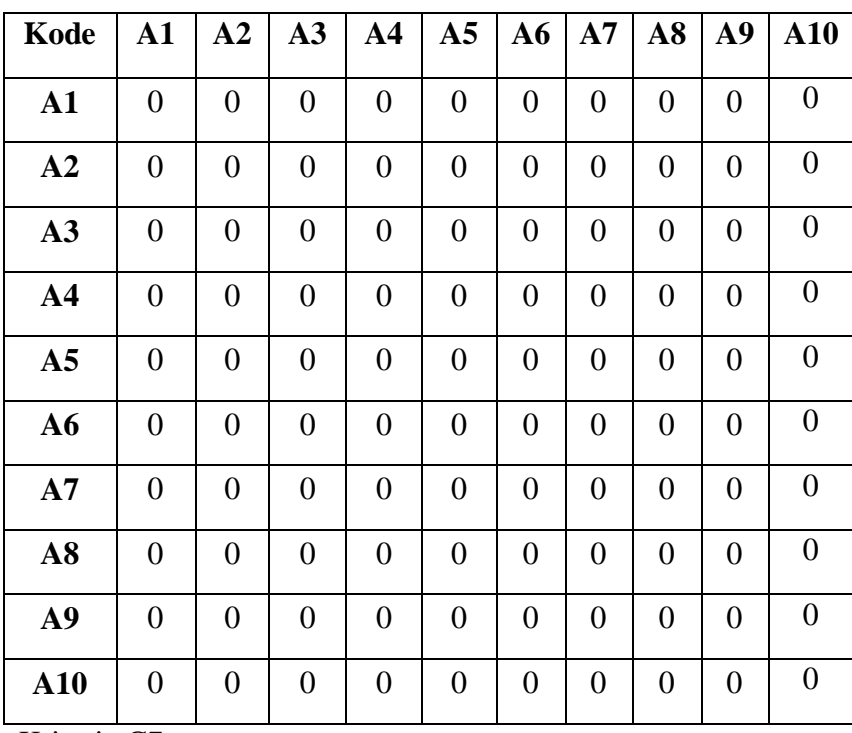

Kriteria C7 :

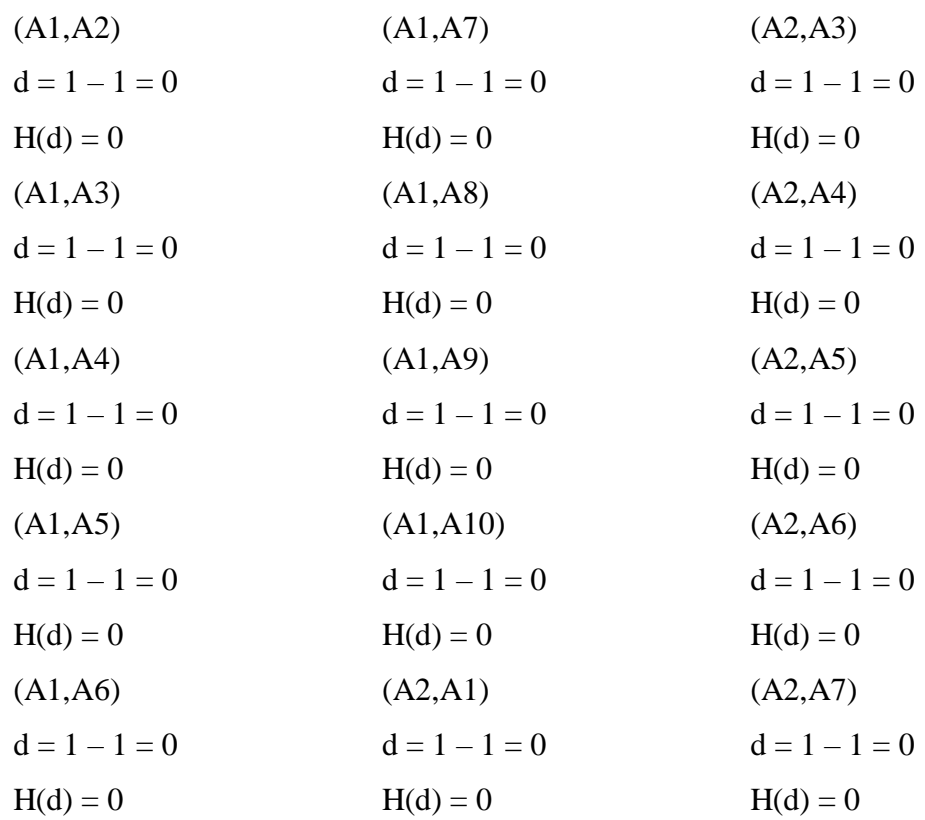

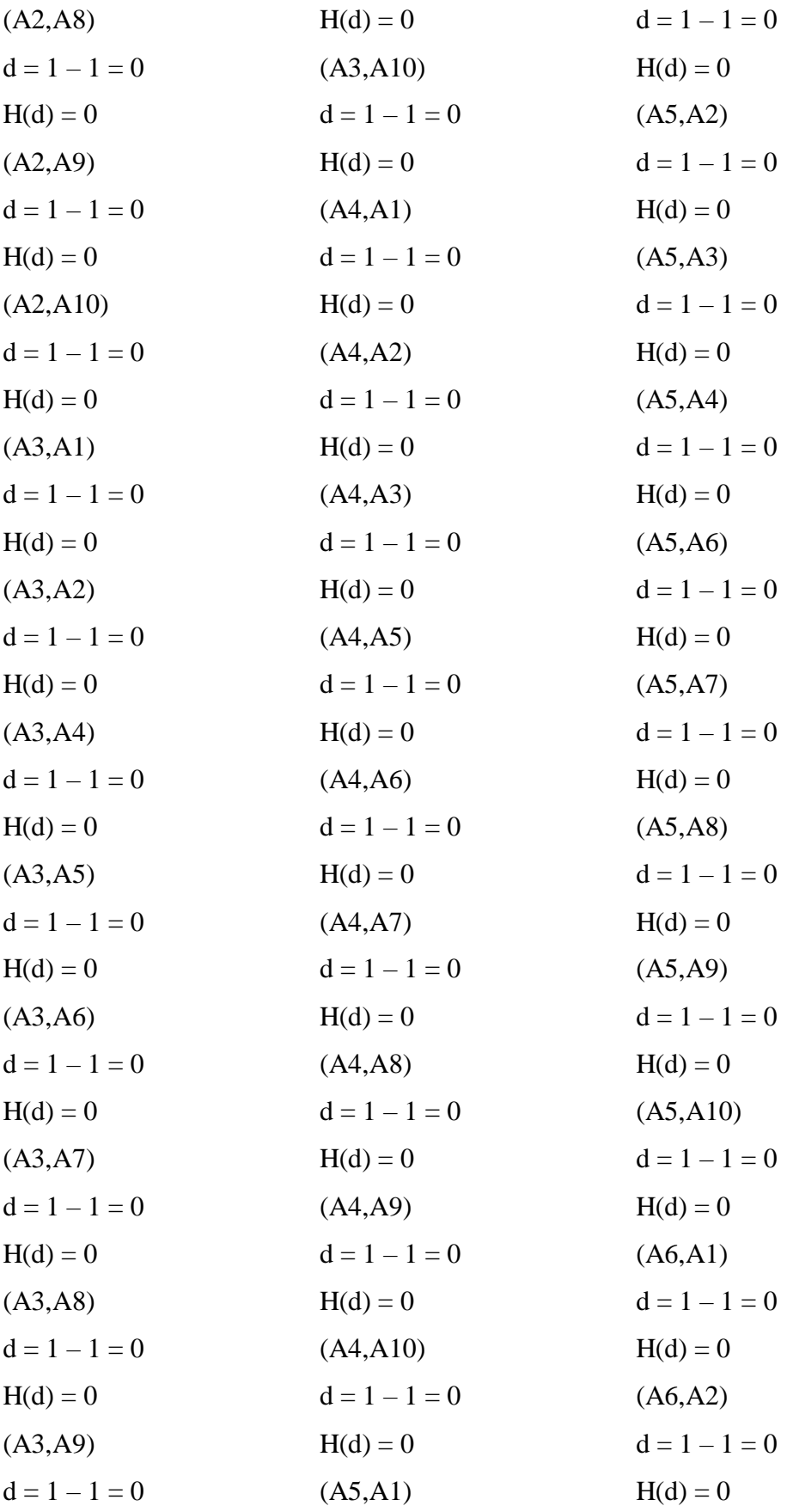

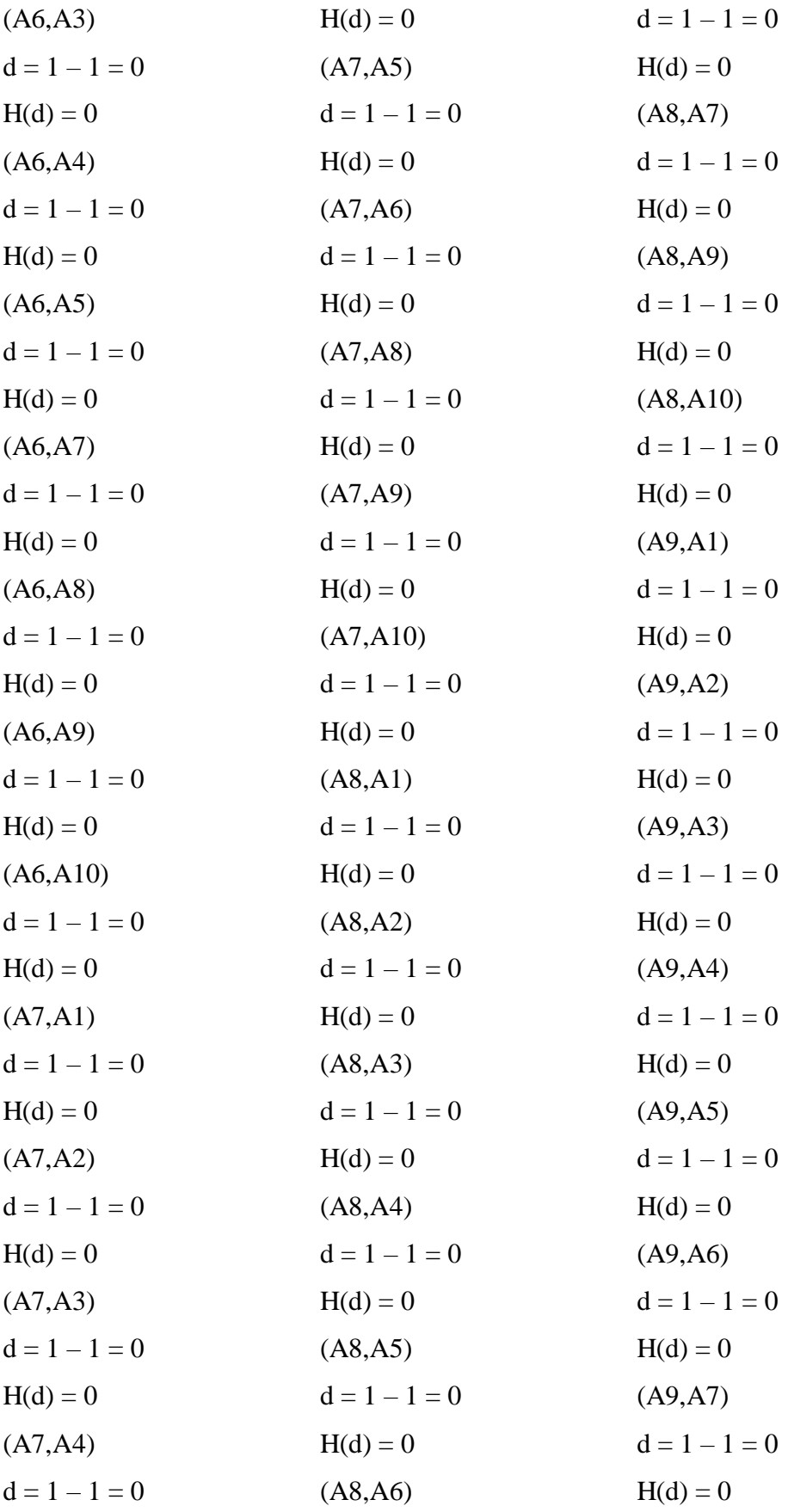

(A9,A8)  $d = 1 - 1 = 0$  $H(d) = 0$ (A9,A10)  $d = 1 - 1 = 0$  $H(d) = 0$ (A10,A1)  $d = 1 - 1 = 0$  $H(d) = 0$ (A10,A2)  $d = 1 - 1 = 0$  $H(d) = 0$ (A10,A3)  $d = 1 - 1 = 0$  $H(d) = 0$ (A10,A4)  $d = 1 - 1 = 0$  $H(d) = 0$ (A10,A5)  $d = 1 - 1 = 0$  $H(d) = 0$ (A10,A6)  $d = 1 - 1 = 0$  $H(d) = 0$ (A10,A7)  $d = 1 - 1 = 0$  $H(d) = 0$ (A10,A8)  $d = 1 - 1 = 0$  $H(d) = 0$ (A10,A9)  $d = 1 - 1 = 0$  $H(d) = 0$ 

| Tabel 3.10 Nilai Fungsi Preferensi Kriteria C7 |    |            |    |            |              |  |  |    |    |             |
|------------------------------------------------|----|------------|----|------------|--------------|--|--|----|----|-------------|
| Kode                                           | A1 | ${\bf A2}$ | A3 | ${\bf A4}$ | A5   A6   A7 |  |  | A8 | A9 | ${\bf A10}$ |
| ${\bf A1}$                                     | 0  | 0          |    |            |              |  |  |    |    |             |
| A2                                             |    |            |    |            |              |  |  |    |    |             |
| A3                                             |    |            |    |            |              |  |  |    |    |             |

**Tabel 3.10 Nilai Fungsi Preferent** 

| $\mathbf{A1}$  | $\overline{0}$   | $\overline{0}$   | $\overline{0}$   | $\overline{0}$   | $\overline{0}$   | $\overline{0}$   | $\overline{0}$   | $\overline{0}$ | $\overline{0}$   | $\boldsymbol{0}$ |
|----------------|------------------|------------------|------------------|------------------|------------------|------------------|------------------|----------------|------------------|------------------|
| A2             | $\overline{0}$   | $\overline{0}$   | $\overline{0}$   | $\overline{0}$   | $\boldsymbol{0}$ | $\overline{0}$   | $\overline{0}$   | $\overline{0}$ | $\boldsymbol{0}$ | $\boldsymbol{0}$ |
| A3             | $\overline{0}$   | $\overline{0}$   | $\overline{0}$   | $\overline{0}$   | $\overline{0}$   | $\overline{0}$   | $\overline{0}$   | $\overline{0}$ | $\overline{0}$   | $\overline{0}$   |
| A <sub>4</sub> | $\boldsymbol{0}$ | $\boldsymbol{0}$ | $\boldsymbol{0}$ | $\boldsymbol{0}$ | $\boldsymbol{0}$ | $\boldsymbol{0}$ | $\boldsymbol{0}$ | $\overline{0}$ | $\boldsymbol{0}$ | $\boldsymbol{0}$ |
| A <sub>5</sub> | $\overline{0}$   | $\overline{0}$   | $\overline{0}$   | $\overline{0}$   | $\overline{0}$   | $\overline{0}$   | $\overline{0}$   | $\overline{0}$ | $\boldsymbol{0}$ | $\overline{0}$   |
| A6             | $\overline{0}$   | $\overline{0}$   | $\overline{0}$   | $\overline{0}$   | $\overline{0}$   | $\overline{0}$   | $\overline{0}$   | $\overline{0}$ | $\overline{0}$   | $\boldsymbol{0}$ |
| A7             | $\overline{0}$   | $\boldsymbol{0}$ | $\boldsymbol{0}$ | $\boldsymbol{0}$ | $\overline{0}$   | $\overline{0}$   | $\overline{0}$   | $\overline{0}$ | $\overline{0}$   | $\boldsymbol{0}$ |
| A8             | $\overline{0}$   | $\overline{0}$   | $\overline{0}$   | $\overline{0}$   | $\overline{0}$   | $\overline{0}$   | $\overline{0}$   | $\overline{0}$ | $\overline{0}$   | $\boldsymbol{0}$ |
| A9             | $\overline{0}$   | $\boldsymbol{0}$ | $\overline{0}$   | $\overline{0}$   | $\boldsymbol{0}$ | $\overline{0}$   | $\overline{0}$   | $\overline{0}$ | $\boldsymbol{0}$ | $\boldsymbol{0}$ |
| A10            | $\overline{0}$   | $\boldsymbol{0}$ | $\overline{0}$   | $\boldsymbol{0}$ | $\theta$         | $\theta$         | $\boldsymbol{0}$ | $\Omega$       | $\theta$         | $\overline{0}$   |

2. Menghitung Nilai Indeks Preferensi Multikriteria menggunakan persamaan :

$$
\varphi(a,b) = \sum_{i=1}^{n} \pi P_i(a,b) : \forall a, b \in A
$$

Berdasarkan data pada Tabel 3.3 sampai dengan Tabel 3.9, dengan persamaan di atas, sehingga diperoleh nilai indeks preferensi multi kriteria sebagai berikut :

- $(A1, A2) = 1/7 (0+0+0+0+0+0+0+0+0+0) = 0$
- $(A1, A3) = 1/7 (0+0+0+0+0+0+0+0+0+0) = 0$
- $(A1, A4) = 1/7 (0+0+0+0+0+0+0+0+0+0) = 0$
- $(A1, A5) = 1/7 (0+0+0+0+1+0+0+0+0+0) = 0,143$
- $(A1, A6) = 1/7 (0+0+0+0+0+0+0+0+0+0) = 0$
- $(A1, A7) = 1/7 (0+0+0+0+0+0+0+0+0+0) = 0$
- $(A1, A8) = 1/7 (0+0+0+0+0+0+0+0+0+0) = 0$

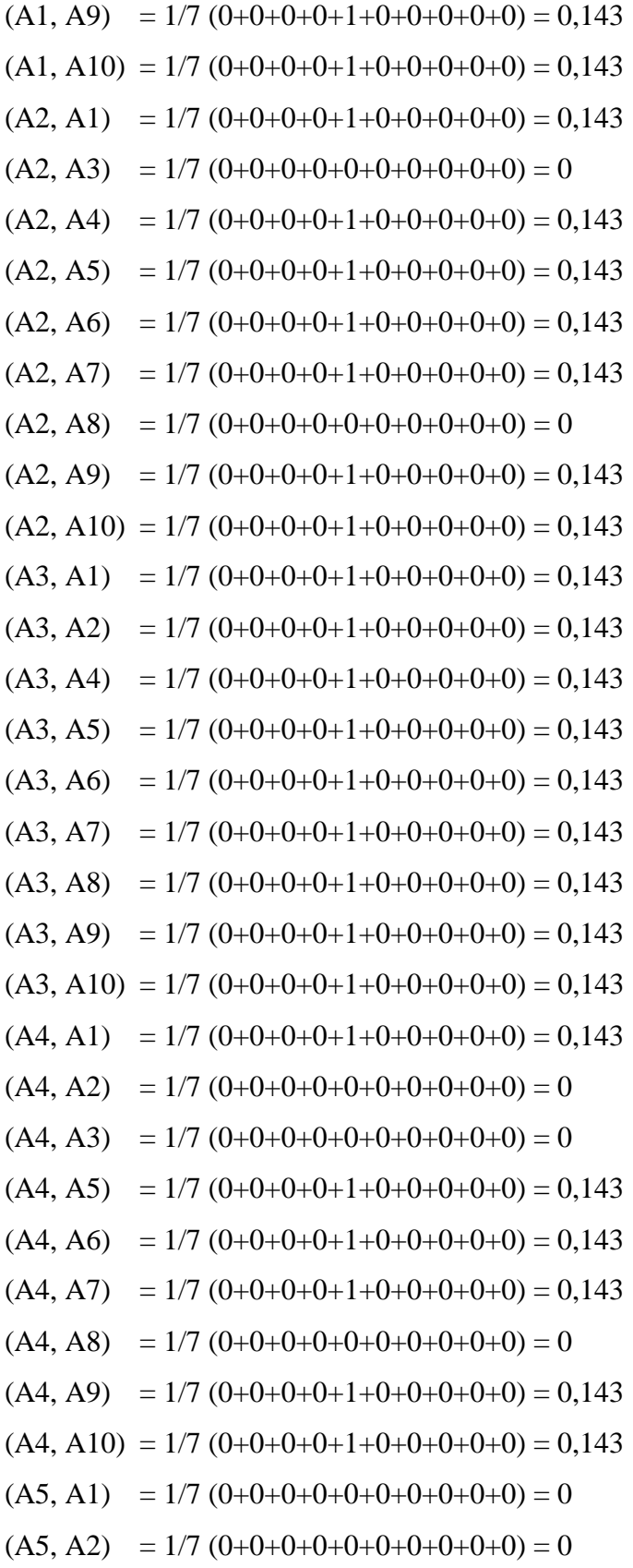

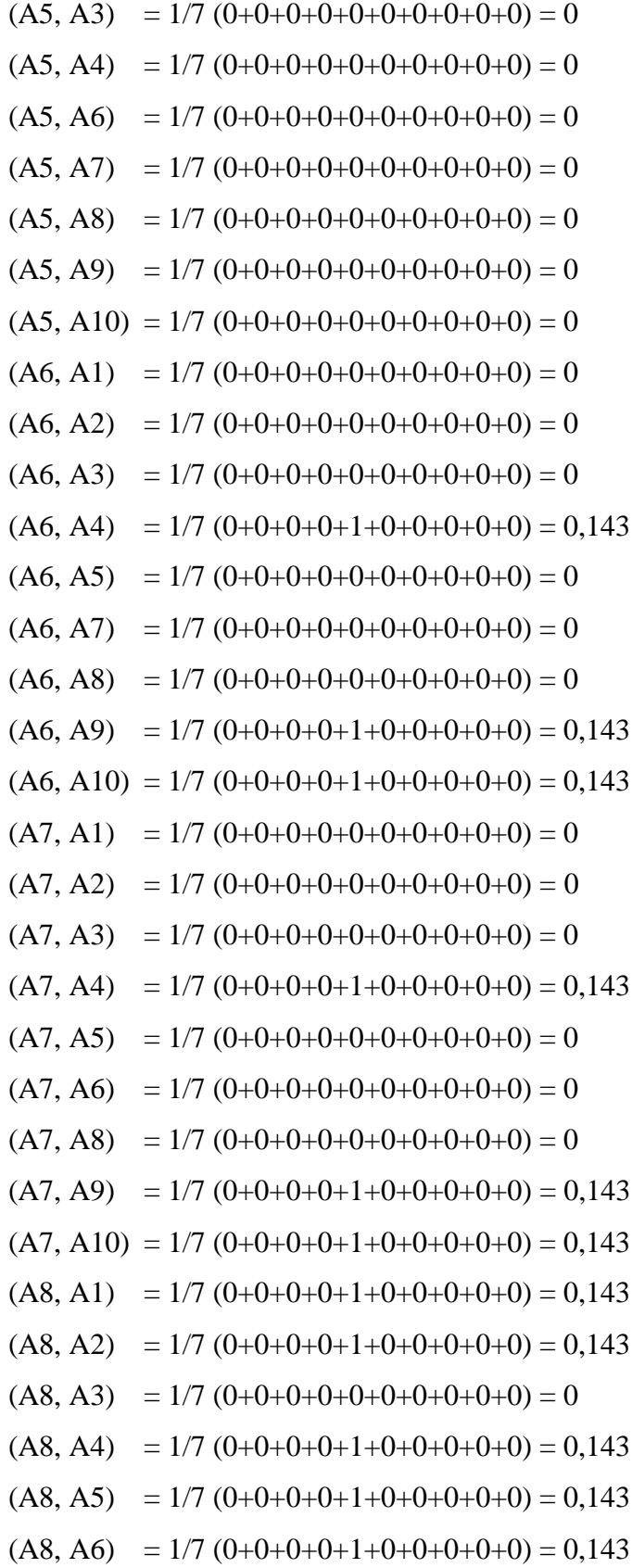

| (A8, A7)  | $= 1/7 (0+0+0+0+1+0+0+0+0+0) = 0,143$           |
|-----------|-------------------------------------------------|
| (A8, A9)  | $= 1/7 (0+0+0+0+1+0+0+0+0+0) = 0,143$           |
| (A8, A10) | $= 1/7 (0+0+0+0+1+0+0+0+0+0) = 0,143$           |
| (A9, A1)  | $= 1/7 (0+0+0+0+0+0+0+0+0+0) = 0$               |
| (A9, A2)  | $= 1/7 (0+0+0+0+0+0+0+0+0+0) = 0$               |
| (A9, A3)  | $= 1/7 (0+0+0+0+0+0+0+0+0+0) = 0$               |
| (A9, A4)  | $= 1/7 (0+0+0+0+0+0+0+0+0+0) = 0$               |
| (A9, A5)  | $= 1/7 (0+0+0+0+1+0+0+0+0+0) = 0,143$           |
| (A9, A6)  | $= 1/7 (0+0+0+0+0+0+0+0+0+0) = 0$               |
| (A9, A7)  | $= 1/7 (0+0+0+0+0+0+0+0+0+0) = 0$               |
| (A9, A8)  | $= 1/7 (0+0+0+0+0+0+0+0+0+0) = 0$               |
|           | $(A9, A10) = 1/7 (0+0+0+0+0+0+0+0+0+0) = 0$     |
|           | $(A10, A1) = 1/7 (0+0+0+0+0+0+0+0+0+0) = 0$     |
|           | $(A10, A2) = 1/7 (0+0+0+0+0+0+0+0+0+0) = 0$     |
|           | $(A10, A3) = 1/7 (0+0+0+0+0+0+0+0+0+0) = 0$     |
|           | $(A10, A4) = 1/7 (0+0+0+0+0+0+0+0+0+0) = 0$     |
|           | $(A10, A5) = 1/7 (0+0+0+0+1+0+0+0+0+0) = 0,143$ |
|           | $(A10, A6) = 1/7 (0+0+0+0+0+0+0+0+0+0) = 0$     |
|           | $(A10, A7) = 1/7 (0+0+0+0+0+0+0+0+0+0) = 0$     |
|           | $(A10, A8) = 1/7 (0+0+0+0+0+0+0+0+0+0) = 0$     |
|           | $(A10, A9) = 1/7 (0+0+0+0+0+0+0+0+0+0) = 0$     |
|           |                                                 |

**Tabel 3.11. Nilai Indeks Preferensi Multikriteria**

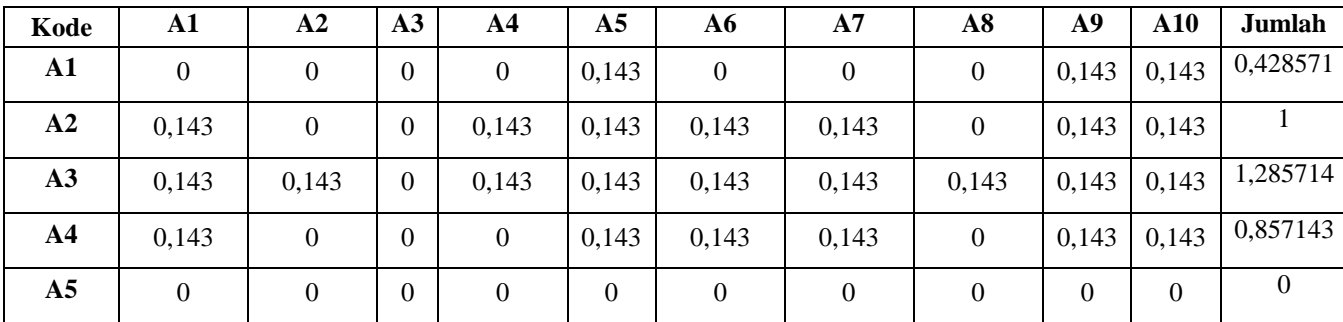

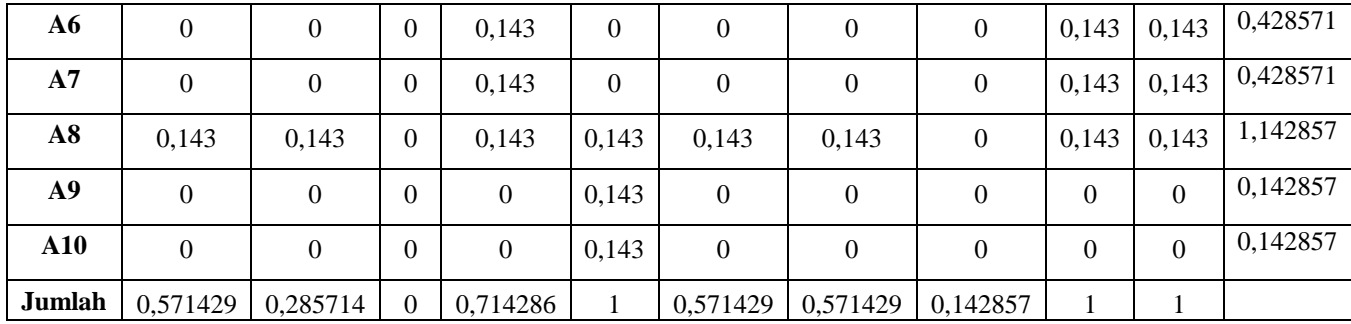

3. Menghitung Nilai Leaving Flow, Entering Flow, dan Net Flow

Untuk menghitung nilai Leaving Flow, Entering Flow dan Net Flow menggunakan hasil nilai Indeks Preferensi Multikriteria.

a. Leaving Flow

$$
A1 = \frac{1}{10 - 1} * 0,428571 = 0,047619
$$
  
\n
$$
A2 = \frac{1}{10 - 1} * 1 = 0,111111
$$
  
\n
$$
A3 = \frac{1}{10 - 1} * 1,285714 = 0,142857
$$
  
\n
$$
A4 = \frac{1}{10 - 1} * 0,857143 = 0,095238
$$
  
\n
$$
A5 = \frac{1}{10 - 1} * 0 = 0
$$
  
\n
$$
A6 = \frac{1}{10 - 1} * 0,428571 = 0,047619
$$
  
\n
$$
A7 = \frac{1}{10 - 1} * 0,428571 = 0,047619
$$
  
\n
$$
A8 = \frac{1}{10 - 1} * 1,142857 = 0,126984
$$
  
\n
$$
A9 = \frac{1}{10 - 1} * 0,142857 = 0,015873
$$
  
\n
$$
A10 = \frac{1}{10 - 1} * 0,142857 = 0,015873
$$

b. Entering Flow

$$
A1 = \frac{1}{10 - 1} * 0,571429 = 0,063492
$$
  
\n
$$
A2 = \frac{1}{10 - 1} * 0,285714 = 0,031746
$$
  
\n
$$
A3 = \frac{1}{10 - 1} * 0 = 0
$$
  
\n
$$
A4 = \frac{1}{10 - 1} * 0,714286 = 0,079365
$$
  
\n
$$
A5 = \frac{1}{10 - 1} * 1 = 0,111111
$$
  
\n
$$
A6 = \frac{1}{10 - 1} * 0,571429 = 0,063492
$$
  
\n
$$
A7 = \frac{1}{10 - 1} * 0,571429 = 0,063492
$$
  
\n
$$
A8 = \frac{1}{10 - 1} * 0,142957 = 0,015873
$$
  
\n
$$
A9 = \frac{1}{10 - 1} * 1 = 0,111111
$$
  
\n
$$
A10 = \frac{1}{10 - 1} * 1 = 0,111111
$$

c. Net Flow

**Tabel 3.12. Net Flow**

| Kode           | <b>Leaving</b><br><b>Flow</b> | <b>Entering</b><br><b>Flow</b> | <b>Net Flow</b><br>(Leaving Flow –<br><b>Entering Flow</b> ) |  |  |  |  |
|----------------|-------------------------------|--------------------------------|--------------------------------------------------------------|--|--|--|--|
| A <sub>1</sub> | 0,047619                      | 0,063492                       | $-0,01587$                                                   |  |  |  |  |
| A <sub>2</sub> | 0,111111                      | 0,031746                       | 0,079365                                                     |  |  |  |  |
| A <sub>3</sub> | 0,142857                      |                                | 0,142857                                                     |  |  |  |  |

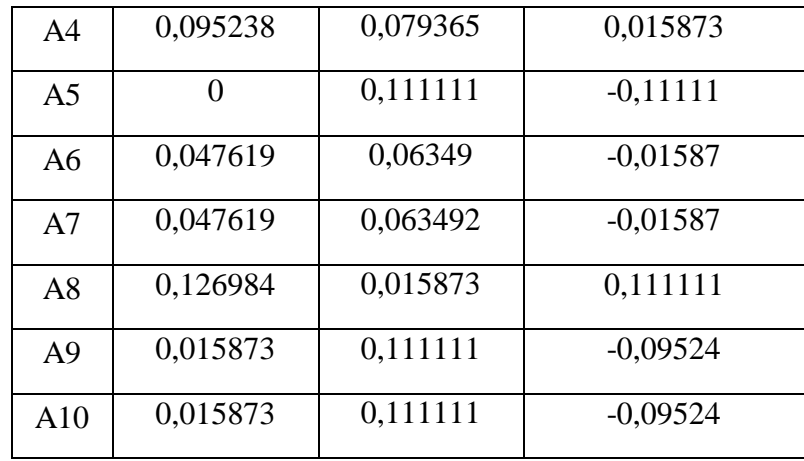

4. Dari nilai Net Flow tersebut, akan diurutkan dari nilai tertinggi ke nilai terendah, sehingga didapatkan hasil seperti Tabel 3.13.

**Tabel 3.13. Hasil Promethee**

| <b>Kelompok Nelayan</b>       | Kode           | <b>Nilai Promethee</b> |
|-------------------------------|----------------|------------------------|
| Meluang Jaya                  | A <sub>3</sub> | 0,142857               |
| Pantai Keramat                | A8             | 0,111111               |
| Koperasi Merpas Jaya Abadi    | A <sub>2</sub> | 0,079365               |
| Laguna Jaya                   | A4             | 0,015873               |
| Koperasi Bina Usaha Sejahtera | A <sub>1</sub> | $-0,01587$             |
| <b>Rumput Laut</b>            | A6             | $-0,01587$             |
| Koperasi Maje Jaya            | A7             | $-0,01587$             |
| Paye Indah                    | A <sub>9</sub> | $-0,09524$             |
| Maju Mufakat                  | A10            | $-0,09524$             |
| Karya Bersama                 | A <sub>5</sub> | $-0,11111$             |

Berdasarkan Hasil Promethee pada Tabel 3.12, nilai paling tinggi adalah Kelompok Nelayan Meluang Jaya.

### **B. Data Flow Diagram**

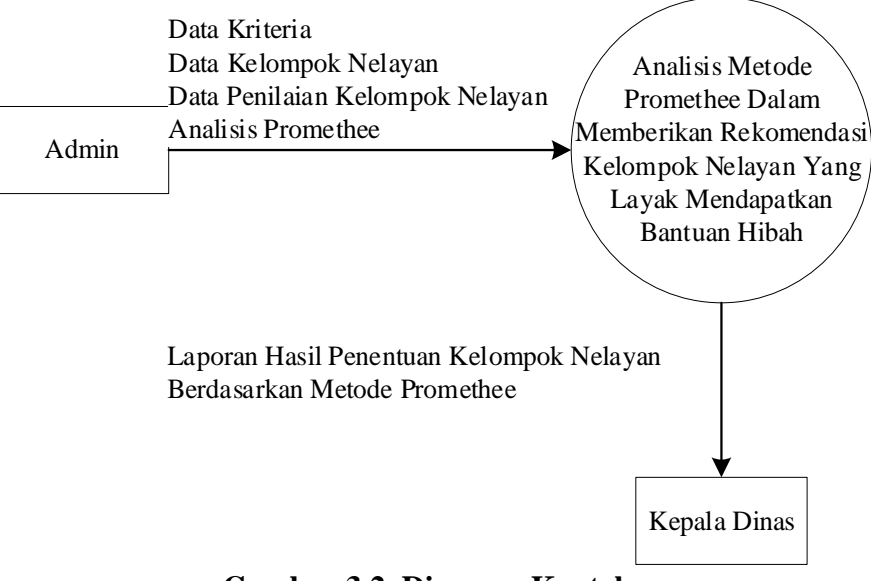

**Gambar 3.2. Diagram Konteks**

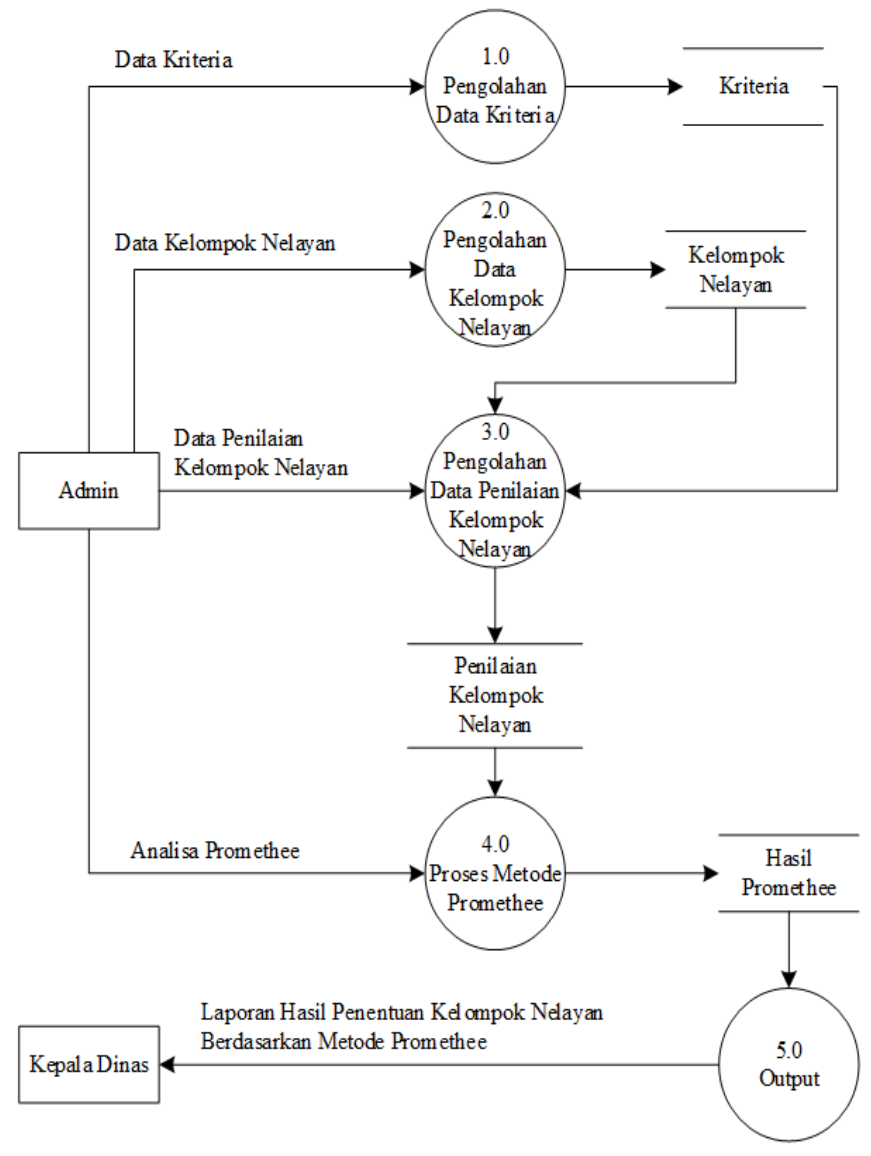

**Gambar 3.3. Diagram Level 0**

#### Kriteria Kelompok Nelayan Penilaian Kelompok Nelayan Hasil Promethee  $1 \leq$  dinilai  $>1$ menghasilka n dinilai **kdkriteria** nmkriteria **kdkelompok** nmkelompok nmketua alamat **kdpenilaian** thnpenilaian *kdkelompok kdkriteria kdpenilaian* npromethee ket M 1 1 1 nilai

**Gambar 3.4. Entity Relationship Diagram**

## **D. Rancangan File**

1) File Admin

Kunci Utama : kdadmin

Kunci Tamu : -

#### **Tabel 3.14. File Admin**

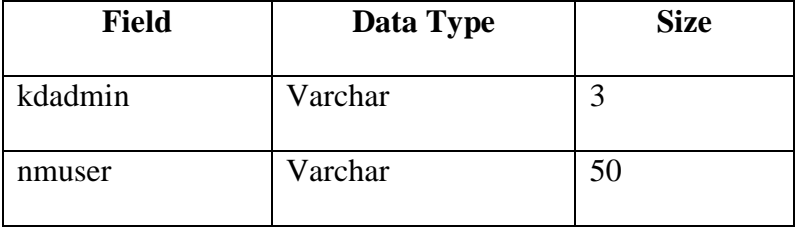

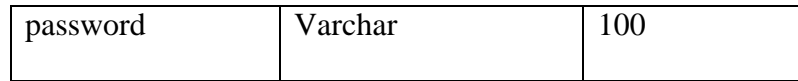

2) File Kriteria

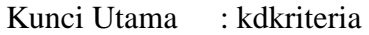

Kunci Tamu : -

## **Tabel 3.15. File Kriteria**

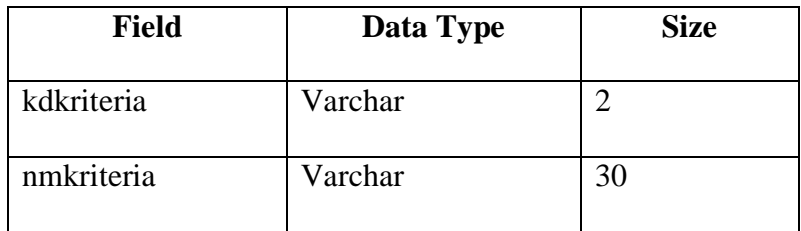

3) File Kelompok Nelayan

Kunci Utama : kdkelompok

Kunci Tamu : -

#### **Tabel 3.16 File Kelompok Nelayan**

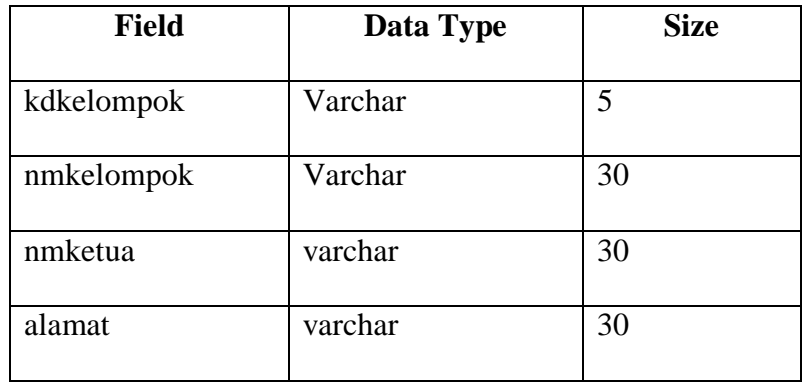

4) File Penilaian Kelompok Nelayan

Kunci Utama : kdpenilaian

Kunci Tamu : kdkelompok, kdkriteria

# **Tabel 3.17. File Penilaian Kelompok Nelayan**

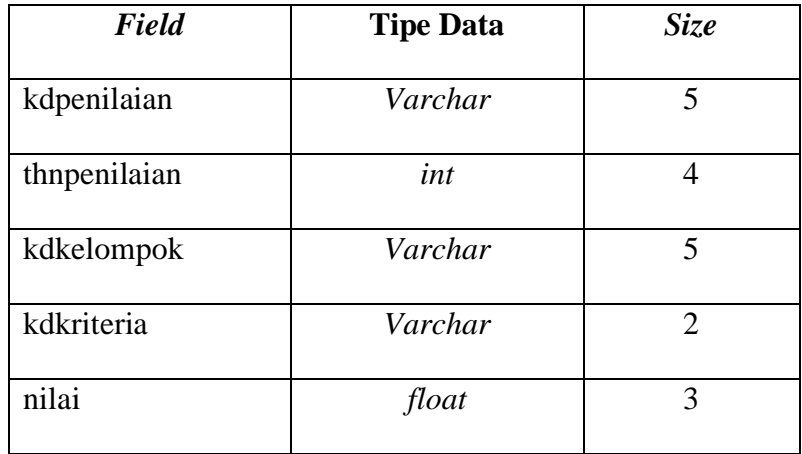

5) File Hasil Promethee

Kunci Utama : -

Kunci Tamu : kdpenilaian

## **Tabel 3.18. File Hasil Promethee**

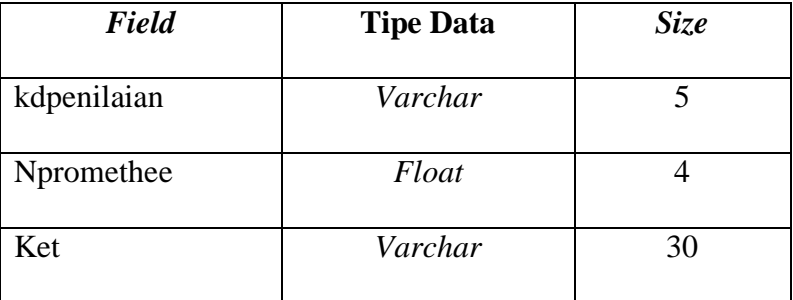

# **E. Rancangan Struktur Menu**

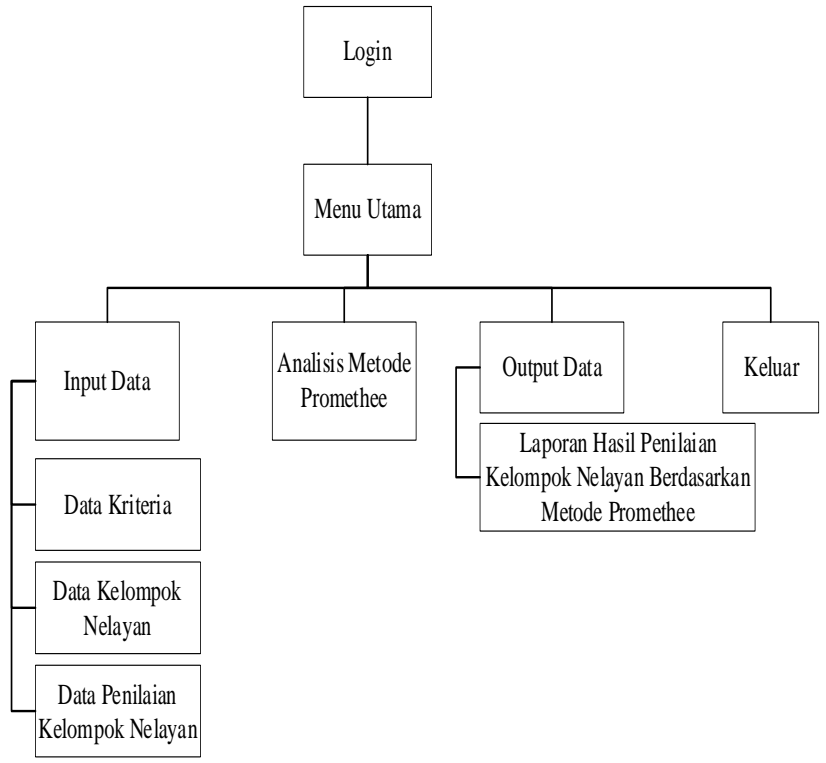

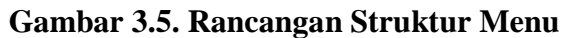

# **F. Rancangan Aplikasi**

1) Login

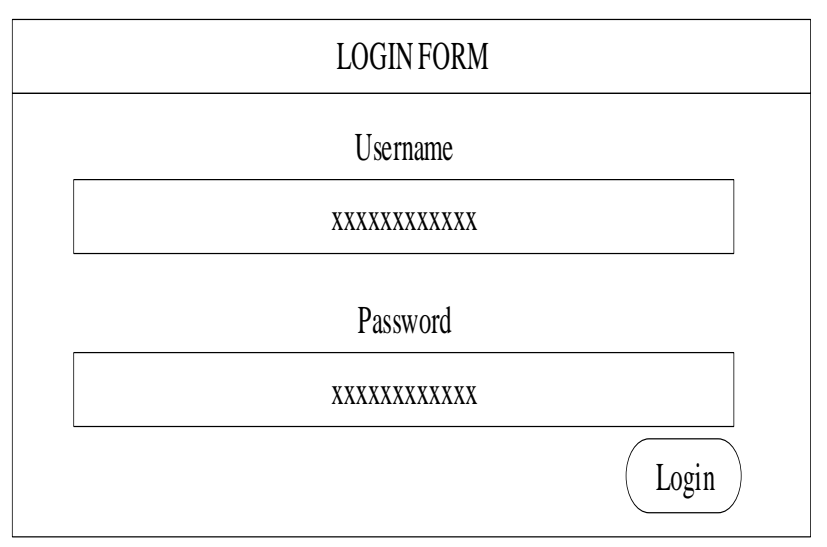

**Gambar 3.6. Login**

2) Menu Utama

| Menu Utama        |                           |                      |  |
|-------------------|---------------------------|----------------------|--|
| <b>Input Data</b> | Analisis Metode Promethee | Output Data   Keluar |  |
|                   |                           |                      |  |
|                   |                           |                      |  |
|                   |                           |                      |  |
|                   | <b>GAMBAR</b>             |                      |  |
|                   |                           |                      |  |
|                   |                           |                      |  |
| Waktu   Tanggal   |                           |                      |  |

**Gambar 3.7. Menu Utama**

3) Input Data Kriteria

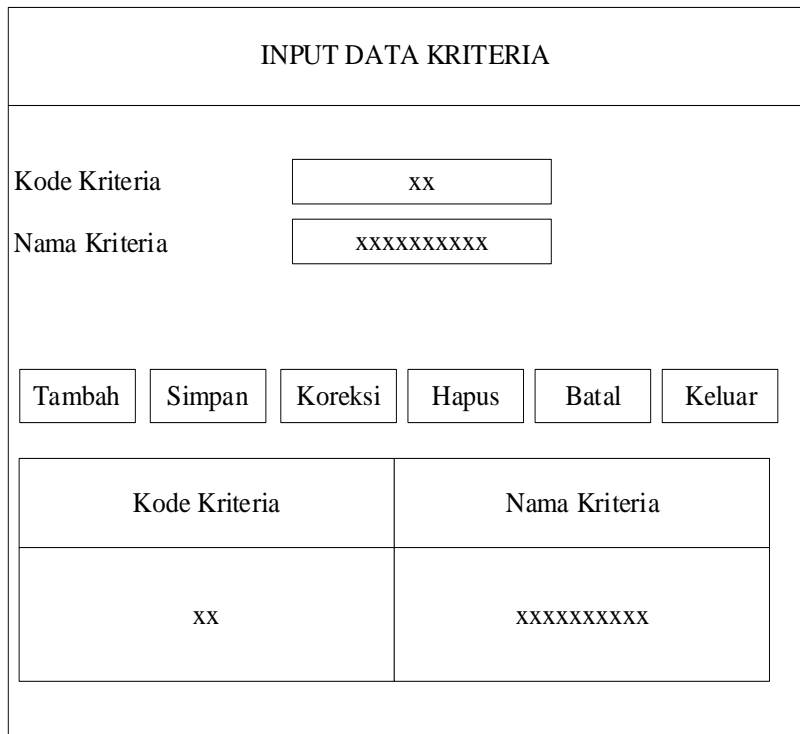

**Gambar 3.8. Input Data Kriteria**

4) Input Data Kelompok Nelayan

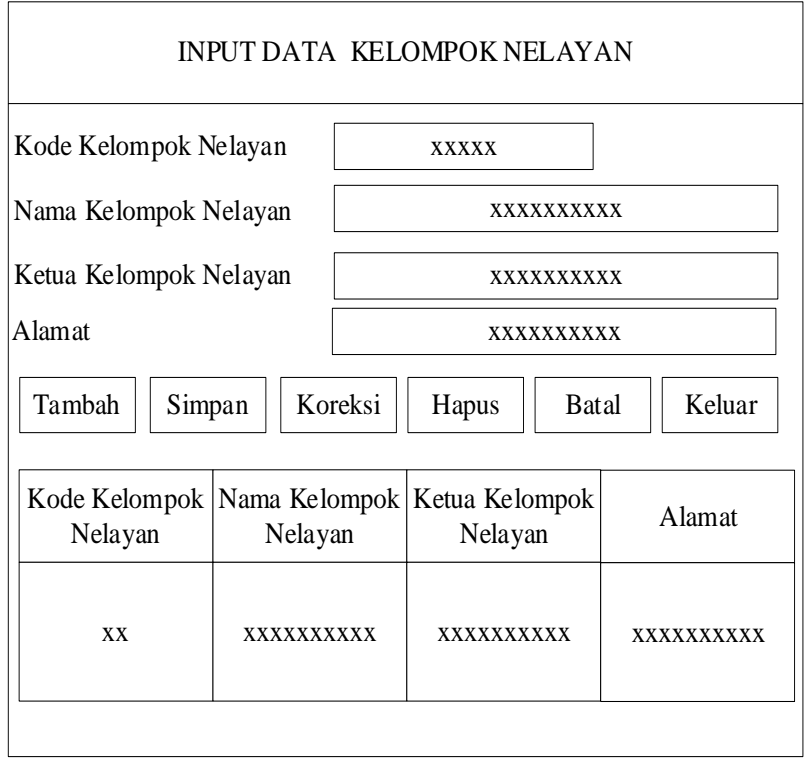

**Gambar 3.9. Input Data Kelompok Nelayan**

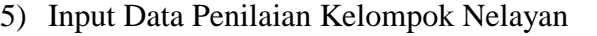

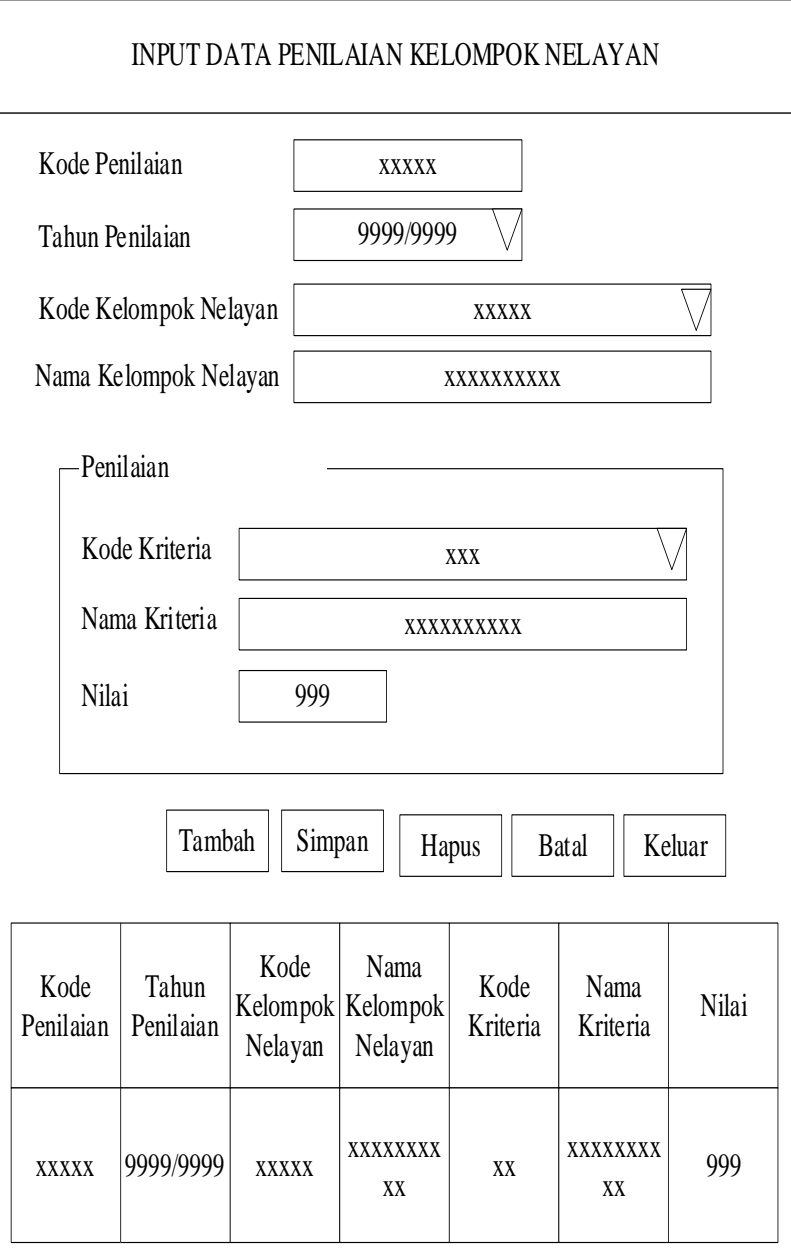

**Gambar 3.10. Input Data Penilaian Kelompok Nelayan**

6) Analisis Metode Promethee

| Analisis Metode Promethee                                    |                                                                              |                                                                                                |                                     |                                       |                                             |                                             |                            |                          |                |                                          |                |                            |
|--------------------------------------------------------------|------------------------------------------------------------------------------|------------------------------------------------------------------------------------------------|-------------------------------------|---------------------------------------|---------------------------------------------|---------------------------------------------|----------------------------|--------------------------|----------------|------------------------------------------|----------------|----------------------------|
| Pilih Tahun Penilaian 9999<br>Lihat Data Penilaian<br>Keluar |                                                                              |                                                                                                |                                     |                                       |                                             |                                             |                            |                          |                |                                          |                |                            |
| Data Penilaian:                                              |                                                                              |                                                                                                |                                     |                                       |                                             |                                             |                            |                          |                |                                          |                |                            |
| Kode Penilaian                                               |                                                                              |                                                                                                |                                     |                                       | Kode Kelompok Nelayan Nama Kelompok Nelayan |                                             | C2                         | C <sub>3</sub>           | C <sub>4</sub> | C <sub>5</sub>                           | C6             | C7                         |
| <b>XXXXX</b><br><b>XXXXX</b>                                 |                                                                              |                                                                                                | <b>XXXXX</b>                        | $\overline{9}$                        | 9                                           | $\overline{9}$                              | $\overline{9}$             | $\overline{9}$           | $\overline{9}$ | $\overline{9}$                           |                |                            |
| <b>XXXXX</b>                                                 | Z<br>Ζ                                                                       |                                                                                                |                                     | Ζ                                     |                                             | Z<br>9                                      | Ζ<br>9                     | Z<br>9                   | Z<br>9         | Z                                        | Ζ              | Z<br>9                     |
| <b>XXXXX</b><br><b>XXXXX</b>                                 |                                                                              |                                                                                                |                                     |                                       |                                             |                                             |                            |                          | 9              | 9                                        |                |                            |
|                                                              |                                                                              |                                                                                                |                                     |                                       |                                             |                                             |                            |                          |                | Proses Metode Promethee                  |                |                            |
| Nilai Fungsi Preferensi Kriteria C1                          |                                                                              |                                                                                                | Nilai Fungsi Preferensi Kriteria C2 |                                       |                                             | Nilai Fungsi Preferensi Kriteria C3<br>Kode |                            |                          |                |                                          | Nilai Fungsi   |                            |
| Kode<br>Penilaian 1                                          | Kode<br>Penilaian 2                                                          | Nilai Fungsi<br>Preferensi                                                                     |                                     | Kode<br>Penilaian 1                   | Kode<br>Penilaian 2                         |                                             | Nilai Fungsi<br>Preferensi |                          | Penilaian 1    | Kode<br>Penilaian 2                      |                | Preferensi                 |
| <b>XXXXXXX</b>                                               | <b>XXXXXXX</b>                                                               | 9                                                                                              |                                     | <b>XXXXXXX</b>                        | <b>XXXXXXX</b>                              | 9                                           |                            | <b>XXXXXXX</b>           |                | <b>XXXXXXX</b>                           |                | 9                          |
|                                                              | $\mathbf{Z}$                                                                 |                                                                                                |                                     |                                       |                                             | $\boldsymbol{Z}$                            |                            |                          |                |                                          |                |                            |
| <b>XXXXXXX</b>                                               | <b>XXXXXXX</b>                                                               | 9                                                                                              |                                     | <b>XXXXXXX</b>                        | <b>XXXXXXX</b>                              | $\mathbf Q$                                 |                            | <b>XXXXXXX</b>           |                | <b>XXXXXXX</b>                           |                | $\mathbf Q$                |
| Nilai Fungsi Preferensi Kriteria C4                          |                                                                              |                                                                                                |                                     | Nilai Fungsi Preferensi Kriteria C5   |                                             |                                             |                            |                          |                | Nilai Fungsi Preferensi Kriteria C6      |                |                            |
| Kode<br>Penilaian 1                                          | Kode<br>Penilaian 2                                                          | Nilai Fungsi<br>Preferensi                                                                     |                                     | Kode<br>Penilaian 1                   | Kode<br>Penilaian 2                         | Nilai Fungsi<br>Preferensi                  |                            | Kode<br>Penilaian 1      |                | Kode<br>Penilaian 2                      |                | Nilai Fungsi<br>Preferensi |
| <b>xxxxxxx</b>                                               | <b>XXXXXXX</b>                                                               | 9                                                                                              |                                     | <b>XXXXXXX</b>                        | <b>XXXXXXX</b>                              | 9                                           |                            | <b>XXXXXXX</b>           |                | <b>XXXXXXX</b>                           |                | 9                          |
|                                                              |                                                                              |                                                                                                |                                     |                                       |                                             |                                             |                            |                          |                |                                          |                |                            |
|                                                              |                                                                              | $\mathcal{L}% _{0}\left( \mathcal{L}_{0}\right) =\mathcal{L}_{0}\left( \mathcal{L}_{0}\right)$ |                                     |                                       |                                             | $\boldsymbol{Z}$                            |                            |                          |                |                                          |                | $\mathbf{Z}$               |
| <b>XXXXXXX</b>                                               | <b>XXXXXXX</b>                                                               | $\mathbf Q$                                                                                    |                                     | <b>XXXXXXX</b>                        | <b>XXXXXXX</b>                              | $\mathbf Q$                                 |                            | <b>XXXXXXX</b>           |                | <b>XXXXXXX</b>                           |                | 9                          |
| Nilai Fungsi Preferensi Kriteria C7                          |                                                                              |                                                                                                |                                     | Nilai Indeks Preferensi Multikriteria |                                             |                                             |                            |                          |                |                                          |                |                            |
| Kode<br>Penilaian 1                                          | Kode<br>Penilaian 2                                                          | Nilai Fungsi<br>Preferensi                                                                     |                                     | Kode Penilaian 1                      |                                             |                                             | Kode Penilaian 2           |                          |                | Nilai Indeks Preferensi<br>Multikriteria |                |                            |
| <b>XXXXXXX</b>                                               | <b>XXXXXXX</b>                                                               | 9                                                                                              |                                     |                                       | <b>XXXXXXX</b>                              | <b>XXXXXXX</b>                              |                            |                          | <b>XXXXXXX</b> |                                          |                |                            |
| $\mathbf{Z}$                                                 | $\mathbf{Z}$                                                                 | $\mathcal{L}_{\mathcal{A}}$                                                                    |                                     |                                       |                                             |                                             |                            |                          |                |                                          |                |                            |
| <b>XXXXXXX</b>                                               | <b>XXXXXXX</b>                                                               | 9                                                                                              |                                     |                                       |                                             |                                             | <b>XXXXXXX</b>             |                          |                |                                          |                |                            |
| Nilai Leaving Flow                                           |                                                                              |                                                                                                |                                     |                                       | <b>XXXXXXX</b>                              | Nilai Entering Flow                         |                            |                          |                |                                          | <b>XXXXXXX</b> |                            |
| Kode<br>Penilaian                                            | Kode Kelompok<br>Nelayan                                                     |                                                                                                | Nama<br>Kelompok                    | Leaving<br>Flow                       |                                             | Kode<br>Penilaian                           |                            | Kode Kelompok<br>Nelayan |                | Nama<br>Kelompok                         |                | Entering<br>Flow           |
| XXXXXXX                                                      | XXXXXXX                                                                      |                                                                                                | Nelayan<br>XXXXXXX                  | 9999                                  |                                             | XXXXXXX                                     | <b>XXXXXXX</b>             |                          |                | Nelayan<br>XXXXXXX                       |                | 9999                       |
|                                                              |                                                                              |                                                                                                |                                     |                                       |                                             |                                             |                            |                          |                |                                          |                |                            |
|                                                              |                                                                              |                                                                                                |                                     |                                       |                                             |                                             |                            |                          |                |                                          |                |                            |
| XXXXXXX                                                      | XXXXXXX                                                                      |                                                                                                | XXXXXXX                             | 9999                                  |                                             | XXXXXXX                                     |                            | XXXXXXX                  |                | XXXXXXX                                  |                | 9999                       |
|                                                              | Nilai Net Flow (Hasil Promethee)                                             |                                                                                                |                                     |                                       |                                             |                                             |                            |                          |                |                                          |                |                            |
|                                                              | Kode Kelompok Nelayan<br>Nama Kelompok Nelayan<br>Kode Penilaian<br>Net Flow |                                                                                                |                                     |                                       |                                             |                                             |                            |                          |                |                                          |                |                            |
| <b>XXXXXXX</b>                                               |                                                                              |                                                                                                | <b>XXXXXXX</b>                      |                                       |                                             | <b>XXXXXXX</b>                              |                            |                          | 9999           |                                          |                |                            |
|                                                              |                                                                              |                                                                                                |                                     |                                       |                                             |                                             |                            |                          |                |                                          |                |                            |
|                                                              |                                                                              |                                                                                                |                                     |                                       |                                             |                                             |                            |                          |                |                                          |                |                            |
|                                                              | XXXXXXX                                                                      |                                                                                                |                                     | XXXXXXX                               |                                             | XXXXXXX                                     |                            |                          | 9999           |                                          |                |                            |
|                                                              |                                                                              |                                                                                                |                                     |                                       |                                             |                                             |                            |                          |                |                                          |                | Simpan                     |
|                                                              |                                                                              |                                                                                                |                                     |                                       |                                             |                                             |                            |                          |                |                                          |                |                            |

**Gambar 3.11. Analisis Metode Promethee**

7) Laporan Hasil Penilaian Kelompok Nelayan Berdasarkan Metode Promethee

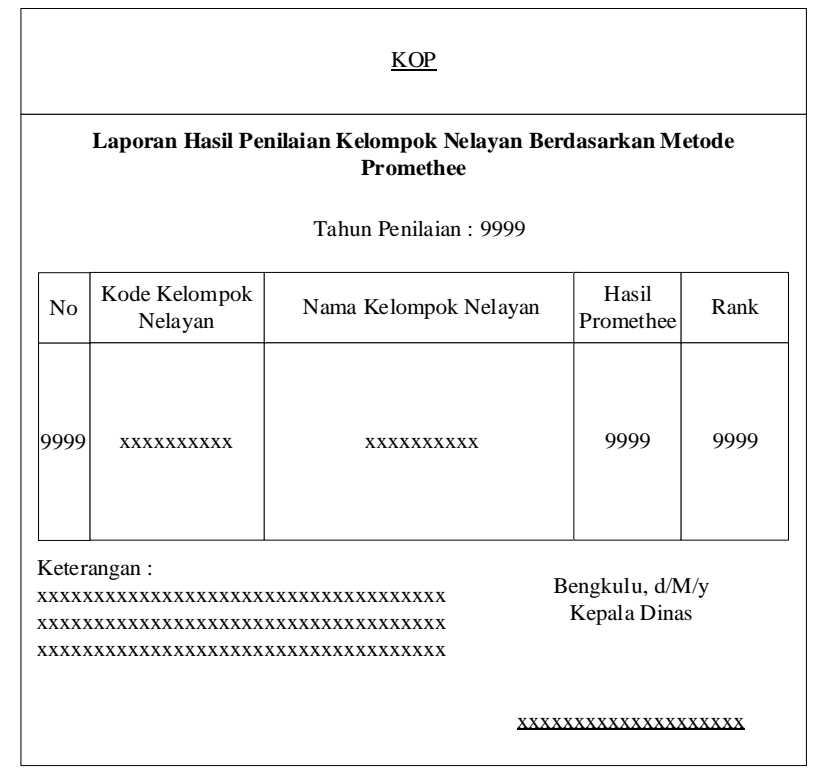

**Gambar 3.12. Laporan Hasil Penilaian Kelompok Nelayan Berdasarkan Metode Promethee**

#### **3.6. Pengujian Sistem**

Pengujian sistem merupakan proses eksekusi sistem dengan tujuan mencari kesalahan atau kelemahan dari program tersebut. Proses tersebut dilakukan dengan mengevaluasi kemampuan program. Suatu program yang diuji akan dievaluasi apakah keluaran atau *output* yang dihasilkan telah sesuai dengan yang diinginkan atau tidak. Metode pengujian yang dipakai dalam sistem ini adalah metode *black box*. Pengujian dilakukan dengan memberi masukan pada form yang tersedia dengan beberapa data yang dikategorikan dalam kategori data yang sesuai dengan peruntukannya, dan data yang tidak sesuai dengan peruntukannya.